НАПРАВЛЕНИЕ ПОДГОТОВКИ "ИНФОРМАЦИОННЫЕ ТЕХНОЛОГИИ"

# В.Н. Шевченко Н.Ю. Золотых

**ЛИНЕЙНОЕ И ЦЕЛОЧИСЛЕННОЕ ЛИНЕЙНОЕ** ПРОГРАММИРОВАНИЕ

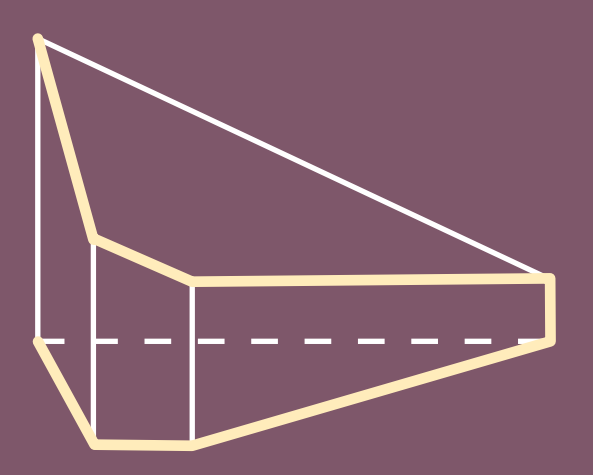

## Граф зависимости разделов

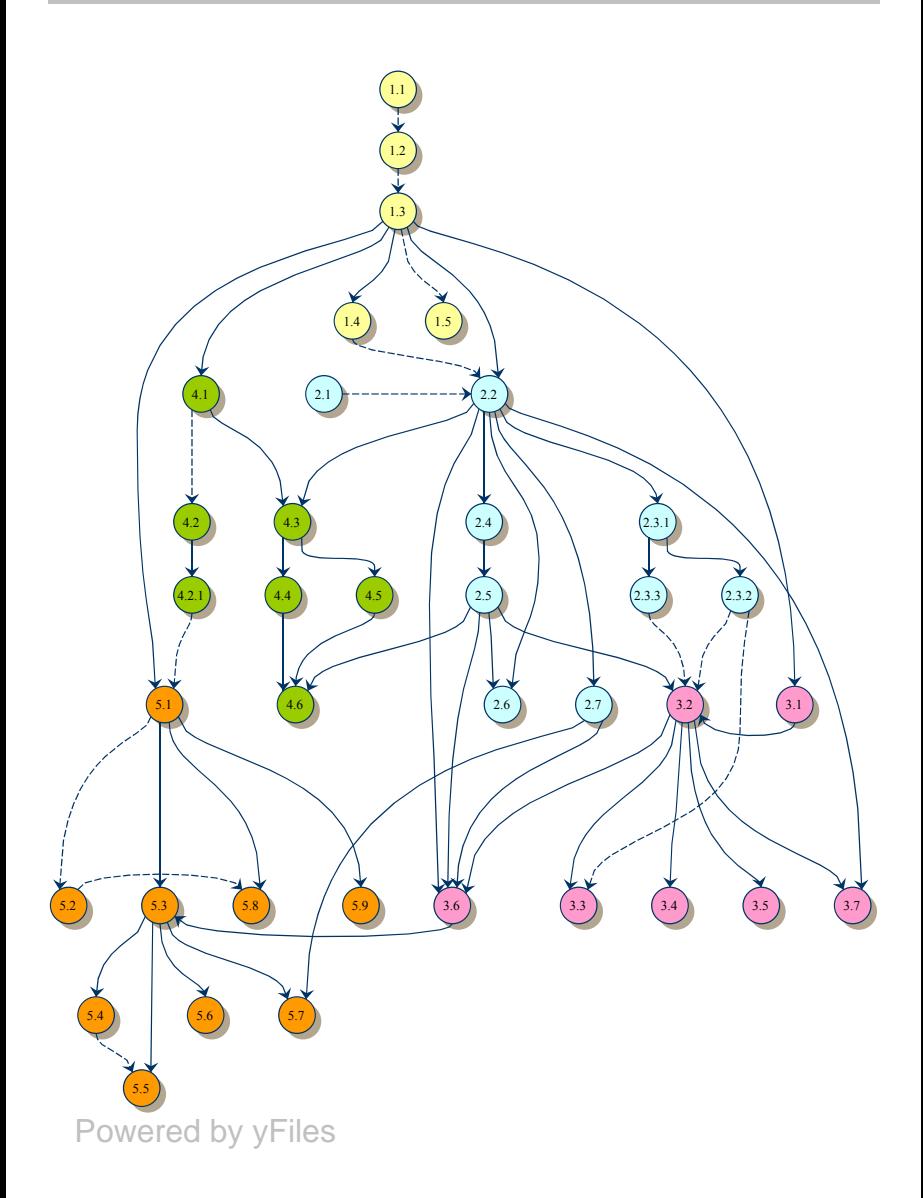

МИНИСТЕРСТВО ОБРАЗОВАНИЯ И НАУКИ РОССИЙСКОЙ ФЕДЕРАЦИИ ФЕДЕРАЛЬНОЕ АГЕНТСТВО ПО ОБРАЗОВАНИЮ Нижегородский государственный университет им. Н.И. Лобачевского

В.Н. Шевченко, Н.Ю. Золотых

# **ЛИНЕЙНОЕ И ЦЕЛОЧИСЛЕННОЕ ЛИНЕЙНОЕ ПРОГРАММИРОВАНИЕ**

*Рекомендовано Научно-методическим советом по прикладной математике и информатике УМО университетов РФ в качестве учебника для студентов, обучающихся по направлению 510200 – Прикладная математика и информатика и по специальности 010200 – Прикладная математика и информатика*

Нижний Новгород Издательство Нижегородского госуниверситета 2005

ББК 22.18 + 22.176 УДК 519.852 + 519.854 Ш31

#### *Рецензенты:*

заведующий кафедрой информатики и вычислительной техники Нижегородского государственного педагогического университета, профессор, д.ф.-м.н. *М.А. Иорданский*;

заведующий кафедрой математической физики Нижегородского государственного университета, профессор, д.ф.-м.н. *М.И. Сумин*.

*Шевченко В.Н., Золотых Н.Ю.* **Линейное и целочисленное линейное программирование:** Учебник. — Нижний Новгород: Изд-во Нижегородского госуниверситета им. Н.И. Лобачевского, 2005. — 160 с. (Модели и методы конечномерной оптимизации. Вып. 1).

ISBN 5–85746–820–5

Учебник посвящен основам теории линейного и целочисленного линейного программирования. В нем излагаются симплекс-метод, теория двойственности, алгоритмы решения транспортной задачи, методы решения задач целочисленного линейного программирования. Приводятся многочисленные примеры и задачи для самостоятельного решения.

Для студентов математических и других специальностей, изучающих линейное и целочисленное линейное программирование.

*Работа выполнена в учебно-исследовательской лаборатории «Математические и программные технологии для современных компьютерных систем (Информационные технологии)» при поддержке корпорации «Интел».*

ISBN 5–85746–820–5 ББК 22.18 + 22.176

c В.Н.Шевченко, Н.Ю. Золотых, 2005

# **Оглавление**

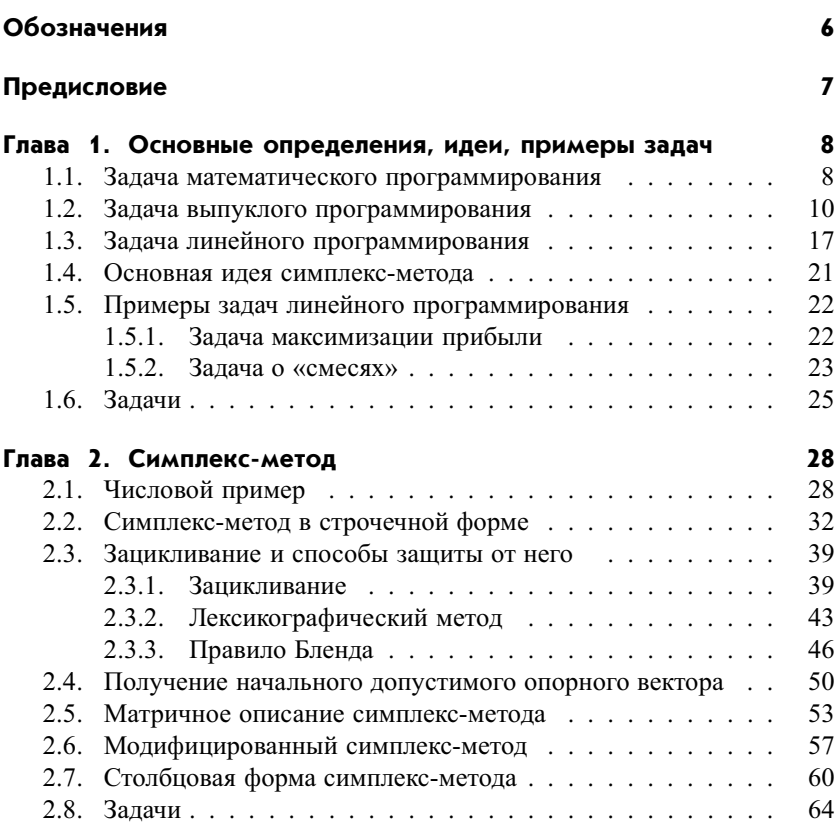

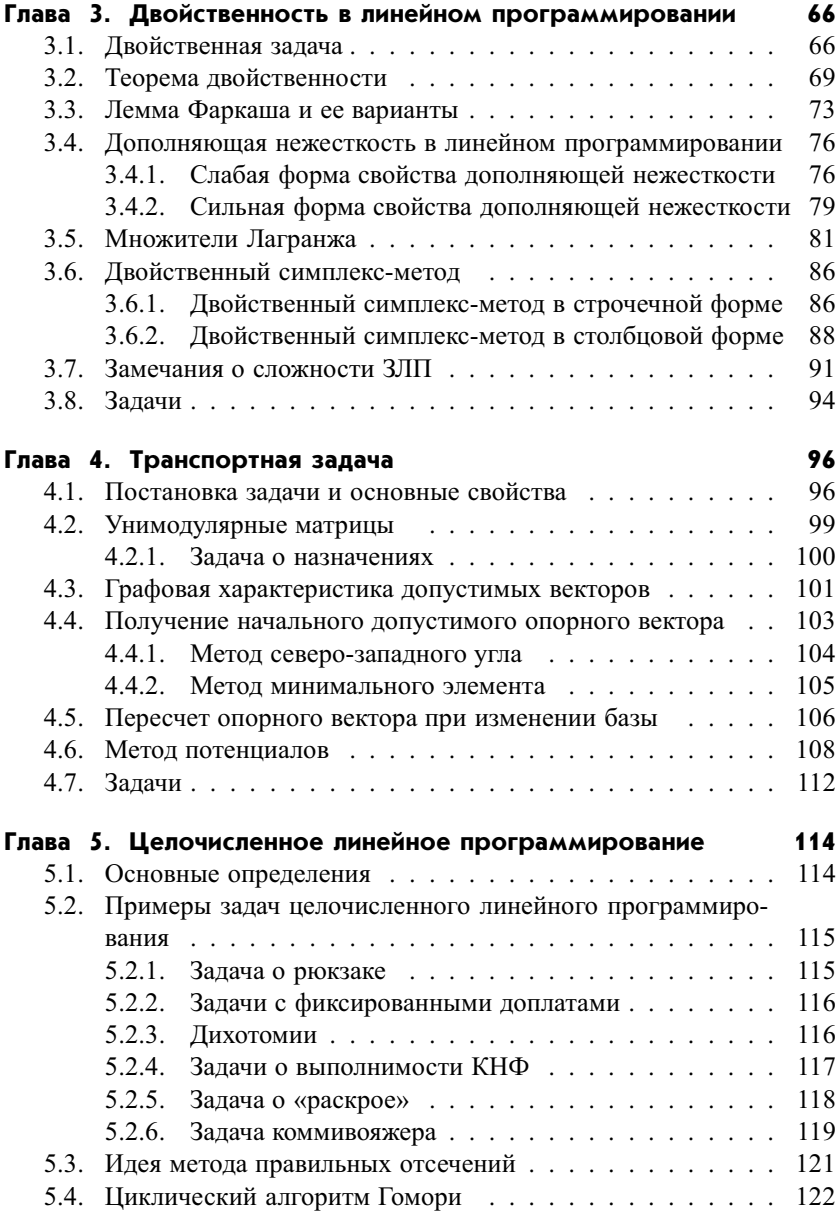

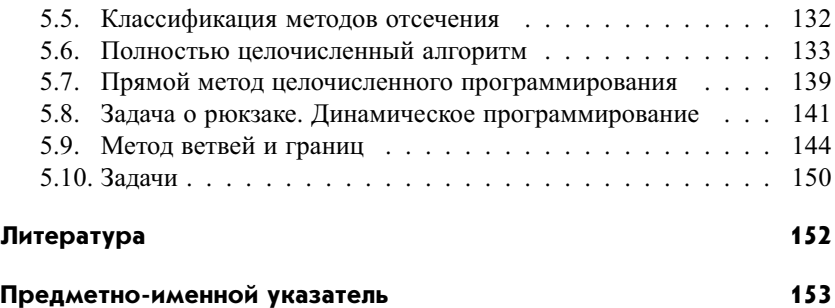

# Обозначения

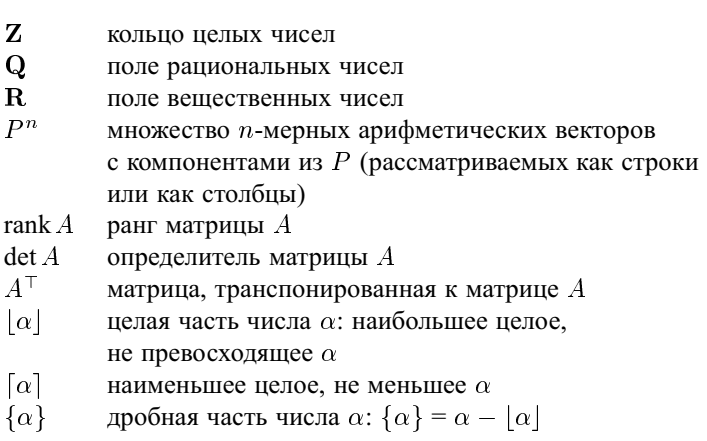

### **Предисловие**

Настоящий учебник является коренной переработкой учебных пособий [7, 10, 12], вышедших в свет более 25 лет назад. Он основан на курсе лекций по дисциплине «Линейное программирование» и, частично, специальном курсе «Дискретная оптимизация», читаемых для студентов факультета ВМК по специальности «Прикладная математика и информатика».

Учебник включает изложение симплекс-метода, теории двойственности, алгоритмов решения транспортной задачи и методов решения задач целочисленного линейного программирования. Основные результаты теории двойственности выводятся из свойств симплекс-таблиц.

Приводимые в учебнике алгоритмы иллюстрируются многочисленными примерами. Упражнения, вкрапленные в основной текст, дополняют теоретический материал. Задачи, списком которых завершается каждая глава, предназначены для закрепления основного материала.

В конце книги приведен список литературы. Авторы ни в коей мере не претендуют на его полноту. Подробную библиографию см. в [1, 4, 6, 9]. Для ознакомления с историей развития и современным состоянием линейного программирования мы рекомендуем обзор [11].

Авторы благодарят своих коллег С.И. Веселова, А.Ю. Чиркова, В.А. Таланова и М.М.Шульца за полезные обсуждения. Мы также выражаем признательность С.В. Сидорову, указавшему на многие опечатки и неточности в первоначальных вариантах рукописи. Мы особенно благодарны редактору издательства Л.А. Гасиловой, выполнившей огромную работу по улучшению изложения.

### *Глава 1*

# **Основные определения, идеи, примеры задач**

#### **1.1. Задача математического программирования**

До XIX века основным поставщиком прикладных задач для математики были астрономия, механика, физика, а основной и весьма плодотворной идеей — идея непрерывности, приведшая к становлению мощного аппарата интегрально-дифференциального исчисления. Развитие экономики привело к возможности рассмотрения количественных закономерностей и в рамках этой науки; с появлением экономических моделей Ф. Кенэ<sup>1</sup> (1758 г.), К. Маркса<sup>2</sup>, Л. Вальраса<sup>3</sup> и др. по существу началась математическая экономика.

В 1939 г. вышла в свет монография Л. В. Канторовича<sup>4</sup> «Математические методы организации и планирования производства», где выявлен широкий класс производственно-экономических оптимизационных задач, допускающих строгое математическое описание. Идеи, содержащиеся в этой книге, были затем им развиты и привели к созданию линейного программирования. Начиная с 1942 г., исследования по линейному,

<sup>&</sup>lt;sup>1</sup>Франсуа Кенэ (1694–1774) — французский экономист.

<sup>&</sup>lt;sup>2</sup> Карл Маркс (1818–1883) — немецкий экономист и философ.

 $3$ Леон Вальрас (1834–1910) — французский экономист.

<sup>4</sup>Леонид Витальевич Канторович (1912–1986) — советский математик и экономист; академик АН СССР (1964); лауреат Государственной премии СССР (1949), Ленинской премии (1965), Нобелевской премии (1975, с формулировкой «за вклад в теорию оптимального использования ресурсов», совместно с Т. Купмансом). Основные труды по функциональному анализу, вычислительной математике и экономике.

а позже и нелинейному программированию активно ведутся и в США (Дж. Данциг<sup>5</sup>, Т. Купманс<sup>6</sup>, Дж. фон Нейман<sup>7</sup> и др.).

Таким образом, в середине XX века выкристаллизовались оптимизационные задачи двух типов: максимизации прибыли при ограниченных ресурсах и минимизации расходов для осуществления заданного комплекса работ. Рассмотрим подробнее первую из них. Пусть на предприятии изготавливаются п видов продукции. Обозначим объемы ее выпуска через  $x_1, x_2, \ldots, x_n$  соответственно. Таким образом, план работы предприятия можно охарактеризовать вектором  $x = (x_1, \ldots, x_n)^\top$ . По  $x$  однозначно находится вектор  $y = F(x)$ , описывающий затраты ресурсов, и число  $f(x)$ , соответствующее прибыли. Возможно, что на  $x$  нужно наложить еще ограничения технологического характера, которые могут принимать вид равенств, неравенств или описываться более сложно. Требуется определить план выпуска продукции, при котором ограничения на ресурсы выполнены, а прибыль  $f(x)$  максимальна.

Рассмотрим пространство  $\mathbb{R}^n$ , элементы которого будем называть векторами, или точками. Пусть  $M$  – множество точек, называемое допустимым множеством. Произвольный вектор  $x$  из  $M$  называется допустимым вектором или планом. Пусть  $f: \mathbb{R}^n \to \mathbb{R}$ . Функция  $f(x)$ называется целевой. Вектор  $\tilde{x} \in M$  назовем оптимальным, или точкой (глобального) максимума, если  $f(\tilde{x}) \ge f(x)$  для всякого  $x$  из  $M$ .

Задача математического программирования, или задача оптимизации, состоит в решении следующих подзадач:

- 1) проверить, существует ли  $x \in M$ ;
- 2) выяснить, существует ли оптимальный вектор  $\tilde{x}$ ;
- 3) найти какой-нибудь оптимальный вектор  $\tilde{x}$  и вычислить  $f(\tilde{x})$ .

Для сокращенного обозначения задачи математического программирования введем запись

$$
\max_{x \in M} f(x). \tag{1}
$$

<sup>&</sup>lt;sup>5</sup> Джордж Бернард Данциг (род. 1914) — американский математик.

<sup>&</sup>lt;sup>6</sup>Тьяллинг Чарлз Купманс (1910-1985) - американский экономист голландского происхождения; лауреат Нобелевской премии (1975, совместно с Л.В. Канторовичем).

 $7\mu$ жон фон Нейман (1903-1957) - математик, один из основателей кибернетики; родился в Венгрии, жил и работал в Германии и США.

Задачу (1) называют также задачей максимизации функции  $f(x)$  на множестве  $M$  (или при ограничениях  $x \in M$ ).

Наряду с задачей (1) на максимум рассматривают задачу на минимум:

$$
\min_{x \in M} f(x). \tag{2}
$$

В этом случае вектор  $\tilde{x} \in M$  называется оптимальным, или точкой (глобального) минимума, если  $f(\tilde{x}) \leq f(x)$  для всякого *х* из М. Заметим, что задача минимизации функции  $f(x)$  сводится к задаче максимизации функции  $g(x) = -f(x)$ .

Если  $M = \emptyset$ , то задача математического программирования называется несовместной. В этом случае также говорят, что несовместны условия этой залачи.

По-видимому, общего алгоритма, решающего задачу математического программирования, не существует. С другой стороны, имеется много важных приложений, приводящих к классам задач вида (2), в которых  $M$ и  $f(x)$  удовлетворяют каким-то дополнительным предположениям. Рассмотрим некоторые из этих классов.

#### 1.2. Задача выпуклого программирования

**Определение 1.1.** Пусть  $p_1, p_2, \ldots, p_s$  — точки,  $\alpha_i$  — некоторые числа, такие, что  $\sum_{i=1}^{s} \alpha_i = 1, \alpha_i \ge 0$  ( $i = 1, 2, ..., s$ ). Выпуклой комбинацией точек  $p_1, p_2, \ldots, p_s$ называется точка

$$
p = \sum_{i=1}^{s} \alpha_i p_i
$$

Определение 1.2. Выпуклой оболочкой Сопу  $M$  множества точек  $M$ называется множество всех их выпуклых комбинаций. В частности, для конечного множества  $M = \{p_1, p_2, \ldots, p_s\}$ 

Conv 
$$
\{p_1, p_2, ..., p_s\}
$$
 =  $\left\{p = \sum_{i=1}^s \alpha_i p_i : \sum_{i=1}^s \alpha_i = 1, \alpha_i \ge 0 \ (i = 1, 2, ..., s)\right\}$ 

Определение 1.3. Выпуклая оболочка двух точек у и *г* называется отрезком и обозначается [y, z]. Итак, [y, z] = { $\alpha \cdot y + (1 - \alpha) \cdot z : 0 < \alpha < 1$  }. Определение 1.4. Множество М называется выпуклым, если для любых двух точек  $y$  и  $z$  из  $M$  справедливо  $[y, z] \subset M$ .

На рис. 1.1а изображено выпуклое множество, а на рис. 1.1b - невыпуклое.

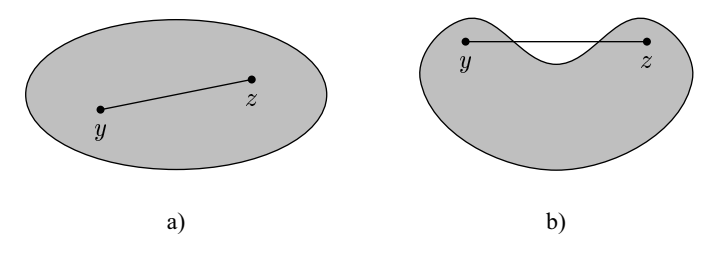

Рис. 1.1

Упражнение 1.5. Докажите, что выпуклая оболочка является минимальным по включению выпуклым множеством, содержащим заданное множество точек. Для этого докажите, что 1)  $Conv M -$  выпуклое множество, 2) для любого выпуклого  $P$ , содержащего  $M$ , справедливо Conv $M \subseteq$ Р. Это иллюстрируется рис. 1.2.

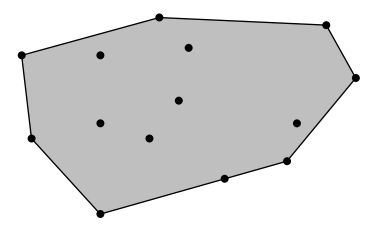

Рис. 1.2

Рассмотрим примеры выпуклых множеств.

**Определение 1.6.** Пусть  $a = (a_1, a_2, \ldots, a_n) \neq 0$ . Замкнутым полупространством называется множество

$$
H(a, a_0) = \left\{ x = (x_1, x_2, \dots, x_n)^\top : \sum_{i=1}^n a_i x_i \leq a_0 \right\}
$$

Утверждение 1.7. Замкнутое полупространство выпукло.

ДОКАЗАТЕЛЬСТВО. Пусть  $y = (y_1, y_2, \dots, y_n)^\top$  и  $z = (z_1, z_2, \dots, z_n)^\top$ - две точки замкнутого полупространства  $S(a, a_0)$ . Докажем, что точка  $\alpha z + (1 - \alpha)y$ , где  $0 \leq \alpha \leq 1$ , также принадлежит  $S(a, a_0)$ . Для этого убедимся в справедливости неравенства

$$
\sum_{i=1}^{n} a_i (\alpha \cdot z_i + (1 - \alpha) \cdot y_i) \le a_0. \tag{3}
$$

По определению для точек  $y$  и  $z$  выполняются неравенства

$$
\sum_{i=1}^{n} a_i z_i \le a_0 \quad \text{if} \quad \sum_{i=1}^{n} a_i y_i \le a_0.
$$

Умножая эти неравенства соответственно на неотрицательные числа  $\alpha$  и  $(1 - \alpha)$ , а затем складывая, получим (3).

Определение 1.8. Шаром размерности п радиуса  $r$  называется множе-**CTBO** 

$$
B_n(r) = \left\{ x = (x_1, x_2, \dots, x_n)^\top : \sum_{i=1}^n x_i^2 \le r^2 \right\}
$$

Утверждение 1.9. Шар является выпуклым множеством.

ДОКАЗАТЕЛЬСТВО. Пусть  $y = (y_1, y_2, \dots, y_n)^\top$  и  $z = (z_1, z_2, \dots, z_n)^\top$  точки из  $B_n(r)$ . Покажем, что точка

$$
\alpha \cdot z + (1 - \alpha) \cdot y = (\alpha z_1 + (1 - \alpha)y_1, \ldots, \alpha z_n + (1 - \alpha)y_n)
$$

где  $0 \leq \alpha \leq 1$ , принадлежит  $B_n(r)$ . Проделаем преобразования:

$$
\sum_{i=1}^{n} (\alpha z_i + (1 - \alpha) y_i)^2 = \alpha^2 \sum_{i=1}^{n} z_i^2 + 2\alpha (1 - \alpha) \sum_{i=1}^{n} y_i z_i + (1 - \alpha)^2 \sum_{i=1}^{n} y_i^2.
$$

Согласно неравенству Коши-Буняковского имеем:

$$
\sum_{i=1}^n y_i z_i \le \sqrt{\sum_{i=1}^n y_i^2} \cdot \sqrt{\sum_{i=1}^n z_i^2}.
$$

Заменяя во всех выражениях

$$
\sum_{i=1}^{n} y_i^2 \quad \text{if} \quad \sum_{i=1}^{n} z_i^2
$$

на  $r^2$ , получаем неравенство

$$
\sum_{i=1}^{n} (\alpha z_i + (1 - \alpha) y_i)^2 \leq (\alpha^2 + 2\alpha(1 - \alpha) + (1 - \alpha)^2)r^2 = r^2,
$$

что и требовалось.

Утверждение 1.10. Пересечение выпуклых множеств выпукло.

ДОКАЗАТЕЛЬСТВО. Пусть  $\{M_i : i \in I\}$  - система (возможно, бесконечная) выпуклых множеств и

$$
M = \bigcap_{i \in I} M_i.
$$

Пусть *и* и  $z$  — точки из *М* и  $\alpha$  — некоторое число,  $0 \leq \alpha \leq 1$ . Поскольку для каждого *і* справедливо включение  $M \subseteq M_i$ , то точки  $y$  и  $z$  принадлежат  $M_i$ . Так как  $M_i$  — выпуклое множество, то точка  $(1 - \alpha) \cdot y + \alpha \cdot z$ принадлежит  $M_i$ , а значит, и пересечению  $M$ .  $\blacksquare$ 

Определение 1.11. Полиэдром, или многогранным множеством, называется множество решений  $(x_1, x_2, \ldots, x_n)^\top$  системы линейных неравенств

 $\left\{\begin{array}{ll} a_{11}x_1 + a_{12}x_2 + \ldots + a_{1n}x_n \leq b_1, \\ a_{21}x_1 + a_{22}x_2 + \ldots + a_{2n}x_n \leq b_2, \\ \ldots \\ a_{m1}x_1 + a_{m2}x_2 + \ldots + a_{mn}x_n \leq b_m. \end{array}\right.$ 

Из определения получаем, что полиэдр есть пересечение конечного числа замкнутых полупространств. Выпуклость полиэдра следует из утверждений 1.7 и 1.10.

**Определение 1.12.** Функция  $f(x)$  называется выпуклой на выпуклом множестве  $M$ , если для любых двух точек  $x$  и  $y$  из  $M$  и любого числа  $\alpha$ такого, что  $0 < \alpha < 1$ , выполняется неравенство

$$
f(\alpha x + (1 - \alpha)y) \leq \alpha f(x) + (1 - \alpha)f(y). \tag{4}
$$

Функция  $f(x)$  называется вогнутой на выпуклом множестве  $M$ , если для любых двух точек *х* и *у* из *М* и любого числа  $\alpha$  такого, что  $0 < \alpha < 1$ , выполняется неравенство

$$
f(\alpha x + (1 - \alpha)y) \ge \alpha f(x) + (1 - \alpha)f(y). \tag{5}
$$

Очевидно, функция  $f(x)$  является вогнутой тогда и только тогда, когда  $g(x) = -f(x)$  выпукла.

Геометрически неравенство (5) означает, что дуга графика выпуклой функции не должна быть расположена выше стягивающей хорды (см. рис. 1.3).

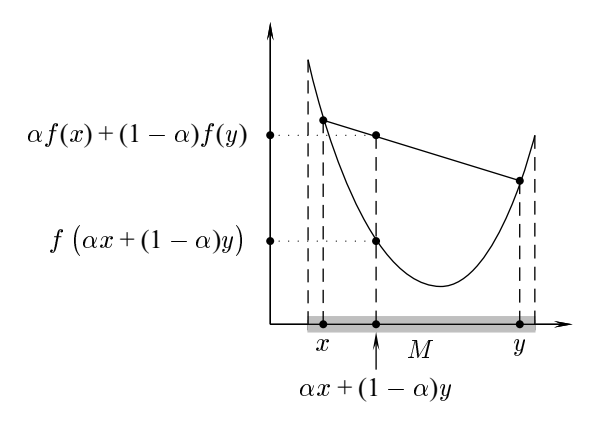

Рис. 1.3

**Пемма 1.13.** Если  $f(x)$  выпукла на М,  $p_i \in M$ ,  $\alpha_i \geq 0$   $(i = 1, ..., s)$  и  $\sum_{i=1}^{s} \alpha_i = 1, \; \text{mo}$ 

$$
f\left(\sum_{i=1}^s \alpha_i p_i\right) \leq \sum_{i=1}^s \alpha_i f(p_i).
$$

ДОКАЗАТЕЛЬСТВО. Индукция по  $s$ .

Заметим, что если функция  $f(x)$  - выпуклая на выпуклом множестве М, то множество  $\{x \in M : f(x) \leq \beta\}$  также выпукло. В частности,

п

выпуклость полупространства  $H(a, a_0)$  следует из выпуклости линейной функции

$$
f(x) = \sum_{i=1}^{n} a_i x_i
$$

а выпуклость шара  $B_n(r)$  вытекает из выпуклости функции

$$
f(x) = \sum_{i=1}^{n} x_i^2.
$$

Определение 1.14. Задача минимизации выпуклой функции на выпуклом множестве и задача максимизации вогнутой функции на выпуклом множестве называются задачами выпуклого программирования.

Итак, задача выпуклого программирования является частным случаем задачи математического программирования (1), когда  $M$  - выпуклое множество, а функция  $f(x)$  вогнута на М. Также задача выпуклого программирования является частным случаем задачи (2), когда  $M$  – выпуклое множество, а функция  $f(x)$  выпукла на  $M$ .

Важным свойством задачи выпуклого программирования является совпадение локального и глобального минимумов.

Определение 1.15. Точка  $\tilde{x}$  из  $M$  называется локальным минимумом функции  $f(x)$  на M, если существует такое  $\varepsilon > 0$ , что для любого у из  $\tilde{M}$ , удовлетворяющего неравенству  $|y - \tilde{x}| < \varepsilon$ , выполняется неравенство  $f(\widetilde{x}) < f(y)$ .

Другими словами, точка  $\tilde{x}$  является точкой локального минимума, если найдется такая  $\varepsilon$ -окрестность точки  $\tilde{x}$ , что значение функции  $f(x)$  в любой точке этой окрестности не меньше  $f(\tilde{x})$ .

Аналогично вводится понятие точки локального максимума.

Теорема 1.16. Всякий локальный минимум в задаче выпуклого программирования на минимум является оптимальным вектором.

ДОКАЗАТЕЛЬСТВО. Пусть  $\tilde{x}$  — локальный минимум выпуклой на М функции  $f(x)$  и вопреки доказываемому утверждению существует  $\hat{x} \in$ M такой, что  $f(\hat{x}) < f(\tilde{x})$ . По определению выпуклой функции, при  $0 < \alpha < 1$  выполняются неравенства

$$
f(\alpha \widehat{x} + (1 - \alpha)\widetilde{x}) \leq \alpha f(\widehat{x}) + (1 - \alpha)f(\widetilde{x}) < f(\widetilde{x}).
$$

Однако это противоречит локальной минимальности  $\tilde{x}$ . Действительно, для любого  $\varepsilon > 0$  точка  $z = \alpha \hat{x} + (1 - \alpha) \tilde{x}$ , где

$$
\alpha = \min \left\{ \frac{1}{2}, \frac{\varepsilon}{2|\widehat{x} - \widetilde{x}|} \right\},\,
$$

принадлежит как  $M$  (в силу выпуклости), так и  $\varepsilon$ -окрестности точки  $\widetilde{x}$ (так как  $|z - \tilde{x}| = \alpha |\hat{x} - \tilde{x}| < \varepsilon$ ). П

Таким образом, чтобы определить, достигает ли выпуклая на выпуклом множестве  $M$  функция  $f(x)$  минимума в точке  $\tilde{x}$ , достаточно рассмотреть поведение  $f(x)$  вблизи  $\tilde{x}$ ; если  $\tilde{x}$  – неоптимальный вектор, то найдется отрезок (направление), двигаясь по которому можно получить новый допустимый вектор с меньшим, чем в  $\tilde{x}$ , значением  $f(x)$ . Методы, основанные на этой идее, называются градиентными.

Не так обстоит дело, если речь идет о максимизации выпуклой на выпуклом множестве  $M$  функции  $f(x)$ .

Определение 1.17. Задача максимизации выпуклой функции на выпуклом множестве и задача минимизации вогнутой функции на выпуклом множестве называются задачами вогнутого программирования.

В таких задачах для нахождения оптимального вектора, вообще говоря (как правило, так оно и бывает), необходимо перебрать все локальные максимумы. Если в рассматриваемом случае  $M$  задано в виде  $M = \text{Conv} \{p_1, \ldots, p_s\}$ , то имеет место следующая теорема.

**Теорема 1.18.** Если  $M = \text{Conv}\{p_1, \ldots, p_s\}$  и  $f(x) = \text{biny} \text{max}$  на М функция, то среди векторов  $p_1, \ldots, p_s$  есть оптимальный вектор задачи  $(1).$ 

ДОКАЗАТЕЛЬСТВО. Пусть  $k$  такое число, что

$$
f(p_k) = \max \{f(p_i): i = 1, ..., s\}.
$$

Тогда для любого  $p \in Conv\{p_1, \ldots, p_s\}$  имеет место

$$
f(x) = f\left(\sum_{i=1}^s \alpha_i p_i\right) \le \sum_{i=1}^s \alpha_i f(p_i) \le f(p_k),
$$

т. е.  $p_k$  — оптимальный вектор задачи (1).

Разумеется, теорема 1.18 сводит дело к конечному перебору, однако число *s* в практически важных задачах настолько велико, что осуществить этот перебор не под силу и компьютеру. С другой стороны, известные из математического анализа условия выделяют точки, «подозрительные» на локальный экстремум, лишь внутри области и, следовательно, здесь не работают.

Пусть теперь  $M = Conv\{p_1, \ldots, p_s\}$ , а  $f(x)$  — линейная функция. В этом случае применимы и теорема 1.16 и теорема 1.18, и полный перебор векторов  $p_1, \ldots, p_s$  можно попытаться заменить их упорядоченным перебором. Симплекс-метод, рассматриваемый ниже, является конкретизацией этой идеи.

#### 1.3. Задача линейного программирования

Определение 1.19. Задача минимизации или максимизации линейной функции на полиэдре М называется задачей линейного программирования (ЗЛП).

Согласно определению, ЗЛП может быть записана в виде

$$
\max(c_1x_1 + c_2x_2 + \ldots + c_nx_n)
$$

$$
\begin{cases} a_{i1}x_1 + a_{i2}x_2 + \ldots + a_{in}x_n \le b_i & (i = 1, \ldots, k), \\ a_{i1}x_1 + a_{i2}x_2 + \ldots + a_{in}x_n \ge b_i & (i = k + 1, \ldots, k + s), \\ a_{i1}x_1 + a_{i2}x_2 + \ldots + a_{in}x_n = b_i & (i = k + s + 1, \ldots, m), \end{cases}
$$
(6)

где величины  $c_i$ ,  $a_{ij}$ ,  $b_i$  ( $j = 1, 2, ..., n$ ;  $i = 1, 2, ..., m$ ) являются элементами некоторого подполя  $F$  поля вещественных чисел  $\bf R$ . Умножив неравенства с  $(k+1)$ -го по  $(k+s)$ -е на  $-1$  и переименовав коэффициенты, представим ЗЛП (6) в виде:

$$
\max(c_1x_1 + c_2x_2 + \dots + c_nx_n)
$$
  

$$
\begin{cases} a_{i1}x_1 + a_{i2}x_2 + \dots + a_{in}x_n \le b_i & (i = 1, \dots, k+s), \\ a_{i1}x_1 + a_{i2}x_2 + \dots + a_{in}x_n = b_i & (i = k+s+1, \dots, m). \end{cases}
$$
(7)

Если вместо задачи на максимум в (6) рассматривается задача на минимум, то форму (7) легко получить умножением целевой функции на -1 и переименованием коэффициентов.

ЗЛП в форме (7) называется общей. Кроме общей формы ЗЛП выделяют также стандартную и каноническую формы. ЗЛП вида

> $\max(c_1x_1+c_2x_2+\ldots+c_nx_n)$  $(8)$

называется *стандартной*, а ЗЛП вида

$$
\max(c_1x_1 + c_2x_2 + \dots + c_nx_n)
$$
\n
$$
\begin{cases}\na_{11}x_1 + a_{12}x_2 + \dots + a_{1n}x_n = b_1, \\
a_{21}x_1 + a_{22}x_2 + \dots + a_{2n}x_n = b_2, \\
\dots \\
a_{m1}x_1 + a_{m2}x_2 + \dots + a_{mn}x_n = b_m, \\
x_i > 0 \quad (j = 1, 2, \dots, n)\n\end{cases} \tag{9}
$$

называется канонической.

Пусть  $A = (a_{ij})$  — матрица  $m \times n$ ,  $b = (b_1, \ldots, b_m)^\top$  — вектор-столбец,  $c = (c_1, \ldots, c_n)$  — вектор-строка. Если  $a = (a_1, \ldots, a_m)$  и  $b = (b_1, \ldots, b_m)$ , то под неравенством  $a \geq b$  будем понимать *m* неравенств  $a_i \geq b_i$  (*i* =  $1, \ldots, m$ ).

Используя матричные операции, запишем стандартную и каноническую ЗЛП в матричном виде:

$$
\begin{array}{ll}\n\max cx & \max cx \\
\left( Ax \leq b, \atop x \geq 0, \right) & \left\{ Ax = b, \atop x \geq 0 \right\}\n\end{array}
$$

соответственно. Для аналогичного представления общей ЗЛП понадобится блочное представление:

$$
A = \left(\begin{array}{c} A' \\ A''\end{array}\right), \qquad b = \left(\begin{array}{c} b' \\ b''\end{array}\right),
$$

где  $A'$  и  $b'$  состоят из первых  $s$  строк матрицы  $A$  и первых  $s$  компонент вектора b, а  $A''$  и  $b'' -$  из остальных строк матрицы A и остальных компонент вектора  $b$  соответственно. Общая ЗЛП примет вид:

 $max cx$ 

$$
\begin{cases} A'x \leq b', \\ A''x = b''. \end{cases}
$$

Все введенные формы ЗЛП эквивалентны в том смысле, что каждую из них можно преобразовать к любой другой. Оставшаяся часть данного раздела посвящена доказательству этого факта.

Покажем, как привести общую ЗЛП к стандартной. Для этого каждое уравнение  $a_{i1}x_1 + a_{i2}x_2 + \ldots + a_{in}x_n = b_i$  из (7) заменим двумя неравенствами

$$
a_{i1}x_1 + a_{i2}x_2 + \ldots + a_{in}x_n \leq b_i, -a_{i1}x_1 - a_{i2}x_2 - \ldots - a_{in}x_n \leq -b_i,
$$

положим

$$
u_j = \max\{0, x_j\}, \quad v_j = \max\{0, -x_j\} \quad (j = 1, 2, \dots, n) \tag{10}
$$

и потребуем выполнения неравенств  $u_i > 0$ ,  $v_i > 0$ . Очевидно, что  $x_i = u_i - v_i$ , поэтому общая задача линейного программирования в новых переменных будет иметь вид стандартной ЗЛП:

$$
\max(c_1(u_1 - v_1) + c_2(u_2 - v_2) + \ldots + c_n(u_n - v_n))
$$
\n
$$
\begin{cases}\na_{i1}(u_1 - v_1) + \ldots + a_{in}(u_n - v_n) \leq b_i & (i = 1, \ldots, k + s), \\
a_{i1}(u_1 - v_1) + \ldots + a_{in}(u_n - v_n) \leq b_i & (i = k + s + 1, \ldots, m), \\
a_{i1}(v_1 - u_1) + \ldots + a_{in}(v_n - u_n) \leq -b_i & (i = k + s + 1, \ldots, m), \\
u_j \geq 0, \ v_j \geq 0 & (j = 1, 2, \ldots, n),\n\end{cases} \tag{11}
$$

или в матричном виде:

$$
\max(cu - cv)
$$
  
\n
$$
A' u - A' v \leq b'
$$
  
\n
$$
A'' u - A'' v \leq b'
$$
  
\n
$$
-A'' u + A'' v \leq -b'
$$
  
\n
$$
u > 0, v > 0,
$$

 $\Gamma$ де  $u = (u_1, u_2, \dots, u_n)^\top$ ,  $v = (v_1, v_2, \dots, v_n)^\top$ .

Если общая задача линейного программирования имеет оптимальный вектор *x*, то стандартная ЗЛП (11) тоже имеет оптимальный вектор, который можно найти по формулам (10). С другой стороны, по оптимальному вектору  $(u, v)$  стандартной ЗЛП (11) можно найти оптимальный вектор  $x = u - v$  общей ЗЛП. Очевидно, что значения целевых функций на соответствующих векторах равны. Таким образом, общая задача линейного программирования (7) сводится к стандартной задаче линейного программирования (11).

Приведем стандартную ЗЛП (8) к каноническому виду. Для этого введем новые неизвестные  $y_i$  ( $i = 1, 2, ..., m$ ), называемые слабыми переменными, или невязками. Рассмотрим каноническую ЗЛП

 $\max(c_1x_1+c_2x_2+\ldots+c_nx_n)$ 

$$
\begin{cases}\na_{11}x_1 + a_{12}x_2 + \ldots + a_{1n}x_n + y_1 = b_1, \\
a_{21}x_1 + a_{22}x_2 + \ldots + a_{2n}x_n + y_2 = b_2, \\
\dots \\
a_{m1}x_1 + a_{m2}x_2 + \ldots + a_{mn}x_n + y_m = b_m, \\
x_j \ge 0 \quad (j = 1, 2, \ldots, n), \quad y_i \ge 0 \quad (i = 1, 2, \ldots, m),\n\end{cases} (12)
$$

или в матричном виде:

 $max c x$ 

$$
\begin{cases}\nAx + y = b, \\
x \ge 0, \\
y \ge 0,\n\end{cases}
$$

где  $y = (y_1, y_2, \dots, y_m)^\top$ . Легко видеть, что между оптимальными векторами  $x$  стандартной ЗЛП (8) и оптимальными векторами  $(x, y)$  канонической ЗЛП (12) существует взаимно однозначное соответствие  $x \leftrightarrow$  $(x, b - Ax)$ . Таким образом, стандартная ЗЛП сводится к канонической.

Так как каноническая ЗЛП является частным случаем общей задачи линейного программирования, то эквивалентность всех форм ЗЛП установлена.

#### 1.4. Основная идея симплекс-метода

Попробуем показать, как из теорем 1.16 и 1.18 можно получить алгоритм решения ЗЛП. Более формальное изложение этого алгоритма, носящего название симплекс-метод, находится в последующих разделах.

Рассмотрим стандартную ЗЛП (8). Если  $b \ge 0$ , то  $x = 0$  - допустимый вектор. Если при этом  $c < 0$ , то для любого допустимого вектора справедливо  $cx < 0$ , следовательно, нулевой вектор является оптимальным. Если найдется такое s, при котором  $c_s > 0$ , то попытаемся увеличить  $x_s$ , не меняя при этом других координат и сохраняя условие допустимости (ср. с теоремой 1.16). Ясно, что если для всех  $i \in \{1, 2, ..., m\}$  выполнено неравенство  $a_{is} < 0$ , то величину  $x_s$  можно увеличивать неограниченно и, следовательно, целевая функция на множестве допустимых векторов не ограничена сверху. Если же найдется такое *i*, при котором  $a_{is} > 0$ , то неравенство

$$
\sum_{j=1}^{n} a_{ij} x_j \le b_i \tag{13}
$$

ограничивает рост  $x_s$  величиной  $b_i/a_{is}$ . Положим

$$
\alpha = \frac{b_r}{a_{rs}} = \min\left\{\frac{b_i}{a_{ij}} : a_{ij} > 0, \quad i = 1, 2, \dots, m\right\}.
$$

Если  $\alpha > 0$ , то получим новый допустимый вектор  $\alpha e_s$ , где  $e_s$  - вектор, у которого все компоненты равны 0, кроме  $s$ -й, равной 1. Значение линейной формы на векторе  $\alpha e_s$  равно  $\alpha c_s > 0$ . Можно проверить<sup>8</sup>, что замена переменной  $x_s$  на переменную

$$
y_r = b_r - \sum_{j=1}^n a_{rj} x_j
$$

приведет к стандартной задаче с неотрицательной правой частью, и процесс можно повторить. Указанную замену переменных можно выполнить и при  $\alpha = 0$  (так и делается), однако при этом «новый» допустимый вектор равен «старому».

Заметим, что существуют примеры, показывающие, что условие  $c$  < 0 не является необходимым (но, разумеется, является достаточным) условием оптимальности точки  $x = 0$  (см. задачу 1.13).

<sup>&</sup>lt;sup>8</sup>Формально это будет вытекать из результатов раздела 2.2.

Термин «симплекс-метод» был предложен Т.С. Моцкиным<sup>9</sup> и Дж. Данцигом. Поясним происхождение этого термина.

**Определение 1.20.** Пусть  $p_0, p_1, \ldots, p_t$  — точки в  $\mathbb{R}^n$ , такие, что векторы  $q_1 = p_1 - p_0, q_2 = p_2 - p_0, \ldots, q_t = p_t - p_0$  линейно независимы. Множество Conv  $\{p_0, p_1, \ldots, p_t\}$  называется *t-мерным симплексом*.

Упражнение 1.21. Доказать, что п-мерный симплекс можно описать как множество решений системы, состоящей из  $n + 1$  линейного неравенства. Указание: доказать, что если  $p_0 = 0$ , то система имеет вид  $a_1x_1 + ... + a_nx_n \leq b, x_j \geq 0$   $(j = 1, 2, ..., n)$ , иначе перейти к системе координат с началом в точке  $p_0$  и базисом  $q_1, \ldots, q_n$ .

Приписав к неравенствам  $x_i \geq 0$  ( $j = 1, 2, ..., n$ ) ограничение (13) получим систему неравенств, определяющую (в случае ограниченности полученного множества) п-мерный симплекс. Таким образом, симплексметод можно описать как движение от одного симплекса к соседнему.

#### 1.5. Примеры задач линейного программирования

#### 1.5.1. Задача максимизации прибыли

Пусть имеется *m* видов ресурсов в количестве  $b_1, b_2, \ldots, b_m$ , которые могут быть использованы при производстве п видов изделий. Известны числа  $a_{ij}$  ( $i = 1, \ldots, m; j = 1, \ldots, n$ ), характеризующие количество *i*-го ресурса, необходимого для производства единицы *j*-го изделия. Кроме этого, известна стоимость  $c_i$  единицы *j*-го изделия. Необходимо найти план выпуска изделий, максимизирующий прибыль от продажи всех изделий.

Обозначив через  $x_j$  количество *j*-го изделия, получим ЗЛП:

$$
\max \sum_{j=1}^{n} c_j x_j
$$

$$
\begin{cases} \sum_{j=1}^{n} a_{ij} x_j \le b_i & (i = 1, \dots, m), \\ x_j \ge 0 & (j = 1, \dots, n). \end{cases}
$$

<sup>&</sup>lt;sup>9</sup> Теодор Самуэль Моцкин (1908-1970) - математик. Родился в Германии, жил и работал в Германии, Израиле и США.

Заметим, что если *j*-е изделие неделимо, то на  $x_i$  должно быть наложено требование целочисленности. Полученная задача, называемая задачей с неделимостями, является задачей (частичного) целочисленного линейного программирования (см. главу 5).

#### 1.5.2. Задача о «смесях»

Имеется *п* компонентов, при сочетании которых в различных пропорциях образуются различные смеси. В состав каждого компонента входят *m* веществ. Пусть  $a_{ij}$  означает количество *i*-го вещества (*i* = 1, ..., *m*), которое входит в состав единицы *j*-го компонента ( $j = 1, ..., n$ ). Заданы числа  $c_i$  ( $j = 1, ..., n$ ), характеризующие цену единицы j-го компонента, и числа  $b_i$  ( $i = 1, ..., m$ ), указывающие минимально необходимое содержание *i*-го вещества в смеси. Требуется определить состав смеси минимальной стоимости.

Пусть числа  $x_j \geq 0$   $(j = 1, ..., n)$  характеризуют количество *j*-го компонента в смеси. Тогда задача принимает следующий вид. Требуется минимизировать функцию, характеризующую общую стоимость:

$$
\min \sum_{j=1}^n c_j x_j,
$$

при условиях обязательного минимального содержания каждого вещества:

$$
\sum_{j=1}^n a_{ij}x_j \ge b_i \quad (i=1,\ldots,m).
$$

По-видимому, одной из первых практических задач такого рода была задача составления диеты, поставленная в 1945 г. Дж. Стиглером<sup>10</sup> и решенная под его руководством в Национальном бюро стандартов США. Рассматриваемая система имела параметры  $m = 9$ ,  $n = 77$  (см.  $[4, c. 521 - 527]$ .

Пример 1.22. (Ирландский парадокс.) Р. Гиффен<sup>11</sup> обратил внимание на то, что во время голода в Ирландии в середине XIX века при росте

<sup>10</sup> Джордж Стиглер (1911-1991) - американский математик и экономист. Лауреат Нобелевской премии по экономике (1982).

<sup>&</sup>lt;sup>11</sup> Роберт Гиффен (1837-1910) - английский статистик и экономист.

цен на картофель спрос на него существенно увеличился. Это противоречит классическому закону спроса: при росте цены объем приобретаемого товара уменьшается. Увеличение спроса на товар при увеличении цены на него в экономической литературе носит название эффект Гиффена. Попробуем дать объяснение этому «парадоксу».

Предположим, что основу питания ирландцев составляли картофель и мясо<sup>12</sup>. Пусть пищевая ценность 1 кг картофеля составляет 2 единицы, а пищевая ценность 1 кг мяса - 5 единиц, при этом общая питательная ценность пищи, потребляемой человеком за неделю, не должна быть меньше 20 единиц. Рыночная цена 1 кг картофеля - 1 ирландский фунт, 1 кг мяса - 5 ирландских фунтов. В среднем ирландец не мог тратить на питание более 15 ирландских фунтов. Определим рацион питания, при котором потребление мяса достигает максимума.

Обозначим через  $x_1$  количество потребляемого за неделю картофеля, а через  $x_2$  — количество потребляемого за неделю мяса. Получаем следующую ЗЛП:

 $max x_2$ 

$$
\begin{cases} 2x_1 + 5x_2 \ge 20, \\ x_1 + 5x_2 \le 15, \\ x_1 \ge 0, x_2 \ge 0. \end{cases}
$$

Решим ее графически (см. рис. 1.4).

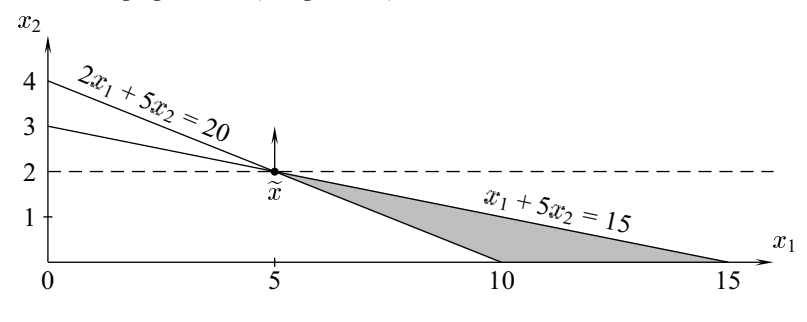

Рис. 1.4

Допустимая область представляет собой треугольник. Оптимум достигается в точке  $\tilde{x} = (5, 2)^T$ .

<sup>12</sup> Приведенные далее числа условны.

Пусть цены на картофель увеличились на 25%. Соответствующая ЗЛП имеет вид:

#### $max x<sub>2</sub>$

$$
\begin{cases}\n2x_1 + 5x_2 \geq 20, \\
5/4 x_1 + 5x_2 \leq 15, \\
x_1 \geq 0, x_2 \geq 0.\n\end{cases}
$$

Также решим ее графически (см. рис. 1.5). Теперь оптимум достигается в точке  $\tilde{x} = (20/3, 4/3)$ <sup>T</sup>. Как видим, потребление мяса уменьшилось.

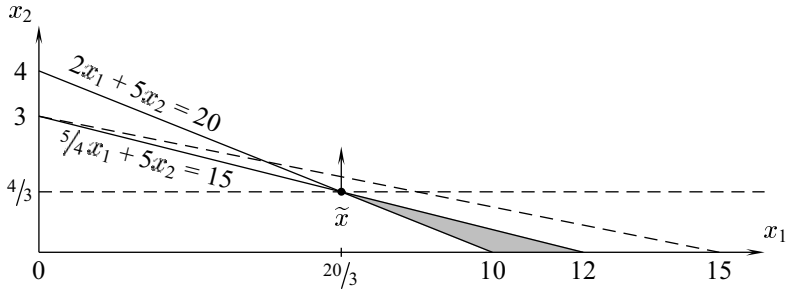

Рис. 1.5

#### 1.6. Задачи

- **1.1.** Выпукло ли множество точек  $(x_1, x_2)^\top \in \mathbb{R}^2$ , для которых  $x_1 \geq 0$ или  $x_2 > 0$ ?
- **1.2.** Аффинной комбинацией точек  $p_1, p_2, \ldots, p_s$  называется точка

$$
p = \sum_{i=1}^{s} \alpha_i p_i, \quad \text{rate} \quad \sum_{i=1}^{s} \alpha_i = 1.
$$

Аффинной оболочкой Aff M множества точек М называется множество всех их аффинных комбинаций. Доказать выпуклость множества  $AffM$ .

1.3. Конической, или неотрицательной, комбинацией заданных векторов  $p_1, p_2, \ldots, p_s$  называется вектор

$$
p = \sum_{i=1}^{s} \alpha_i p_i
$$
,  $\text{rge } \alpha_i \ge 0$   $(i = 1, 2, \ldots, s)$ .

Конической оболочкой Сопе М множества векторов М называется множество всех их неотрицательных комбинаций. Доказать выпуклость множества Cone M.

- **1.4.** Дать геометрическую интерпретацию множествам Aff  $M$ , Cone  $M$ , Conv M, если  $M = \{p_1, \ldots, p_s\}, p_i \in \mathbb{R}^n$   $(i = 1, \ldots, s)$  и  $1 \le s \le 4$ ,  $1 \leq n \leq 3$ .
- **1.5.** Пусть  $A$  квадратная невырожденная  $(n \times n)$ -матрица,  $q$  векторстолбец высоты п. Отображение, ставящее в соответствие каждому вектору x из  $\mathbb{R}^n$  вектор  $Ax + q$ , называется аффинным преобразованием пространства  $\mathbb{R}^n$ . Доказать, что при аффинном преобразовании выпуклое множество переходит в выпуклое множество. Обобщить на случай прямоугольной матрицы А.
- **1.6.** Пусть  $Y$  и  $Z$  множества точек. Их суммой называется множество

$$
Y + Z = \{x : x = y + z, y \in Y, z \in Z\}.
$$

Доказать, что сумма выпуклых множеств есть выпуклое множество.

- **1.7.** Пусть  $D$  симметричная положительно определенная матрица. Доказать выпуклость эллипсоида  $\{x : x^\top D x \le 1\}$ . Указание: использовать задачу 1.5 и утверждение 1.9.
- 1.8. Доказать, что сумма выпуклых функций выпукла. Верно ли это для произведения выпуклых функций?
- **1.9.** Пусть  $f(x)$  выпуклая функция. Выпукла ли функция  $|f(x)|$ ?
- **1.10.** Пусть  $f(x)$  выпуклая функция. Является ли выпуклым множе-CTBO  $\{x : f(x) \geq \alpha\}$ ?
- **1.11.** Пусть  $f(x)$  и  $g(x)$  выпуклые функции. Можно ли утверждать, что функции min  $\{f(x), g(x)\}\$ и max  $\{f(x), g(x)\}\$  выпуклы?
- 1.12. Доказать, что множество всех оптимальных точек задачи выпуклого программирования выпукло.

**1.13.** Показать оптимальность точки  $(0,0)^\top$  для задачи:

$$
\max(x_1 - x_2)
$$
  

$$
\begin{cases} x_1 - x_2 \le 0, \\ 0 \le x_2 \le 1, \\ x_1 \ge 0. \end{cases}
$$

#### **1.14.** Решить  $3\pi$

$$
\max(c_1x_1 + \dots + c_nx_n)
$$

$$
\begin{cases} a_1x_1 + \ldots + a_nx_n \leq b, \\ x_j \geq 0 \quad (j = 1, 2, \ldots, n), \end{cases}
$$

где

$$
c_j > 0, \quad a_j > 0 \quad (j = 1, 2, \dots, n), \quad b > 0 \tag{14}
$$

Сколько арифметических операций достаточно выполнить для нахождения оптимального вектора? Что изменится, если входные данные не удовлетворяют условиям (14)?

1.15. В условиях примера 1.22 правительство решило компенсировать повышение цены на картофель путем надбавок к зарплате, пособий и т. п. Пусть в результате этой компенсации ирландец на питание в среднем может тратить 16 ирландских фунтов. Покажите, что и при этом потребление картофеля увеличится.

### Глава 2

### Симплекс-метод

#### 2.1. Числовой пример

Пример 2.1. Рассмотрим ЗЛП

$$
\max(2x_1 + x_2)
$$
  
\n
$$
3x_1 + 4x_2 + x_3 = 32,
$$
  
\n
$$
3x_1 + x_2 + x_4 = 17,
$$
  
\n
$$
x_1 + x_5 = 5,
$$
  
\n
$$
x_j \ge 0 \quad (j = 1, 2, ..., 5).
$$
  
\n(15)

Для ее решения введем новую переменную

$$
x_0 = 2x_1 + x_2
$$

Задача теперь заключается в максимизации линейной функции  $x_0$  при ограничениях

$$
\begin{cases}\nx_0 - 2x_1 - x_2 &= 0, \\
3x_1 + 4x_2 + x_3 &= 32, \\
3x_1 + x_2 + x_4 &= 17, \\
\overline{x_1} + x_5 &= 5,\n\end{cases}
$$
\n(16)

и требованиях неотрицательности:

$$
x_j \ge 0 \quad (j = 1, 2, \dots, 5) \tag{17}
$$

Роль переменной, помещенной в рамку, будет ясна в дальнейшем.

В системе линейных уравнений (16) уже выделены базисные (связанные) переменные  $x_0, x_3, x_4, x_5$  и небазисные (свободные) переменные  $x_1$ ,  $x_2$ . Выразим базисные переменные через небазисные:

$$
\begin{cases}\nx_0 = 2x_1 + x_2, \\
x_3 = 32 - 3x_1 - 4x_2, \\
x_4 = 17 - 3x_1 - x_2, \\
x_5 = 5 - x_1.\n\end{cases}
$$
\n(18)

Обратим небазисные переменные в нуль, тогда по формулам (18) по-<br>лучим частное решение  $\tilde{x} = (x_1, x_2, ..., x_5)^T = (0, 0, 32, 17, 5)^T$  системы ограничений исходной задачи и значение целевой функции  $\tilde{x}_0 = 0$ . Заметим, что это решение удовлетворяет требованиям неотрицательности (17) (это произошло из-за того, что правая часть в системе (16) неотрицательна). Таким образом,  $\tilde{x}$  - это допустимый вектор задачи (15).

Этот вектор не является оптимальным. Действительно, в выражение для  $x_0$  в (18) переменные  $x_1$  и  $x_2$  входят с неотрицательными коэффициентами, поэтому значение целевой функции  $x_0$  можно увеличить за счет увеличения  $x_1$  и/или  $x_2$ . Увеличивая  $x_1$  и/или  $x_2$ , мы, конечно, должны соблюсти условия (16), (17).

Попробуем увеличить  $x_0$  увеличивая  $x_1$ , оставляя  $x_2$  равным 0 и соблюдая ограничения (16) или эквивалентные им равенства (18). Выражение для  $x_3$  в (18) позволяет увеличить  $x_1$  до  $\frac{32}{3}$  (напомним, что  $x_3 \ge 0$ ). Из тех же соображений выражение для  $x_4$  в (18) позволяет увеличить  $x_1$ до  $\frac{17}{3}$ , а выражение для  $x_5$  позволяет увеличить  $x_1$  до 5. Так как

$$
\min\left\{\frac{32}{3},\frac{17}{3},5\right\} = 5,
$$

то на данном этапе  $x_1$  может принять лишь значение 5.

Итак,  $x_1 = 5$ ,  $x_2 = 0$ . Значения остальных переменных можно получить по формулам (18):  $x_0 = 10$ ,  $x_3 = 17$ ,  $x_4 = 2$ ,  $x_5 = 0$ . Мы получили допустимый вектор и значение целевой функции на нем:

$$
\widetilde{x} = (5, 0, 17, 2, 0)^{\top}, \quad \widetilde{x}_0 = 10. \tag{19}
$$

Те же значения можно получить иным способом. Подставляя выражение для  $x_1 = 5 - x_5$  из (18) в уравнения (16) и приводя подобные, получим новую систему, эквивалентную исходной:

$$
\begin{cases}\nx_0 - x_2 + 2x_5 = 10, \\
4x_2 + x_3 - 3x_5 = 17, \\
x_1 + x_4 - 3x_5 = 2, \\
x_1 + x_5 = 5.\n\end{cases}
$$
\n(20)

Конечно, более легкий (и грамотный) способ получения системы (20) из (16) состоит в применении одного шага гауссова исключения с ведущим (направляющим) элементом  $\boxed{x_1}$ . Теперь базисными переменными в (20) являются  $x_0, x_1, x_3, x_4$ , а небазисными —  $x_2, x_5$ . Как и раньше, выразим базисные переменные через небазисные. Получим:

$$
\begin{cases}\nx_0 = 10 + x_2 - 2x_5, \\
x_3 = 17 - 4x_2 + 3x_5, \\
x_4 = 2 - x_2 + 3x_5, \\
x_1 = 5 - x_5.\n\end{cases}
$$
\n(21)

Полагая небазисные переменные равными нулю, по формулам (21) получим тот же допустимый вектор и то же значение целевой функции, что и в (19).

В выражении  $x_0$  через  $x_2$  и  $x_5$  из (21) переменная  $x_2$  входит с положительным коэффициентом, поэтому значение  $x_0$  может быть увеличено за счет увеличения  $x_2$  до величины

$$
\min\left\{\frac{17}{4}, 2\right\} = 2.
$$

Чтобы получить новый допустимый вектор, сразу от системы (20) с помощью шага исключения Гаусса с ведущим элементом, заключенным в рамку, перейдем к системе

$$
\begin{cases}\nx_0 & x_4 - x_5 = 12, \\
x_3 - 4x_4 + 9x_5 = 9, \\
x_2 & + x_4 - 3x_5 = 2, \\
x_1 & + x_5 = 5,\n\end{cases}
$$
\n(22)

откуда

$$
\begin{cases}\nx_0 = 12 - x_4 + x_5, \\
x_3 = 9 + 4x_4 - 9x_5, \\
x_2 = 2 - x_4 + 3x_5, \\
x_1 = 5 - x_5.\n\end{cases}
$$
\n(23)

#### 2.1. Числовой пример

Полагая небазисные переменные  $x_4$ ,  $x_5$  равными 0, получим новый допустимый вектор и значение целевой функции:

$$
\widetilde{x} = (5, 2, 9, 0, 0)^{\top}, \quad \widetilde{x}_0 = 12.
$$

Анализируя (23), приходим к выводу, что значение  $x_0$  может быть еще увеличено за счет увеличения  $x_5$  до величины, равной

$$
min\{1, 5\} = 1.
$$

Делая в (22) шаг исключения Гаусса над элементом, заключенным в рамку, получим новую систему, эквивалентную исходной:

$$
\begin{cases}\nx_0 & 1/9 \, x_3 + 5/9 \, x_4 = 13, \\
1/9 \, x_3 - 4/9 \, x_4 + x_5 = 1, \\
x_2 + 1/3 \, x_3 - 1/3 \, x_4 = 5, \\
x_1 - 1/9 \, x_3 + 4/9 \, x_4 = 4,\n\end{cases}
$$

откуда

$$
\begin{cases}\nx_0 = 13 - \frac{1}{9}x_3 - \frac{5}{9}x_4, \\
x_5 = 1 - \frac{1}{9}x_3 + \frac{4}{9}x_4, \\
x_2 = 5 - \frac{1}{3}x_3 + \frac{1}{3}x_4, \\
x_1 = 4 + \frac{1}{9}x_3 - \frac{4}{9}x_4.\n\end{cases}
$$
\n(24)

Полагая небазисные переменные  $x_3$ ,  $x_4$  равными 0, получим новый допустимый вектор и значение целевой функции:

$$
\widehat{x} = (4, 5, 0, 0, 1), \quad \widehat{x}_0 = 13.
$$

В выражении для  $x_0$  из (24) переменные  $x_3$  и  $x_4$  входят с отрицательными коэффициентами, поэтому, так как  $x_3 \geq 0$ ,  $x_4 \geq 0$ , то  $x_0 \leq 13$ . Итак, значение целевой функции на любом допустимом векторе не больше 13 и на векторе  $\hat{x}$  значение 13 достигается, следовательно, этот вектор оптимальный.

Метод, с помощью которого мы решили данную задачу, носит название симплекс-метод. Перейдем к его общему описанию.

#### 2.2. Симплекс-метод в строчечной форме

Рассмотрим каноническую ЗЛП (9). Воспользуемся матричной формой ее записи:

 $max c x$ 

$$
\begin{cases}\nAx = b, \\
x \ge 0.\n\end{cases}
$$
\n(25)

Определение 2.2. Максимальная линейно независимая система столбцов матрицы называется ее (столбцовой) базой.

Пусть ранг матрицы  $A$  равен числу ее строк  $m$ . В этом случае множество столбцов образует базу тогда и только тогда, когда матрица В, составленная из этих столбцов, квадратная и невырожденная, т. е. det  $B \neq 0$ . Если это так, то матрица В называется базисной подматрицей.

**Определение 2.3.** Пусть  $j_1, j_2, \ldots, j_m$  — номера столбцов матрицы А, составляющих некоторую базу. Неизвестные  $x_j, x_j, \ldots, x_{j_m}$  называются базисными переменными системы  $Ax = b$ .

Обозначим

$$
\mathscr{B} = \langle j_1, j_2, \ldots, j_m \rangle
$$

упорядоченный набор номеров базисных переменных. Для краткости  $\mathscr B$ также будем называть базой.

Из курса линейной алгебры хорошо известно, что с помощью элементарных преобразований систему уравнений можно привести к упрощенному эквивалентному виду, в котором базисная переменная  $x_i$ . встречается только в *i*-м уравнении  $(j_i \in \mathcal{B})$  и, следовательно, может быть выражена через небазисные. Положив все небазисные переменные равными 0, получим некоторые значения базисных переменных, удовлетворяющих системе.

**Определение 2.4.** Решение *х* системы уравнений  $Ax = b$ , в котором все небазисные переменные равны нулю, называется опорным вектором, или базисным решением, соответствующим базе В. Если все компоненты опорного вектора неотрицательны, то он называется допустимым опорным вектором, допустимым базисным решением, или опорным планом, при этом сама база  $\mathscr B$  также называется допустимой.

Пусть система уравнений приведена к упрощенному виду

$$
\sum_{j=1}^{n} q_{ij} x_j = q_{i0} \quad (i = 1, 2, ..., m),
$$
  
\n
$$
\text{true} \quad q_{ij_i} = 1, \quad q_{kj_i} = 0 \quad (j_i \in \mathcal{B}, \quad k \in \{1, 2, ..., m\} \setminus \{i\}).
$$
\n(26)

Введем новую переменную  $x_0$  и дополнительное ограничение

$$
x_0 - c_1 x_1 - c_2 x_2 - \ldots - c_n x_n = 0.
$$

Вычитая кратные уравнений (26), избавимся в нем от базисных переменных. Получим эквивалентное ограничение

$$
x_0 + q_{01}x_1 + q_{02}x_2 + \ldots + q_{0n}x_n = q_{00}, \quad \text{rge} \quad q_{0j_i} = 0 \quad (j_i \in \mathcal{B}). \tag{27}
$$

Итак, задача максимизации  $x_0$  при ограничениях (26), (27) эквивалентна исходной задаче.

Пусть, например,  $\mathcal{B} = \langle 1, 2, \ldots, m \rangle$ , тогда ограничения (26), (27) име-ЮТ ВИД

$$
\begin{cases}\nx_0 & + q_{0,m+1}x_{m+1} + \ldots + q_{0n}x_n = q_{00}, \\
x_1 & + q_{1,m+1}x_{m+1} + \ldots + q_{1n}x_n = q_{10}, \\
x_2 & + q_{2,m+1}x_{m+1} + \ldots + q_{2n}x_n = q_{20}, \\
\vdots & \vdots \\
x_m + q_{m,m+1}x_{m+1} + \ldots + q_{mn}x_n = q_{m0},\n\end{cases}
$$

и текущий опорный вектор есть  $\tilde{x} = (q_{10}, \ldots, q_{m0}, 0, \ldots, 0)^{\top}$ .

**Определение 2.5.** Матрица  $Q = (q_{ij})$   $(i = 0, 1, ..., m; j = 0, 1, ..., n)^{T}$ составленная из коэффициентов системы (26), (27), называется (строчечной) симплекс-таблицей, соответствующей базе В. Симплекс-таблица называется (прямо) допустимой, если  $q_{i0} \ge 0$  ( $i = 1, 2, ..., m$ ).

**Определение 2.6.** Элементы  $-q_{0i}$   $(j = 1, 2, ..., n)$  нулевой строки симплекс-таблицы  $Q$  называются относительными оценками. Вектор  $\hat{c}$  =  $-(q_{01}, q_{02}, \ldots, q_{0n})$  называется вектором относительных оценок.

 $1$ Обратим внимание, что нумерация строк и столбцов симплекс-таблицы начинается с нуля. Строку и столбец с номером 0 мы будем называть нулевыми. В отличие от них строки и столбцы, заполненные нулями, будем называть 0-строками и 0-столбцами.

Заметим, что по базе  $\mathscr B$  таблица  $Q$  определяется единственным образом (напомним, что порядок следования элементов в  $\mathscr B$  фиксирован).

**Упражнение 2.7.** Что произойдет с таблицей  $Q$ , если в  $\mathscr B$  переставить некоторые элементы? Показать, в частности, что при этом текущий опорный вектор, а значит, и  $q_{00}$  не изменится.

Очевидно следующее

**Утверждение 2.8.** Пусть опорный вектор  $\widetilde{x} = (\widetilde{x}_1, \widetilde{x}_2, \ldots, \widetilde{x}_n)^\top$  и симплекс-таблица  $Q = (q_{ij})$  соответствуют базе  $\mathscr{B} = (j_1, j_2, \ldots, j_m)$ , то- $\partial \partial a$ 

- 1)  $\widetilde{x}_{i} = q_{i0}$ , если  $j_i \in \mathcal{B}$ , и  $\widetilde{x}_j = 0$ , если  $j \notin \mathcal{B}$ ;
- 2) значение целевой функции на векторе  $\tilde{x}$  равно  $c\tilde{x} = q_{00}$ ;
- 3) симплекс-таблица Q допустима тогда и только тогда, когда база В допустима.

**Определение 2.9.** Базы  $\mathcal{B}$  и  $\mathcal{B}'$  называются соседними, если  $|\mathcal{B} \cap \mathcal{B}'|$  =  $m-1$ .

Симплекс-метод переходит от одной допустимой базы к соседней допустимой базе, при этом не уменьшая значение целевой функции на текущем опорном векторе, до тех пор, пока не найдет оптимального вектора. Симплекс-метод был разработан Дж. Данцигом в 1947 г. Предшественниками этого алгоритма были методы, предложенные Ж. Фурье<sup>2</sup> в 1823 г. и Валле Пуссеном<sup>3</sup> в 1911 г. Об основопологающей роли Л.В. Канторовича сказано ранее.

**Алгоритм 1.** Прямой симплекс-метод в строчечной форме<sup>4</sup>

Шаг 0. Начать с допустимой базы<sup>5</sup>  $\mathscr B$  и соответствующей ей допустимой таблицы  $Q$ .

<sup>&</sup>lt;sup>2</sup>Жан Батист Жозеф Фурье (1768-1830) - французский математик и физик.

<sup>&</sup>lt;sup>3</sup>Шарль Жан Ла Валле Пуссен (1866–1962) — бельгийский математик.

<sup>4</sup> Заметим, что описываемая процедура не выдерживает требований, обычно предъявляемых к алгоритму: не все действия заданы однозначно. Таким образом, речь идет не об одном алгоритме, а об их семействе. В дальнейшем неоднозначности будут конкретизироваться. Данное замечание относится ко многим процедурам, описанным в пособии.

<sup>&</sup>lt;sup>5</sup> Способы построения начальной допустимой базы рассматриваются в разделе 2.4.
- Шаг 1. Если  $q_{0j} \geq 0$   $(j = 1, 2, ..., n)$  конец. Опорный вектор, соответствующий базе  $\mathscr{B}$ , оптимален. Иначе выбрать такое  $s$ , что  $q_{0s} < 0.$
- Шаг 2. Если  $q_{is} \leq 0$  ( $i = 1, 2, ..., m$ ) конец. Значение целевой функции на множестве допустимых векторов неограничено. Иначе выбрать такое r, что

$$
\frac{q_{r0}}{q_{rs}} = \min \left\{ \frac{q_{i0}}{q_{is}} : \quad q_{is} > 0 \quad (i = 1, 2, \dots, m) \right\}.
$$
 (28)

Шаг 3 (шаг гауссова преобразования). Поделить r-ю строку матрицы  $Q$  на  $q_{rs}$ . Для каждого  $i \in \{0, 1, ..., m\} \setminus \{r\}$  вычесть из *i*-й строки r-ю, умноженную на q<sub>is</sub>.

Шаг 4. В  $\mathscr{B} = \langle j_1, \ldots, j_m \rangle$  в качестве  $j_r$  взять *s*. Вернуться на шаг 1.

Заметим, что выбор *s и r* по приведенным в алгоритме правилам в общем случае неоднозначен. Правила выбора уточняются в разделе 2.3.

Определение 2.10. Переход от текущей базы к соседней в алгоритме 1 называется итерацией симплекс-метода. Столбец в, строка т и элемент  $q_{rs}$  в симплекс-методе называются направляющими, или ведущими.

Заметим, что шаг 3 симплекс-метода представляет собой одну итерацию гауссова исключения в системе (26), (27) с направляющим (ведущим) элементом  $q_{rs}$ .

**Определение 2.11.** База  $\mathscr{B}$  и соответствующий опорный вектор  $\tilde{x}$  называются невырожденными, если среди базисных компонент  $\tilde{x}$  нет нулей. В противном случае  $\mathscr{B}$  и  $\tilde{x}$  называются вырожденными. ЗЛП в форме (25) называется невырожденной, если все ее допустимые базы являются невырожденными. В противном случае ЗЛП называется вырожденной.

# Утверждение 2.12.

1) Преобразования шага 3 алгоритма 1 не меняют множества решений системы (26). Эти преобразования заменяют базисную переменную  $x_{i_r}$  на  $x_s$ .

- 2) На каждой итерации алгоритма 1 таблица Q остается допустимой.
- 3) Если  $q_{0j} \geq 0$  ( $j = 1, 2, ..., n$ ), то текущий опорный вектор оптимален.
- 4) Если для некоторого  $s > 0$  справедливо  $q_{0s} < 0$  и  $q_{is} \leq 0$  $(i = 1, 2, \ldots, m)$ , то значение целевой функции на множестве допустимых векторов неограничено сверху.
- 5) Если  $q_{0s}$  < 0 и  $q_{rs}$  > 0, то при переходе к следующей базе значение целевой функции не уменьшается. Если, кроме того, база невырождена, то значение целевой функции строго увеличивается.

ДОКАЗАТЕЛЬСТВО.

Утверждение 1) легко проверяется.

2) Элементы нулевого столбца симплекс-таблицы изменяются по формулам:

$$
q'_{i0} = q_{i0} - \frac{q_{is}}{q_{rs}}q_{r0} \quad (i = 1, \ldots, r - 1, r + 1, \ldots, m), \quad q'_{r0} = \frac{q_{r0}}{q_{rs}}.
$$

В силу равенства (28) справедливо  $q'_{i0} \geq 0$ .

3) Так как  $x_j \ge 0$  и  $q_{0j} \ge 0$  ( $j = 1, 2, ..., n$ ), то из (27) получаем, что  $x_0 \leq q_{00}$ . С другой стороны, текущий опорный вектор  $\tilde{x}$  дает значение целевой функции, равное  $q_{00}$ , следовательно,  $\tilde{x}$  – оптимален.

4) В системе (26), (27) положим все небазисные переменные, кроме  $x_s$ , равными нулю. Тогда получим

$$
\begin{cases}\nx_0 = q_{00} - q_{0s}x_s, \\
x_{j_1} = q_{10} - q_{1s}x_s, \\
\dots \\
x_{j_m} = q_{m0} - q_{ms}x_s.\n\end{cases}
$$

Так как  $q_{i0} \geq 0$ ,  $q_{0s} < 0$  и  $q_{is} \leq 0$  ( $i = 1, 2, ..., m$ ), то при любом положительном  $x_s$  по этим формулам можно найти допустимый вектор, причем при неограниченном увеличении  $x_s$  значение целевой функции  $x_0$  неограниченно возрастает.

5) При преобразованиях шага 3 симплекс-алгоритма значение целевой функции пересчитывается по формулам

$$
q'_{00} = q_{00} - \frac{q_{0s}}{q_{rs}}q_{r0}.
$$

Так как  $q_{0s}$  < 0,  $q_{rs}$  > 0,  $q_{r0} \ge 0$ , то  $q'_{00} \ge q_{00}$ . Если текущая база невырождена, то  $q_{r0} > 0$  и поэтому  $q'_{00} > q_{00}$ . П

**Определение 2.13.** Допустимая симплекс-таблица  $Q$ , в которой  $q_{0j} \geq$  $0$  ( $j = 1, 2, \ldots, n$ ) называется оптимальной.

Пример 2.14. Решим строчечным симплекс-методом ЗЛП

$$
\begin{cases}\n2x_1 + x_2 + x_3 = 6, \\
x_1 + 2x_2 + x_4 = 6, \\
x_j \ge 0 \quad (j = 1, ..., 4).\n\end{cases}
$$

 $max(2x_2 - x_3 + x_4)$ 

В качестве начальной допустимой базы можно взять  $\mathscr{B}^{(0)} = \langle 3, 4 \rangle$ . Рассмотрим таблицу

$$
\left(\begin{array}{ccccc}\n0 & 0 & -2 & 1 & -1 \\
\hline\n6 & 2 & 1 & 1 & 0 \\
6 & 1 & 2 & 0 & 1\n\end{array}\right)
$$

Вычитая из нулевой строки первую и прибавляя вторую, получим следующую начальную симплекс-таблицу:

$$
\mathcal{B}^{(0)}\langle 3,4\rangle, \qquad Q^{(0)} = \begin{pmatrix} 0 & -1 & -1 & 0 & 0 \\ 6 & \boxed{2} & 1 & 1 & 0 \\ 6 & 1 & 2 & 0 & 1 \end{pmatrix}
$$

В качестве номера направляющего столбца можно выбрать  $s = 1$  или  $s = 2$ . Пусть  $s = 1$ . Так как min  $\{6/2, 6/1\}$  достигается на первом элементе, то в качестве направляющей строки берем строку с номером  $r = 1$ . Таким

образом, очередная база равна  $\mathcal{B}^{(1)} = \langle 1, 4 \rangle$ . Разделим первую строку на 2 и прибавим ее к нулевой строке, а затем вычтем из второй. Получаем:

$$
\mathcal{B}^{(1)} = \langle 1, 4 \rangle, \qquad Q^{(1)} = \begin{pmatrix} 3 & 0 & -1/2 & 1/2 & 0 \\ 3 & 1 & 1/2 & 1/2 & 0 \\ 3 & 0 & 3/2 & -1/2 & 1 \end{pmatrix}
$$

Наличие отрицательного элемента в нулевой строке заставляет продолжить процесс. Теперь  $s = 2$  и  $r = 2$  находятся однозначно. Следовательно,  $\mathscr{B}^{(2)} = \langle 1, 2 \rangle$ . В результате элементарных преобразований получим:

$$
\mathcal{B}^{(2)} = \langle 1, 2 \rangle, \qquad Q^{(2)} = \begin{pmatrix} 4 & 0 & 0 & \frac{1}{3} & \frac{1}{3} \\ \frac{2}{3} & 1 & 0 & \frac{2}{3} & -\frac{1}{3} \\ 2 & 0 & 1 & -\frac{1}{3} & \frac{2}{3} \end{pmatrix}
$$

Таблица оптимальна. Оптимальный вектор равен  $(2, 2, 0, 0)$ <sup>T</sup>. Оптимальное значение целевой функции равно 4.

Перейдем к вопросу о конечности симплекс-метода. Вначале рассмотрим невырожденную ЗЛП. Полностью вопрос о конечности симплекс-метода будет решен в разделе 2.3.

Теорема 2.15. Симплекс-метод, примененный к невырожденной ЗЛП, конечен, т. е. завершается за конечное число итераций.

ДОКАЗАТЕЛЬСТВО. По пункту 5) утверждения 2.12 значение целевой функции невырожденной ЗЛП на каждой итерации строго увеличивается. Следовательно, базы  $\mathscr{B}$  и  $\mathscr{B}'$ , соответствующие различным итерациям, составляют два различных  $m$ -элементных подмножества  $n$ -элементного множества. Таким образом, число итераций не превосходит

$$
\frac{n!}{(n-m)! \; m!},
$$

следовательно, в условиях теоремы симплекс-метод конечен.

Итак, симплекс-метод - это направленный перебор баз. В вычислительном отношении можно использовать метод Гаусса со специальным выбором направляющего элемента, обеспечивающим этот перебор.

#### 2.3. Зацикливание и способы защиты от него

#### 2.3.1. Зацикливание

Выбор столбца, вводимого в базу, и столбца, выводимого из базы, в симплекс-методе определен, вообще говоря, неоднозначно. Желательно конкретизировать этот выбор так, чтобы любая ЗЛП решалась как можно быстрее. Однако надеяться на точное решение такой «сверхзадачи» трудно, и поэтому приходится использовать такие приемы, от которых требуется, чтобы, во-первых, любая ЗЛП решалась за конечное число итераций, и во-вторых, это число итераций по каким-то эвристическим соображениям<sup>6</sup> было «не очень большим» хотя бы в большинстве случаe<sub>B</sub>.

Пусть  $Q = (q_{ij})$  — симплекс-таблица, соответствующая допустимой базе В. Обычно применяется один из следующих критериев для выбора номера в направляющего столбца (шаг 1 алгоритма 1):

- $\alpha_1$  Выбрать  $s = \min \{j : q_{0j} < 0\}.$
- $\alpha_2$  Выбрать s, такое, что  $q_{0s} = \min\{q_{0j} : q_{0j} < 0\}$ . Если таких s несколько, то выбрать среди них наименьшее.
- $\alpha_3$  Выбрать s, такое, что  $\theta_3$  = max  $\{\theta_i : q_{0i} < 0\}$ , где

$$
\theta_j = \min \left\{ \frac{q_{i0}}{q_{ij}}: \quad q_{ij} > 0 \quad (i = 1, 2, \dots, m) \right\} \quad (j = 1, 2, \dots, n).
$$

Если таких *в* несколько, то выбрать среди них наименьшее.

Первый из этих критериев - самый простой. Третий дает наибольшее увеличение целевой функции за одну итерацию симплекс-метода. Второй занимает промежуточное положение между первым и третьим. Он обещает наибольшее увеличение целевой функции при увеличении  $x_s$  на 1.

Если номер в направляющего столбца выбран, то простое правило выбора номера г направляющей строки (шаг 2 алгоритма 1) можно сформулировать так:

<sup>&</sup>lt;sup>6</sup>Используемые в алгоритмах правила, не имеющие теоретического обоснования своей эффективности, но дающие хорошие результаты на практике, называются эвристиками.

 $\beta_1$  Среди индексов *i*, на которых достигается минимум

$$
\min\left\{\frac{q_{i0}}{q_{is}}:\quad q_{is}>0\quad(i=1,2,\ldots,m)\right\},\tag{29}
$$

выбрать наименьший.

Пример 2.16. Начиная с допустимой базы  $\{2, 1, 3, 4\}$  применить симплекс-метод с критериями  $\alpha_1$  и  $\beta_1$  к ЗЛП

$$
\max \{200x_5 + 175x_6 - 1100x_7 - 2x_8\}
$$
\n
$$
\begin{cases}\nx_2 - 3x_5 - 5/4x_6 + 7x_7 + 1/5x_8 = 0, \\
x_1 + 1/3x_5 + 1/6x_6 - x_7 - 1/15x_8 = 0, \\
x_3 + 75/2x_5 - 25/4x_6 + 175/2x_7 + 1/4x_8 = 0, \\
x_4 + x_8 = 1, \\
x_1 \ge 0 \quad (j = 1, 2, ..., 8).\n\end{cases}
$$

Процесс решения опишем последовательностью симплекс-таблиц, помечая направляющий элемент и выписывая номера базисных переменных на каждой итерации.

$$
\mathscr{B}^{(0)} = \begin{pmatrix}\n0 & 0 & 0 & 0 & -200 & -175 & 1100 & 2 \\
0 & 0 & 1 & 0 & 0 & -3 & -5/4 & 7 & 1/50 \\
0 & 1 & 0 & 0 & 0 & 1/3 & 1/6 & -1 & -1/150 \\
0 & 0 & 0 & 1 & 0 & 75/2 & -25/4 & 175/2 & 1/4 \\
1 & 0 & 0 & 0 & 1 & 0 & 0 & 0 & 1\n\end{pmatrix},
$$

$$
Q^{(1)} = \begin{pmatrix}\n0 & 600 & 0 & 0 & 0 & 0 & -75 & 500 & -2 \\
0 & 9 & 1 & 0 & 0 & 0 & \frac{1}{4} & -2 & -1/25 \\
0 & 3 & 0 & 0 & 0 & 1 & 1/2 & -3 & -1/50 \\
0 & -225/2 & 0 & 1 & 0 & 0 & -25 & 200 & 1 \\
1 & 0 & 0 & 0 & 1 & 0 & 0 & 0 & 1\n\end{pmatrix},
$$
  
\n
$$
Q^{(2)} = \begin{pmatrix}\n0 & 3300 & 300 & 0 & 0 & 0 & 0 & 0 & 0 & 0 & 0 \\
0 & 36 & 4 & 0 & 0 & 0 & 0 & 0 & 0 & 0 & 0 \\
0 & 1575/2 & 100 & 1 & 0 & 0 & 0 & 0 & 0 & 0 & 0 \\
0 & 1575/2 & 100 & 1 & 0 & 0 & 0 & 0 & 0 & 0 & 0 \\
1 & 0 & 0 & 0 & 1 & 0 & 0 & 0 & 0 & 0 & 0 & 0 \\
0 & -84 & -12 & 0 & 0 & 8 & 1 & 0 & \frac{8}{25} \\
0 & -15 & -2 & 0 & 0 & 1 & 0 & 1 & 3/50 \\
0 & -84 & -12 & 0 & 0 & 8 & 1 & 0 & \frac{8}{25} \\
0 & -15 & -2 & 0 & 0 & 1 & 0 & 1 & 3/50 \\
0 & 1575/2 & 100 & 1 & 0 & 0 & 0 & 0 & 0 & -3 \\
1 & 0 & 0 & 0 & 1 & 0 & 0 & 0 & 0 & 0 & 1 \\
0 & 1575/2 & 100 & 1 & 0 & 0 & 0 & 0 & 0 & 1 \\
0 & 0 & -300 & -200 & 0 & 0 & 300 & 25 & 0 & 0 \\
0 & 0 & -525/2 & -75/2 & 0 & 0 & 25 & 25/8 & 0 & 1 \\
0 & 0 & -525/2 & 1 & 0 & 75 & 75/8 & 0 & 0 \\
0 & 0 & -25/2 & 1 & 0 & 75 & 75/8 & 0 & 0 \\
1 &
$$

;

|  |                         |                                                                                                    | $\mathscr{B}^{(5)} = \langle 8, 1, 3, 4 \rangle$ , |  |  |  |
|--|-------------------------|----------------------------------------------------------------------------------------------------|----------------------------------------------------|--|--|--|
|  | $0 \mid 0$              | $-100$ 0 0 100 -50 400 0                                                                                                    |                                                    |  |  |  |
|  |                         | $Q^{(5)} = \begin{bmatrix} 0 & 0 & 50 & 0 & 0 & -150 & -125/2 & 350 & 1 \\ 0 & 1 & 1/3 & 0 & 0 & -2/3 & -1/4 & 4/3 & 0 \\ 0 & 0 & -25/2 & 1 & 0 & 75 & 75/8 & 0 & 0 \end{bmatrix}$ |                                                    |  |  |  |
|  |                         |                                                                                                    |                                                    |  |  |  |
|  |                         |                                                                                                    |                                                    |  |  |  |
|  | $\overline{\mathbf{0}}$ | $-50$ 0 1 150 $125/2$ $-350$ 0 $\big)$                                                                                                    |                                                    |  |  |  |

Далее  $\mathscr{B}^{(6)} = \mathscr{B}^{(0)}$  и, следовательно, произошло так называемое заиикливание и процесс бесконечен. В следующей таблице для каждой итерации приведены значения  $\mathcal{B}$ , s, I, r. Через I обозначено множество тех *i*, для которых достигается минимум в (29).

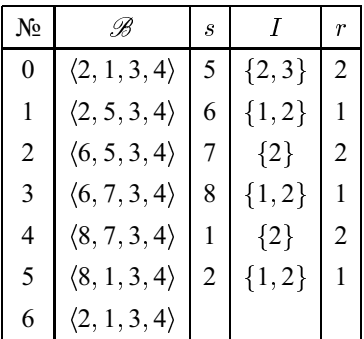

Не спасает и использование других критериев  $\alpha_2$  и  $\alpha_3$  выбора s, так как в рассматриваемом примере они приводят к одному и тому же результату.

Замечание 2.17. Предположим, что вычислительный процесс бесконечен. Поскольку число баз конечно, то, начиная с некоторой итерации, произойдет зацикливание, т. е. начнется повторение баз:

$$
\mathscr{B}^{(k)}, \mathscr{B}^{(k+1)}, \ldots, \mathscr{B}^{(k+l)} = \mathscr{B}^{(k)}
$$

Так как значение целевой функции на текущем опорном векторе в симплекс-методе не убывает, то зацикливание может произойти, только если элемент фо симплекс-таблицы не изменяется. Это означает, что задача вырождена, а именно  $q_{r0} = 0$ , где  $r$  — номер направляющей строки.

Отсюда получаем, что если зацикливание произошло, то весь нулевой столбец симплекс-таблицы не изменяется, и, следовательно, всем этим базам соответствует один и тот же допустимый опорный вектор.

Вычислительные процедуры, гарантирующие от зацикливания, разобраны ниже.

#### 2.3.2. Лексикографический метод

Определение 2.18. Говорят, что вектор д лексикографически положителен (обозначение:  $q > 0$ ), если  $q \neq 0$  и его первая отличная от нуля компонента положительна. Пусть векторы р и q имеют одинаковую размерность. Вектор *q лексикографически больше* вектора *р* (обозначение:  $q \succ p$ ), если  $q - p \succ 0$ .

**Определение 2.19.** Пусть  $\mathcal{R}$  – конечное множество векторов одинаковой размерности. Вектор q назовем лексикографически минимальным (обозначение:  $q =$ lexmin  $\mathcal{R}$ ), если для всякого  $p \in \mathcal{R}$ ,  $p \neq q$ , справедливо  $p \succ q$ .

Сформулируем лексикографический критерий выбора номера r направляющей строки на шаге 2 алгоритма 1:

 $\beta_2$  Выбрать *r*, такое, что

$$
\left(\frac{q_{r0}}{q_{rs}},\frac{q_{r1}}{q_{rs}},\ldots,\frac{q_{rn}}{q_{rs}}\right) = \text{lexmin}\left\{\left(\frac{q_{i0}}{q_{is}},\frac{q_{i1}}{q_{is}},\ldots,\frac{q_{in}}{q_{is}}\right): \quad q_{is} > 0\right\}
$$

Так как матрица  $Q$  не содержит пропорциональных строк, то выбор  $r$  по критерию  $\beta_2$  определен однозначно.

Определение 2.20. Симплекс-таблица Q называется лексикографически допустимой, или £-допустимой, если все ее строки, кроме, быть может, нулевой, лексикографически положительны.

Заметим, что с помощью перестановки столбцов (вместе с соответствующим переименованием переменных) и/или добавления искусственных переменных из любой симплекс-таблицы можно получить лексикографически допустимую.

Пемма 2.21. Пусть симплекс-таблица лексикографически допустима. Если на шаге 2 алгоритма 1 для выбора направляющей строки используется критерий  $\beta_2$ , то свойство лексикографической допустимости таблицы сохраняется.

ДОКАЗАТЕЛЬСТВО. Очевидно, что r-я (направляющая) строка остается лексикографически положительной, в то время как *i*-я строка (*i* =  $1, \ldots, r-1, r+1, \ldots, m$ ), заменяется на строку

$$
(q_{i0}, q_{i1}, \ldots, q_{in}) - q_{is} \cdot \left(\frac{q_{r0}}{q_{rs}}, \frac{q_{r1}}{q_{rs}}, \ldots, \frac{q_{rn}}{q_{rs}}\right).
$$
 (30)

Если  $q_{is} \leq 0$ , то к лексикографически положительной строке прибавляется лексикографически положительная или 0, поэтому результат лексикографически положителен. Если  $q_{is} > 0$ , то запишем (30) как

$$
q_{is} \cdot \left[ \left( \frac{q_{i0}}{q_{is}}, \frac{q_{i1}}{q_{is}}, \ldots, \frac{q_{in}}{q_{is}} \right) - \left( \frac{q_{r0}}{q_{rs}}, \frac{q_{r1}}{q_{rs}}, \ldots, \frac{q_{rn}}{q_{rs}} \right) \right]
$$

В квадратных скобках стоит лексикографически положительный вектор (так как используется правило  $\beta_2$ ), который умножается на положительное число. Результат лексикографически положителен.

**Определение 2.22.** Алгоритм 1, в котором номер *в* направляющего столбца выбирается произвольно, но так, что  $q_{0s} < 0$ , а номер *r* направляющей строки выбирается по критерию  $\beta_2$ , называется лексикографическим симплекс-методом в строчечной форме, или  $L$ -методом.

Теорема 2.23. £-метод, примененный к лексикографически допустимой таблице, конечен.

ДОКАЗАТЕЛЬСТВО. По лемме 2.21 все таблицы, появляющиеся в  $\mathcal{L}$ -методе, являются лексикографически допустимыми. На каждой итерации к нулевой строке прибавляется лексикографически положительная строка. Таким образом, при переходе от базы к базе происходит лексикографическое увеличение нулевой строки симплекс-таблицы, и, следовательно, зацикливание невозможно.

Пример 2.24. Проиллюстрируем лексикографический симплекс-метод на ЗЛП из примера 2.16. Будем выбирать номер направляющего элемента по критериям  $\alpha_1$ ,  $\beta_2$ . Начальная база равна  $\mathscr{B}^{(0)} = \langle 2, 1, 3, 4 \rangle$ .

$$
\mathscr{B}^{(1)} = \langle 2, 1, 5, 4 \rangle,
$$
\n
$$
Q^{(1)} = \begin{pmatrix}\n0 & 0 & 0 & 16/3 & 0 & 0 & -625/3 & 4700/3 & 10/3 \\
0 & 0 & 1 & 2/25 & 0 & 0 & -7/4 & 14 & 1/25 \\
0 & 1 & 0 & -2/225 & 0 & 0 & \frac{2}{9} & -16/9 & -2/225 \\
0 & 0 & 0 & 2/75 & 0 & 1 & -1/6 & 7/3 & 1/150 \\
1 & 0 & 0 & 0 & 1 & 0 & 0 & 0 & 1\n\end{pmatrix},
$$
\n
$$
\mathscr{B}^{(2)} = \langle 2, 6, 5, 4 \rangle,
$$
\n
$$
Q^{(2)} = \begin{pmatrix}\n0 & 1875/2 & 0 & -3 & 0 & 0 & 0 & -100 & -5 \\
0 & 63/8 & 1 & 1/100 & 0 & 0 & 0 & 0 & -3/100 \\
0 & 9/2 & 0 & -1/25 & 0 & 0 & 1 & -8 & -1/25 \\
0 & 3/4 & 0 & \frac{1/50}{5} & 0 & 1 & 0 & 1 & 0 \\
1 & 0 & 0 & 0 & 1 & 0 & 0 & 0 & 1\n\end{pmatrix},
$$
\n
$$
\mathscr{B}^{(3)} = \langle 2, 6, 3, 4 \rangle,
$$
\n
$$
Q^{(3)} = \begin{pmatrix}\n0 & 1050 & 0 & 0 & 0 & 0 & 150 & 0 & 50 & -5 \\
0 & 15/2 & 1 & 0 & 0 & 0 & 150 & 0 & 50 & 0 & 0 \\
0 & 6 & 0 & 0 & 0 & 2 & 1 & -6 & -1/25 \\
0 & 75/2 & 0 & 1 & 0 & 50 & 0 & 50 & 0 \\
1 & 0 & 0 & 0 & 1 & 0 & 0 & 0 & 0 & 1\n\end{pmatrix},
$$
\n
$$
Q^{(4)} = \begin{pmatrix}\n5 & 1050 & 0 & 0 & 0 & 5 & 150 & 0 & 50 & 0 \\
3/100 & 15/
$$

Итак, оптимальный вектор равен  $(0, 3/100, 0, 0, 0, 0, 1/25, 0, 1)$ <sup>T</sup>. В следующей таблице, как и в примере 2.16, для каждой итерации приведены значения  $\mathcal{B}$ , s, I, r.

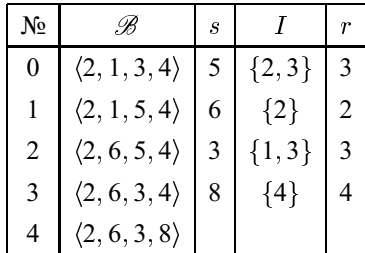

#### 2.3.3. Правило Бленда

Пусть, как обычно, *s* и  $r$  - номера направляющих столбца и строки соответственно. Напомним, что *в* совпадает с номером переменной, вводимой в базу, а  $j_r$  равен номеру переменной, выводимой из базы, где  $\mathscr{B} = \langle j_1, j_2, \ldots, j_m \rangle$ . Сформулируем следующий критерий выбора номера  $r$  направляющей строки:

 $\beta_3$  Среди индексов *i*, на которых достигается минимум

$$
\min\left\{\frac{q_{i0}}{q_{is}}:\quad q_{is}>0\quad(i=1,2,\ldots,m)\right\},\,
$$

выбрать  $r$ , для которого  $j_r$  минимально.

Определение 2.25. Симплекс-метод, в котором номер направляющего столбца выбирается по правилу  $\alpha_1$ , а номер направляющей строки - по правилу  $\beta_3$ , называется симплекс-методом с правилом Бленда<sup>7</sup>.

Замечание 2.26. Правило Бленда можно также сформулировать следующим образом:

- 1) Из переменных, вводимых в базу, выбери переменную с наименьшим номером.
- 2) Из переменных, выводимых из базы, выбери переменную с наименьшим номером.

<sup>&</sup>lt;sup>7</sup> Роберт Гэри Бленд — американский математик.

#### Теорема 2.27. Симплекс-метод с правилом Бленда конечен.

ДОКАЗАТЕЛЬСТВО. Предположим, что зацикливание произошло. Среди всех номеров, которые во время цикла исключались из базы (и, следовательно, включались в базу), найдем максимальный и обозначим его  $t$ . Пусть  $t$  был исключен из базы на h-й итерации и включен в базу на  $g$ -й итерации. Обозначим через в номер, вводимый в базу на h-й итерации. Имеем  $s < t$ . Обозначим  $\mathscr{B} = \langle j_1, \ldots, j_m \rangle$ ,  $Q = (q_{ij})$  — соответственно базу и симплекс-таблицу на h-й итерации и  $\mathcal{B}', Q' = (q'_{ij})$  - соответственно базу и симплекс-таблицу на  $g$ -й итерации. Заметим, что  $s \notin \mathcal{B}$ ,  $t\in\mathscr{B}, t\notin\mathscr{B}'$ .

Определим компоненты вектора  $\hat{x} = (\hat{x}_1, \hat{x}_2, \dots, \hat{x}_n)^\top$  по формулам:

$$
\widehat{x}_{j_i} = q_{i0} - q_{is}
$$
  $(i = 1, 2, ..., m),$   $\widehat{x}_s = 1,$   $\widehat{x}_j = 0$   $(j \notin \mathcal{B}, j \neq s).$ 

Заметим, что вектор  $\hat{x}$  не является опорным и даже допустимым, однако из рассмотрения симплекс-таблицы  $Q$  легко получить, что  $\hat{x}$  удовлетворяет системе  $Ax = b$ , причем

$$
c\widehat{x} = q_{00} - \sum_{j=1}^{n} q_{0j}\widehat{x}_j = q_{00} - \sum_{j \notin \mathcal{B}} q_{0j}\widehat{x}_j = q_{00} - q_{0s} > q_{00},
$$
 (31)

так как  $q_{0s} < 0$ . Из рассмотрения симплекс-таблицы  $Q'$  получаем:

$$
c\hat{x} = q'_{00} - \sum_{j=1}^{n} q'_{0j}\hat{x}_j.
$$
 (32)

Согласно замечанию 2.17 имеем  $q'_{00} = q_{00}$ . Рассмотрим остальные слагаемые в сумме (32):

- Если  $j \notin \mathcal{B}, j \neq s$ , то  $\hat{x}_j = 0$ , поэтому  $q'_{0i} \hat{x}_j = 0$ .
- Если  $j = s$ , то  $\hat{x}_j = 1$  и, в силу правила выбора  $t, q'_{0j} \geq 0$ , поэтому  $q'_{0i}\hat{x}_j \geq 0.$
- Если  $j \in \mathcal{B} \setminus \mathcal{B}'$ ,  $j \neq t$ , то, в силу правила выбора  $t$ , имеем  $j < t$ . Из замечания 2.17 следует, что  $q_{i0} = 0$ , где  $j = j_i$ , следовательно,  $\hat{x}_i = -q_{is}$ . Однако так как  $j < t$ , то на h-й итерации элемент  $q_{is}$ не может быть направляющим (иначе на t-й итерации из базы был бы выведен *j*, а не *t*), поэтому  $q_{is} \leq 0$ , откуда  $\hat{x}_j \geq 0$ . С другой стороны, так как  $j < t$ , то  $q'_{0i} \geq 0$ , поэтому  $q'_{0i} \hat{x}_j \geq 0$ .
- Если  $j = t$ , то  $q'_{0i} < 0$  и  $\hat{x}_j = -q_{is}$ , где  $t = j_i$ . На h-й итерации элемент  $q_{is}$  — направляющий, поэтому  $\hat{x}_j = -q_{is} < 0$ , откуда  $q'_{0i}\hat{x}_j > 0.$
- Если  $j \in \mathcal{B} \cup \mathcal{B}'$ , то  $q_{0j} = q'_{0j} = 0$ , поэтому  $q'_{0i} \hat{x}_{j} = 0$ .

Итак, все слагаемые под знаком суммы в (32) неотрицательны, причем среди них есть положительные, поэтому  $c\hat{x}$  <  $q_{00}$ , что противоречит неравенству (31).

Пример 2.28. Проиллюстрируем симплекс-метод с правилом Бленда на ЗЛП из примера 2.16. Начальная база равна  $\mathscr{B}^{(0)} = \langle 2, 1, 3, 4 \rangle$ . Далее, как и в примере 2.16, будут построены базы  $\mathcal{B}^{(1)} = \langle 2, 5, 3, 4 \rangle$ ,  $\mathcal{B}^{(2)} =$  $(6,5,3,4), \mathcal{B}^{(3)} = (6,7,3,4), \mathcal{B}^{(4)} = (8,7,3,4), \mathcal{B}^{(5)} = (8,1,3,4).$ 

Начиная с этого момента, вместе с базой будем приводить соответствующую ей симплекс-таблицу.

$$
Q^{(6)} = \begin{pmatrix} 0 & 300 & 0 & 0 & 0 & -100 & -125 & 800 & 0 \\ 0 & -150 & 0 & 0 & 0 & -50 & -25 & 150 & 1 \\ 0 & 3 & 1 & 0 & 0 & -2 & -3/4 & 4 & 0 \\ 0 & 75/2 & 0 & 1 & 0 & 50 & 0 & 50 & 0 \\ 1 & 150 & 0 & 0 & 1 & 50 & 25 & -150 & 0 \end{pmatrix}
$$

$$
\mathcal{B}^{(7)} = \langle 8, 2, 5, 4 \rangle,
$$

$$
Q^{(7)} = \begin{pmatrix} 0 & 375 & 0 & 2 & 0 & 0 & -125 & 900 & 0 \\ 0 & -225/2 & 0 & 1 & 0 & 0 & -25 & 200 & 1 \\ 0 & 9/2 & 1 & 1/25 & 0 & 0 & -3/4 & 6 & 0 \\ 0 & 3/4 & 0 & 1/50 & 0 & 1 & 0 & 1 & 0 \\ 1 & 225/2 & 0 & -1 & 1 & 0 & 25 & -200 & 0 \end{pmatrix}
$$

| $\mathscr{B}^{(8)} = \langle 8, 2, 5, 6 \rangle$ , |                   |                      |                  |                                                                                                    |                  |                  |                  |              |                  |  |  |
|----------------------------------------------------|-------------------|----------------------|------------------|----------------------------------------------------------------------------------------------------|------------------|------------------|------------------|--------------|------------------|--|--|
|                                                    | $5^{\circ}$       |                      |                  | $1875/2$ 0 -3 5 0                                                                                                    |                  |                  | $\mathbf{0}$     | $-100$       | $\mathbf{0}$     |  |  |
|                                                    |                   | $\boldsymbol{0}$     | $\boldsymbol{0}$ | $\boldsymbol{0}$                                                                                                    | $\overline{1}$   | $\boldsymbol{0}$ | $\boldsymbol{0}$ | $\mathbf{0}$ | $\mathbf{1}$     |  |  |
| $Q^{(8)} =$                                        | 3/100             |                      |                  | $63/8$ 1 $1/100$ $3/100$ 0                                                                                                    |                  |                  | $\boldsymbol{0}$ | $\theta$     | $\mathbf{0}$     |  |  |
|                                                    |                   |                      |                  | 0 $\begin{array}{c ccccc}\n0 & \frac{3}{4} & 0 & \frac{1}{50} & 0 & 1 & 0 \\ \frac{1}{25} & \frac{9}{2} & 0 & -\frac{1}{25} & \frac{1}{25} & 0 & 1\n\end{array}$ |                  |                  |                  | $\mathbf{1}$ | $\boldsymbol{0}$ |  |  |
|                                                    |                   |                      |                  |                                                                                                    |                  |                  |                  | $-8$         | $\boldsymbol{0}$ |  |  |
| $\mathscr{B}^{(9)} = \langle 8, 2, 5, 6 \rangle$ , |                   |                      |                  |                                                                                                    |                  |                  |                  |              |                  |  |  |
|                                                    |                   | 1050                 | $\boldsymbol{0}$ | $\boldsymbol{0}$                                                                                                    | 5                | 150              | $\boldsymbol{0}$ | 50           |                  |  |  |
|                                                    |                   |                      | $\boldsymbol{0}$ | $\mathbf{0}$                                                                                                    | -1               | $\mathbf{0}$     | $\theta$         | $\theta$     |                  |  |  |
| $Q^{(9)} =$                                        | $\frac{1}{3/100}$ | $\frac{0}{1^{15/2}}$ | $\,$ 1 $\,$      | $\boldsymbol{0}$                                                                                                    | $^{3}/_{100}$    | $^{-1/2}$        | $\boldsymbol{0}$ | $^{-1/2}$    | $\mathbf{0}$     |  |  |
|                                                    | $\boldsymbol{0}$  | 75/2                 | $\boldsymbol{0}$ | $\overline{1}$                                                                                                    | $\boldsymbol{0}$ | - 50             | $\boldsymbol{0}$ | 50           | $\boldsymbol{0}$ |  |  |
|                                                    | $\frac{1}{25}$    | $6\overline{6}$      | $\boldsymbol{0}$ | $\boldsymbol{0}$                                                                                                    | $\frac{1}{25}$ 2 |                  | $\mathbf{1}$     | $-6$         | $\boldsymbol{0}$ |  |  |

Последняя база является оптимальной, и соответствующий ей опорный вектор равен  $(0, \frac{3}{100}, 0, 0, 0, \frac{1}{25}, 0, 1)$ <sup>T</sup>. В следующей таблице, как и в примере 2.16, для каждой итерации приведены значения  $\mathcal{B}$ , s, I, J, r, rge  $J = \{j_i : i \in I\}.$ 

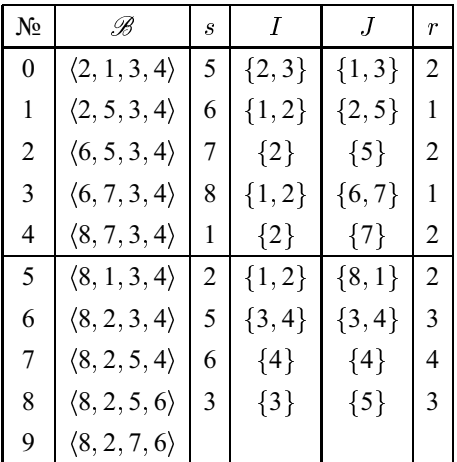

 $(33)$ 

#### 2.4. Получение начального допустимого опорного вектора

В начале работы алгоритма 1 предполагается, что известна некоторая начальная допустимая база. Опишем один из способов построения такой базы, называемый методом искусственного базиса.

Будем считать, что в канонической ЗЛП (25) справделиво условие  $b \geq 0$ . Ясно, что это предположение не уменьшает общности, так как в противном случае уравнения с отрицательной правой частью умножим на -1. Мы также снимаем ограничение rank  $A = m$ . Рассмотрим ЗЛП

$$
\max(-x_{n+1}-x_{n+2}-...-x_{n+m})
$$

 $a_{11}x_1 + a_{12}x_2 + \ldots + a_{1n}x_n + x_{n+1}$  $\begin{cases}\na_{11}x_1 + a_{12}x_2 + \ldots + a_{1n}x_n \\
a_{21}x_1 + a_{22}x_2 + \ldots + a_{2n}x_n \\
\ldots \\
a_{m1}x_1 + a_{m2}x_2 + \ldots + a_{mn}x_n \\
x_j \ge 0 \quad (j = 1, 2, \ldots, m + n).\n\end{cases}$  $+ x_{n+2}$  $+ x_{n+m} = b_m,$ 

Неизвестные  $x_{n+1}, \ldots, x_{n+m}$  называются искусственными переменными. Так как  $b_i \geq 0$  ( $i = 1, 2, ..., m$ ), то база  $\mathscr{B} = \langle n+1, ..., n+m \rangle$  допустима и к задаче (33) можно применить конечный вариант симплекс-метода. Заметим, что если используется лексикографический симплекс-метод, то для получения лексикографически допустимой начальной симплекс-таблицы достаточно переставить на первые места столбцы, соответствующие искусственным переменным (с соответствующим переименованием переменных).

Пусть  $\hat{x}$  — оптимальный вектор,  $\mathscr{B}$  — оптимальная база вспомогательной задачи (33), а  $Q$  - соответствующая симплекс-таблица. Возможны два случая:

- І. Значение целевой функции на оптимальном векторе ЗЛП (33) отрицательно. Легко видеть, что в этом случае исходная система ограничений  $Ax = b$ ,  $x \ge 0$  несовместна.
- II. Значение целевой функции на оптимальном векторе ЗЛП (33) равно 0. Система совместна. Рассмотрим два варианта:
	- 1) База  $\mathscr B$  содержит только номера из множества  $\{1, 2, \ldots, n\}$ . Тогда В является допустимой базой для исходной задачи.
- 2) Найдется  $s \in \{n+1, \ldots, n+m\}$ , такое, что  $s \in \mathcal{B}$ . Тогда  $q_{is}$ 0 ( $i = 0, \ldots, r - 1, r + 1, \ldots, m$ ),  $q_{rs} = 1$  для некоторого  $r$ . Так как  $\hat{x}_s = q_{r0}$ , то  $q_{r0} = 0$  (в противном случае  $\hat{x}_{n+1} + ... + \hat{x}_{n+m}$ ) 0, что противоречит предположению).
	- а) Если  $q_{r,i} = 0$  ( $j = 1, 2, ..., n$ ), то, очевидно, rank  $A < m$  и исходная система  $Ax = b$  избыточна. Вычеркнем из таблицы  $Q$  r-ю строку и  $s$ -й столбец.
	- 6) Если  $q_{rj} \neq 0$  для некоторого  $j \in \{1, 2, ..., n\}$ , то в таблице Q выполним один шаг гауссова исключения с направляющим элементом  $q_{ri}$ . В результате  $s$  будет исключен из  $\mathscr{B}$ . После этого вычеркнем из  $Q$  s-й столбец.

После операций удаления строк и столбцов, описанных в пп. 2а) и 26), придем к ситуации п. 1).

Описанная выше схема называется методом искусственного базиса, или первым этапом (фазой) симплекс-метода. Метод искусственного базиса либо устанавливает, что исходная система ограничений несовместна, либо находит начальную допустимую базу, отыскивая в исходной системе все уравнения-следствия (если они есть) и тем самым сводя задачу к случаю rank  $A = m$ .

После этого к исходной задаче применяется любой конечный вариант алгоритма 1, называемый в данном случае вторым этапом (фазой) симплекс-метода.

Заметим, что по завершении первого этапа некоторые строки симплекс-таблицы могут оказаться лексикографически отрицательными, поэтому, если используется лексикографический симплекс-метод, базисные столбцы следует переставить на первые места.

Пример 2.29. Продемонстрируем метод искусственного базиса на ЗЛП

$$
\max(-x_1 - x_2 - 5x_4)
$$
  
\n
$$
x_1 + x_2 - x_3 + 3x_4 = 1,
$$
  
\n
$$
x_1 - 2x_2 + 3x_3 - x_4 = 1,
$$
  
\n
$$
5x_1 - 4x_2 + 7x_3 + 3x_4 = 5,
$$
  
\n
$$
x_j \ge 0 \quad (j = 1, 2, ..., 4).
$$

 $\,$ 

Первый этап. По исходной задаче строим вспомогательную ЗЛП:

$$
\max(-x_5 - x_6 - x_7)
$$
  
\n
$$
\begin{cases}\nx_1 + x_2 - x_3 + 3x_4 + x_5 = 1, \\
x_1 - 2x_2 + 3x_3 - x_4 + x_6 = 1, \\
5x_1 - 4x_2 + 7x_3 + 3x_4 + x_7 = 5, \\
x_j \ge 0 \quad (j = 1, 2, ..., 7).\n\end{cases}
$$

Получим следующие симплекс-таблицы:

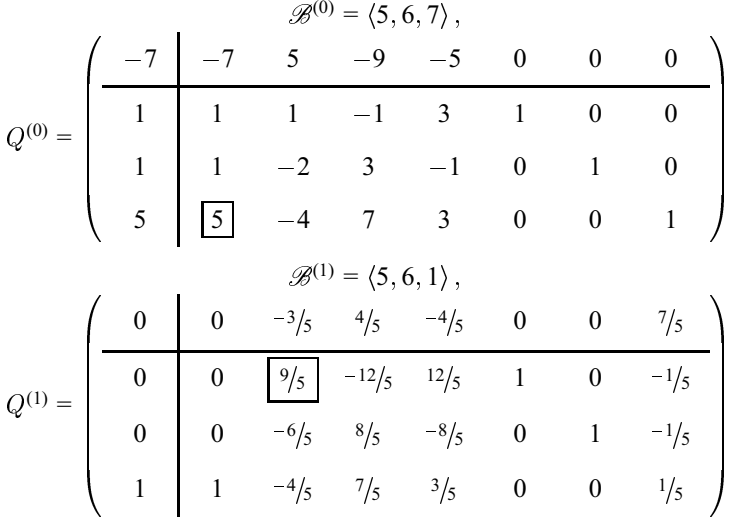

Заметим, что теперь значение целевой функции равно 0, хотя симплекстаблица не оптимальна<sup>8</sup>.

 $\mathbf{r}$ 

$$
Q^{(2)} = \begin{pmatrix} 0 & 0 & 0 & 0 & 0 & \frac{1}{3} & 0 & \frac{4}{3} \\ 0 & 0 & 1 & -\frac{4}{3} & \frac{4}{3} & \frac{5}{9} & 0 & -\frac{1}{9} \\ 0 & 0 & 0 & 0 & \frac{2}{3} & 1 & -\frac{1}{3} \\ 1 & 1 & 0 & \frac{1}{3} & \frac{5}{3} & \frac{4}{9} & 0 & \frac{1}{9} \end{pmatrix}
$$

 ${}^{8}$ Дальнейшую оптимизацию можно прекратить и приступить к исключению из базы столбцов с номерами, меньшими т.

#### 2.5. Матричное описание симплекс-метода

Таблица  $Q^{(2)}$  оптимальна. Так как  $q_{00} = 0$ , то исходная система совместна. Так как  $q_{2i} = 0$   $(j = 1, 2, 3, 4)$ , то вторая строка избыточна. Вычеркивая вторую строку и столбцы, соответствующие искусственным переменным, и приписывая коэффициенты целевой функции исходной задачи, получим таблицу:

$$
\left(\begin{array}{ccccc}\n0 & 1 & 1 & 0 & 5 \\
\hline\n0 & 0 & 1 & -4/3 & 4/3 \\
1 & 1 & 0 & 1/3 & 5/3\n\end{array}\right)
$$

В нулевой строке избавимся от базисных переменных. Для этого вычтем из нулевой строки первую и вторую:

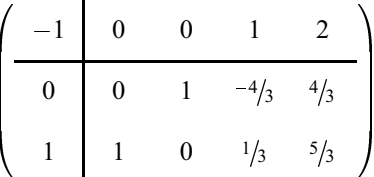

Таблица уже оптимальна. Получен оптимальный вектор  $(1, 0, 0, 0)$ <sup>T</sup> и значение целевой функции -1.

#### 2.5. Матричное описание симплекс-метода

Рассмотрим каноническую ЗЛП (9) в матричной форме:

 $max cx$ 

$$
\begin{cases}\nAx = b, \\
x \ge 0.\n\end{cases} (34)
$$

Рассмотрим сначала случай, когда строки матрицы А линейно независимые. Пусть  $\mathscr{B}$  — некоторая база матрицы A, а  $B$  — соответствующая базисная подматрица и пусть<sup>9</sup>

$$
A=(B,N),\quad x=\left(\begin{array}{c}x_{\mathscr{B}}\\x_{\mathscr{N}}\end{array}\right),\quad c=(c_{\mathscr{B}},c_{\mathscr{N}}),
$$

где через  $x_{\mathcal{B}}$ ,  $c_{\mathcal{B}}$  обозначены векторы, составленные из базисных компонент векторов *x* и *c* соответственно, а через  $x_{N}$ ,  $c_{N}$  – векторы, составленные из небазисных компонент векторов *х* и *с* соответственно. Тогда ЗЛП (34) примет вид:

$$
\max(c_{\mathscr{B}}x_{\mathscr{B}} + c_{\mathscr{N}}x_{\mathscr{N}})
$$
\n
$$
\begin{cases}\nBx_{\mathscr{B}} + Nx_{\mathscr{N}} = b, \\
x_{\mathscr{B}} \ge 0, \quad x_{\mathscr{N}} \ge 0.\n\end{cases}
$$
\n(35)

Шаг исключения Гаусса на каждой итерации симплекс-метода заключается в умножении слева текущей симплекс-таблицы на матрицу

$$
\begin{pmatrix}\n1 & -q_{0s}/q_{rs} & & & \\
& \ddots & \vdots & & & \\
& 1 & -q_{r-1,s}/q_{rs} & & \\
& & 1/q_{rs} & & \\
& & -q_{r+1,s}/q_{rs} & 1 & \\
& & & \vdots & \ddots \\
& & & & -q_{m,s}/q_{rs} & 1\n\end{pmatrix},
$$
\n(36)

где  $r \neq 0$ ,  $s \neq 0$ . Следовательно, серия шагов исключения Гаусса эквивалентна домножению симплекс-таблицы на произведение

$$
M = E_t \cdot E_{t-1} \cdot \ldots \cdot E_1 \tag{37}
$$

матриц вида (36). Нетрудно видеть, что  $M$  имеет следующее блочное строение:

$$
\left(\begin{array}{cc} 1 & u \\ 0 & F \end{array}\right),
$$

 $9\text{ }\,\text{J}$ ля простоты обозначений мы считаем, что  $B$  составлена из первых  $m$  столбцов матрицы А.

где  $F$  - квадратная матрица порядка  $m$ . Пусть на некоторой итерации симплекс-метода получена симплекс-таблица

$$
\begin{pmatrix}\n1 & u \\
0 & F\n\end{pmatrix} \cdot\n\begin{pmatrix}\n0 & -c_{\mathscr{B}} & -c_{\mathscr{N}} \\
b & B & N\n\end{pmatrix} =\n\begin{pmatrix}\nu b & -c_{\mathscr{B}} + uB & -c_{\mathscr{N}} + uN \\
Fb & FB & FN\n\end{pmatrix},
$$
\n(38)

соответствующая базе  $\mathscr{B}$ . Тогда  $uB - c_{\mathscr{B}} = 0$  и  $FB = E$ , где  $E - e$ диничная матрица, откуда  $u = c_{\mathcal{B}} B^{-1}$ ,  $F = B^{-1}$ . Итак, симплекс-таблица, соответствующая базе  $\mathscr{B}$ , имеет вид

$$
Q = (q_{ij}) = \begin{pmatrix} c_{\mathscr{B}} B^{-1} b & 0 & -c_{\mathscr{N}} + c_{\mathscr{B}} B^{-1} N \\ B^{-1} b & E & B^{-1} N \end{pmatrix} = \begin{pmatrix} c_{\mathscr{B}} B^{-1} b & -c + c_{\mathscr{B}} B^{-1} A \\ B^{-1} b & B^{-1} A \end{pmatrix}.
$$
 (39)

**Определение 2.30.** Строка  $u = c_{\mathcal{B}} B^{-1}$  называется вектором иен, соответствующим базе В. Компоненты вектора и называются иенами, или симплекс-множителями.

Обозначим

$$
a_j = (a_{1j}, \dots, a_{mj})^\top, \quad \hat{a}_j = (q_{1j}, \dots, q_{mj})^\top \quad (j = 0, 1, \dots, n),
$$

$$
\hat{b} = \hat{a}_0, \quad \hat{a} = \hat{a}_s, \quad \hat{c} = -(q_{01}, q_{02}, \dots, q_{0m}).
$$

Пусть  $\hat{c}_{N} = -(q_{0,k_1}, \ldots, q_{0,k_{n-m}})$ , где  $N = (k_1, k_2, \ldots, k_{n-m})$  — номера небазисных переменных. Из (38) и (39), в частности, получаются следующие формулы для вычисления элементов симплекс-таблицы, соответствующей базе В.

Утверждение 2.31. Справедливы следующие равенства, выражающие элементы симплекс-таблицы через коэффициенты ограничений и вектор цен:

$$
q_{00} = cx = ub, \quad \hat{a} = B^{-1}a_s, \quad \hat{b} = B^{-1}b,
$$
  

$$
\hat{c} = c - uA, \quad \hat{c}_{\mathcal{N}} = c_{\mathcal{N}} - uN.
$$
 (40)

Замечание 2.32. Интерпретируя коэффициенты симплекс-таблицы (39), получим следующую эквивалентную формулировку задачи (34):

$$
\max(c_{\mathcal{B}} B^{-1} b + (c_{\mathcal{N}} - c_{\mathcal{B}} B^{-1} N) x_{\mathcal{N}})
$$
  

$$
\begin{cases} x_{\mathcal{B}} = B^{-1} b - B^{-1} N x_{\mathcal{N}}, \\ x_{\mathcal{B}} \ge 0, \quad x_{\mathcal{N}} \ge 0. \end{cases}
$$
 (41)

Заметим, что те же условия можно получить другим способом, выражая в (35) базисные переменные  $x_{\mathcal{R}}$  через небазисные:

$$
x_{\mathscr{B}} = B^{-1}b - B^{-1}Nx_{\mathscr{A}}
$$

и подставляя их в выражение целевой функции.

**Замечание 2.33.** Формула  $\hat{c} = c - uA$  из (40) показывает, что для того, чтобы вычислить текущие относительные оценки с необходимо из с вычесть строки матрицы  $A$ , домноженные на соответствующие цены  $u$ .

**Замечание 2.34.** Решение  $\tilde{x}$  системы  $Ax = b$  является опорным вектором, если  $\tilde{x}_{N} = 0$  и, следовательно,  $\tilde{x}_{\mathscr{B}} = B^{-1}b$ . Опорный вектор  $\tilde{x}$  допустим, если  $\tilde{x} > 0$  и, так как  $\tilde{x}_{N} = 0$ , то достаточно потребовать  $\tilde{x}_{N} > 0$ . Значение целевой функции *сх* на опорном векторе  $\tilde{x}$  есть  $c\tilde{x} = ub$ . Если  $\hat{c} = c - uA \le 0$ , или, что эквивалентно,  $\hat{c}_{N} = c_{N} - uN \le 0$ , то опорный вектор оптимален.

Замечание 2.35. Предположим, что ограничения ЗЛП (34) совместны, но ранг матрицы  $A$  меньше числа  $m$  ее строк. В этом случае, удалив из системы ограничений избыточные уравнения (например, воспользовавшись методом искусственного базиса), приходим к эквивалентной ЗЛП с матрицей ограничений полного ранга. Для этой ЗЛП, в частности, справедливо утверждение 2.31. Покажем, как нулевую строку  $(-\hat{c})$  симплекстаблицы, составленной для этой ЗЛП по базе  $\mathscr{B}$ , выразить через элементы матрицы ограничений исходной ЗЛП. Пусть  $A = (\tilde{B}, \tilde{N})$  — матрица ограничений исходной задачи, где  $\tilde{B}$  — подматрица, составленная из столбцов с номерами из  $\mathscr{B}$ , а  $\tilde{N}$  — подматрица, составленная из столбцов с номерами из  $\mathcal N$ . В качестве вектора цен и возьмем произвольное решение системы  $u\widetilde{B} = c_{\mathscr{B}}$ . Очевидно, формула  $\widehat{c} = c - u\widetilde{A}$  останется справедливой.

# 2.6. Модифицированный симплекс-метод

Сделаем два замечания, касающиеся алгоритма 1:

- 1) Для выбора номера *в* направляющего столбца достаточно знать только нулевую строку.
- 2) Если в найдено, то для выбора номера г направляющей строки достаточно знать только нулевой и s-й столбцы.

Если *т* много меньше *п*, то вместо того, чтобы на каждой итерации пересчитывать всю симплекс-таблицу  $Q$ , выгоднее использовать следующую процедуру.

- 1) Вычислить вектор цен  $u = c_{\mathcal{B}} B^{-1}$ .
- 2) Вычислить нулевой столбец  $\hat{b} = B^{-1}b$  и элементы  $\hat{c}_{N} = c_{N} uN$ нулевой строки, соответствующие небазисным переменным.
- 3) Выбрать номер в направляющего столбца.
- 4) Вычислить направляющий столбец  $\hat{a} = B^{-1} a_s$ .
- 5) Выбрать номер  $r$  направляющей строки.
- 6) В  $\mathscr{B} = \langle j_1, j_2, \ldots, j_m \rangle$  в качестве  $j_r$  взять *s* и перейти к следующей итерации.

Определение 2.36. Приведенная схема вычислений называется модифицированным симплекс-методом, или симплекс-методом со множителями.

Для предотвращения зацикливания в модифицированном симплексметоде удобно применять правило Бленда.

# Пример 2.37. Решим ЗЛП

$$
\max(-x_1+2x_2+x_3+x_4)
$$

$$
\left\{\n\begin{array}{l} 3x_1 - 3x_2 + 4x_3 + 2x_4 = 0, \\ x_1 + x_2 + x_3 + 3x_4 = 2\n\end{array}\n\right.
$$

модифицированным симплекс-методом.

Для нахождения начальной допустимой базы воспользуемся методом искусственного базиса. Имеем:

$$
A = \begin{pmatrix} 3 & -3 & 4 & 2 & 1 & 0 \\ 1 & 1 & 1 & 3 & 0 & 1 \end{pmatrix}, \quad b = \begin{pmatrix} 0 \\ 2 \end{pmatrix}, \quad c = (0, 0, 0, 0, -1, -1).
$$

На первой итерации вычисляем:

$$
\mathscr{B} = \langle 5, 6 \rangle, \quad B = \begin{pmatrix} 1 & 0 \\ 0 & 1 \end{pmatrix}, \quad c_{\mathscr{B}} = (-1, -1), \quad c_{\mathscr{N}} = (0, 0, 0, 0),
$$

$$
u = c_{\mathscr{B}} B^{-1} = (-1, -1), \quad \hat{b} = B^{-1} b = (0, 2)^{\top},
$$

$$
-\hat{c}_{\mathscr{N}} = -(c_{\mathscr{N}} - uN) = (-4, 2, -5, -5), \quad \text{orkyna} \quad s = 1,
$$

$$
\hat{a} = B^{-1} a_s = (\boxed{3}, 1)^{\top}, \quad \text{orkyna} \quad r = 1.
$$

На второй итерации:

$$
\mathscr{B} = \langle 1, 6 \rangle, \quad B = \begin{pmatrix} 3 & 0 \\ 1 & 1 \end{pmatrix}, \quad u = (1/3, -1),
$$
  

$$
\hat{b} = (0, 2)^{\top}, \quad -\hat{c}_{\mathscr{N}} = (-2, 1/3, -7/3, 4/3), \quad \text{orkyna} \quad s = 1,
$$
  

$$
\hat{a} = (-1, \boxed{2})^{\top}, \quad \text{orkyna} \quad r = 2.
$$

На третьей итерации:

$$
\mathscr{B} = \langle 1, 2 \rangle, \quad B = \begin{pmatrix} 3 & -3 \\ 1 & 1 \end{pmatrix}, \quad u = (0, 0), \quad -\widehat{c}_{\mathscr{N}} = (0, 0, 0, 0, 1, 1).
$$

Нулевая строка симплекс-таблицы неотрицательна. Первый этап симплекс-метода завершен. Найдена допустимая база  $\mathscr{B} = \langle 1, 2 \rangle$ .

На втором этапе имеем:

$$
A = \begin{pmatrix} 3 & -3 & 4 & 2 \\ 1 & 1 & 1 & 3 \end{pmatrix}, \quad b = \begin{pmatrix} 0 \\ 2 \end{pmatrix}, \quad c = (1, -2, -1, -1).
$$

На первой итерации второго этапа:

$$
\mathscr{B} = \langle 1, 2 \rangle, \quad B = \begin{pmatrix} 3 & -3 \\ 1 & 1 \end{pmatrix}, \quad u = (-1/2, 1/2),
$$

#### 2.6. Модифицированный симплекс-метод

$$
\hat{b} = (1, 1)^{\top}, \quad -\hat{c}_{\sqrt{r}} = (0, 0, -5/2, -1/2), \quad \text{orkyga} \quad s = 3,
$$
  

$$
\hat{a} = (\frac{7}{6}, -1/6)^{\top}, \quad \text{orkyga} \quad r = 1.
$$

На второй итерации:

$$
\mathscr{B} = \langle 3, 2 \rangle, \quad B = \begin{pmatrix} 4 & -3 \\ 1 & 1 \end{pmatrix}, \quad u = \begin{pmatrix} -1/7 & 11/7 \end{pmatrix},
$$

$$
\widehat{b} = \begin{pmatrix} 6/7 & 8/7 \end{pmatrix}^\top, \quad -\widehat{c}_{\mathscr{N}} = \begin{pmatrix} 15/7 & 0 & 0 & 0 & 24/7 \end{pmatrix}.
$$

Нулевая строка симплекс-таблицы неотрицательна. Найден оптимальный вектор  $\hat{x} = (0, 8/7, 6/7, 0)$ <sup>T</sup>. Значение целевой функции  $\hat{x}_0 = ub = 22/7$ .

В разобранном примере мы явно вычисляли все элементы матрицы  $B^{-1}$ . Заметим, однако, что этого можно было избежать. Действительно, из утверждения 2.31 следует, что вектор цен, нулевой и s-й столбцы можно находить, решая следующие системы линейных уравнений:

$$
uB = c_{\mathcal{B}}, \quad B\widehat{b} = b, \quad B\widehat{a} = a_s
$$

Опишем другой способ избежать явного вычисления матрицы  $B^{-1}$ . Пусть  $F_i$  — матрица, полученная из матрицы  $E_i$  в произведении (37) вычеркиванием нулевой строки и нулевого столбца (строки и столбцы в  $E_i$  нумеруются с нуля). Тогда  $B^{-1} = F_t \cdot F_{t-1} \cdot \cdot \cdot F_1$  и поэтому

$$
u = c_{\mathscr{B}} \cdot F_t \cdot F_{t-1} \cdot \ldots \cdot F_1,\tag{42}
$$

$$
\widehat{b} = F_t \cdot F_{t-1} \cdot \ldots \cdot F_1 \cdot b,
$$
  
\n
$$
\widehat{a} = F_t \cdot F_{t-1} \cdot \ldots \cdot F_1 \cdot a_s.
$$
\n(43)

Умножение в (42) следует выполнять слева направо, а в (43) - справа налево. Матрицы  $F_i$  вычисляются на каждой итерации. Так как они имеют специальный вид, то для их представления используют специальную форму хранения.

Такой способ весьма удобен, особенно когда матрица ограничений А разрежена, т.е. содержит много нулевых элементов. В этом случае используют специальное представление матрицы  $A$ , сохраняя в памяти компьютера только ненулевые элементы с указанием их позиции.

На практике используются и другие варианты модифицированного симплекс-метода [5].

# Глава З

# Двойственность в линейном программировании

# 3.1. Двойственная задача

Основная идея двойственности состоит в совместном изучении пары ЗЛП: исходной и так называемой двойственной к ней. Пусть

$$
M_1 = \{1, \ldots, m_1\}, \qquad M_2 = \{m_1 + 1, \ldots, m\},
$$
  
\n
$$
N_1 = \{1, \ldots, n_1\}, \qquad N_2 = \{n_1 + 1, \ldots, n\}.
$$

Рассмотрим две задачи линейного программирования:

 $max(c_1x_1 + c_2x_2 + ... + c_nx_n)$ 

$$
\begin{cases}\n a_{i1}x_1 + a_{i2}x_2 + \ldots + a_{in}x_n = b_i & (i \in M_1) \\
 a_{i1}x_1 + a_{i2}x_2 + \ldots + a_{in}x_n \le b_i & (i \in M_2) \\
 x_j \ge 0 & (j \in N_1) \\
 x_j - \text{modine} & (j \in N_2)\n\end{cases}\n\tag{47}
$$

И

 $\min(u_1b_1 + u_2b_2 + \ldots + u_mb_m)$ 

$$
\begin{cases}\n u_i - \text{mofole} & (i \in M_1) \\
 u_i \ge 0 & (i \in M_2) \\
 u_1 a_{1j} + u_2 a_{2j} + \ldots + u_m a_{mj} \ge c_j & (j \in N_1) \\
 u_1 a_{1j} + u_2 a_{2j} + \ldots + u_m a_{mj} = c_j & (j \in N_2)\n\end{cases}\n\tag{48}
$$

Заметим, что каждому  $j \in N_1 \cup N_2$  соответствуют переменная  $x_j$  в ЗЛП (47) и некоторое ограничение в виде уравнения или неравенства в ЗЛП (48). Будем говорить, что эти переменная и ограничение соответствуют друг другу. Аналогично, каждому  $i \in M_1 \cup M_2$  соответствуют переменная  $u_i$  в ЗЛП (48) и некоторое ограничение в виде уравнения или неравенства в ЗЛП (47). Также будем говорить, что эти переменная и ограничение соответствуют друг другу.

Определение 3.1. Задача (48) называется двойственной к задаче (47), при этом задача (47) называется прямой задачей. И, наоборот, задача (47) называется двойственной к задаче (48), при этом задача (48) называется прямой задачей.

Запишем задачи (47), (48) в матричной форме. Для этого введем векторы-столбцы

$$
x^{(1)} = (x_1, \ldots, x_{n_1})^\top, \quad x^{(2)} = (x_{n_1+1}, \ldots, x_n)^\top, b^{(1)} = (b_1, \ldots, b_m)^\top, \quad b^{(2)} = (b_{m_1+1}, \ldots, b_m)^\top,
$$

векторы-строки

$$
u^{(1)} = (u_1, \ldots, u_{m_1}), \quad u^{(2)} = (u_{m_1+1}, \ldots, u_m),
$$
  

$$
c^{(1)} = (c_1, \ldots, c_{n_1}), \qquad c^{(2)} = (c_{n_1+1}, \ldots, c_n)
$$

и матрицы  $A_{\mu\nu}$  ( $\mu = 1, 2; \nu = 1, 2$ ), составленные из элементов  $a_{ij}$ , где  $i \in M_u$ ,  $j \in N_v$ . Теперь задачи (47), (48) можно записать в виде:

$$
\begin{cases}\n\max(e^{(1)}x^{(1)} + e^{(2)}x^{(2)}) & \min(u^{(1)}b^{(1)} + u^{(2)}b^{(2)}) \\
A_{11}x^{(1)} + A_{12}x^{(2)} \le b^{(1)}, & u \\
x^{(1)} \ge 0 & u^{(2)} \ge 0.\n\end{cases}
$$
\n
$$
\begin{cases}\nA_{11}x^{(1)} + A_{12}x^{(2)} \le b^{(2)}, \\
x^{(1)} \ge 0 & u^{(2)} \ge 0.\n\end{cases}
$$

В силу приведенного определения, двойственной к канонической ЗЛП

$$
\max(c_1x_1 + c_2x_2 + \dots + c_nx_n)
$$
\n
$$
\begin{cases}\na_{11}x_1 + a_{12}x_2 + \dots + a_{1n}x_n = b_1, \\
a_{21}x_1 + a_{22}x_2 + \dots + a_{2n}x_n = b_2, \\
\dots \\
a_{m1}x_1 + a_{m2}x_2 + \dots + a_{mn}x_n = b_m, \\
x_j \ge 0 \quad (j = 1, 2, \dots, n)\n\end{cases}
$$
\n(49)

является ЗЛП

$$
\min(u_1b_1 + u_2b_2 + \dots + u_mb_m)
$$
\n
$$
\begin{cases}\nu_1a_{11} + u_2a_{21} + \dots + u_ma_{m1} \ge c_1, \\
u_1a_{12} + u_2a_{22} + \dots + u_ma_{m2} \ge c_2, \\
\dots \\
u_1a_{1n} + u_2a_{2n} + \dots + u_ma_{mn} > c_n.\n\end{cases}
$$
\n(50)

Обратим внимание на то, что переменная  $u_i$  двойственной задачи не ограничена по знаку. В матричной форме записи задачи (49), (50) имеют вид соответственно:

> $max cx$  $\left\{ \begin{array}{ll} Ax = b, & u & \text{min } ub, \\ x \ge 0 & & uA \ge c, \end{array} \right.$

где  $x = (x_1, x_2, \dots x_n)^\top$  — столбец переменных прямой задачи,  $u = (u_1, u_2, \dots)$ - строка двойственных переменных.

Двойственной к ЗЛП в нормальной форме

$$
\max(c_1x_1 + c_2x_2 + \dots + c_nx_n)
$$
\n
$$
\begin{cases}\na_{11}x_1 + a_{12}x_2 + \dots + a_{1n}x_n \le b_1, \\
a_{21}x_1 + a_{22}x_2 + \dots + a_{2n}x_n \le b_2, \\
\dots \\
a_{m1}x_1 + a_{m2}x_2 + \dots + a_{mn}x_n \le b_m, \\
x_j \ge 0 \quad (j = 1, 2, \dots, n)\n\end{cases}
$$
\n(51)

является ЗЛП

$$
\min(u_1b_1+u_2b_2+\ldots+u_mb_m)
$$

$$
\begin{cases}\n u_1 a_{11} + u_2 a_{21} + \ldots + u_m a_{m1} \ge c_1, \\
 u_1 a_{12} + u_2 a_{22} + \ldots + u_m a_{m2} \ge c_2, \\
 \ldots \\
 u_1 a_{1n} + u_2 a_{2n} + \ldots + u_m a_{mn} \ge c_n, \\
 u_i \ge 0 \quad (i = 1, 2, \ldots, m).\n\end{cases} (52)
$$

Определение 3.2. Пара задач (51), (52) называется парой двойственных задач в симметричной форме.

В матричной форме ЗЛП (51), (52) принимают соответственно вид:

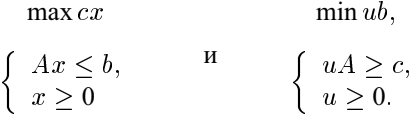

Основные результаты теории двойственности мы докажем для пары двойственных задач (49), (50), хотя из дальнейшего будет ясно, что эти результаты переносятся и на задачи (47), (48).

#### 3.2. Теорема двойственности

**Лемма 3.3.** Пусть  $\tilde{x} = (\tilde{x}_1, \tilde{x}_2, \dots, \tilde{x}_n)^\top$  — допустимый вектор ЗЛП (49), а  $\tilde{u} = (\tilde{u}_1, \tilde{u}_2, \dots, \tilde{u}_m) - \partial$ опустимый вектор ЗЛП (50), тогда

 $c_1\widetilde{x}_1+c_2\widetilde{x}_2+\ldots+c_n\widetilde{x}_n<\widetilde{u}_1b_1+\widetilde{u}_2b_2+\ldots+\widetilde{u}_mb_m,$  unu  $c\widetilde{x}<\widetilde{u}b$ .

ДОКАЗАТЕЛЬСТВО. Имеем

$$
\begin{cases}\nA\widetilde{x} = b, & \text{if } \widetilde{u}A \geq c.\n\end{cases}
$$
\n(53)

Так как  $\tilde{x} > 0$ , то из  $\tilde{u}A > c$  следует  $\tilde{u}A\tilde{x} > c\tilde{x}$ , откуда, ввиду  $A\tilde{x} = b$ , получаем  $\tilde{u}b > c\tilde{x}$ .

**Следствие 3.4.** Пусть  $\tilde{x}$ ,  $\tilde{u}$  — допустимые векторы прямой ЗЛП (49) и двойственной ЗЛП (50) соответственно, причем значения целевых функций на них совпадают, т. е.  $c\tilde{u} = \tilde{u}b$ . Тогда  $\tilde{x}$ ,  $\tilde{u}$  – оптимальные векторы задач (49) и (50) соответственно.

Следствие 3.5. Если множество М допустимых векторов прямой ЗЛП (50) непусто и целевая функция сх не ограничена сверху на М, то множество N допустимых векторов двойственной ЗЛП (50) пусто.

Спедствие 3.6. Если множество N допустимых векторов двойственной ЗЛП (50) непусто и целевая функция и $b$  не ограничена снизу на N, то множество М допустимых векторов прямой ЗЛП (49) пусто.

Теорема 3.7. Если прямая ЗЛП (49) имеет оптимальный вектор, то двойственная к ней ЗЛП (50) также имеет оптимальный вектор и значения целевых функций на них совпадают.

ДОКАЗАТЕЛЬСТВО. Не нарушая общности, можно считать, что rank  $A =$ т. Применим к ЗЛП (49) какой-либо вариант симплекс-метода, гарантирующий от зацикливания. Через конечное число шагов получаем оптимальную базу  $\mathscr B$  и оптимальный вектор  $\widetilde{x}$ . Пусть

$$
A = (B, N), \quad c = (c_{\mathcal{B}}, c_{\mathcal{N}}),
$$

где  $B$  — базисная подматрица матрицы А, соответствующая базе  $\mathscr{B}$ , и  $c_{\mathcal{R}}$ ,  $c_{\mathcal{N}}$  – векторы, составленные из базисных и небазисных компонент вектора с соответственно. Рассмотрим вектор цен  $\tilde{u} = c_{\mathcal{B}} B^{-1}$ , соответствующий базе В. Из результатов раздела 2.5 (см. утверждение 2.31) следует, что  $c\tilde{x} = \tilde{u}b$ . Так как  $\tilde{x}$  — оптимальный опорный вектор, то из замечания 2.34 следует, что  $c - \tilde{u}A \leq 0$ , откуда  $\tilde{u}A \geq c$ .

Итак, вектор цен  $\tilde{u}$ , соответствующий оптимальной базе  $\mathscr{B}$ , удовлетворяет условиям двойственной задачи (50), причем значения целевых функций прямой и двойственной задач на векторах  $\tilde{x}$  и  $\tilde{u}$  совпадают. Воспользовавшись следствием 3.4, получаем требуемое.

Замечание 3.8. Предложенное доказательство дает способ построения оптимального вектора  $\tilde{u}$  двойственной ЗЛП по предварительно найденной оптимальной базе  $\mathscr B$  прямой ЗЛП.

Пример 3.9. Составим и решим задачу, двойственную к ЗЛП из примера 2.14 на с. 37.

По определению двойственная ЗЛП имеет следующий вид:

$$
\min(6u_1 + 6u_2)
$$
\n
$$
\begin{cases}\n2u_1 + u_2 \ge 0, \\
u_1 + 2u_2 \ge 2, \\
u_1 \ge -1, \\
u_2 \ge 1.\n\end{cases}
$$
\n(54)

Так как оптимальный вектор  $\tilde{x} = (2, 2, 0, 0)^\top$  прямой ЗЛП соответствует базе  $\mathscr{B} = \langle 1, 2 \rangle$ , то  $\tilde{u} = c_{\mathscr{B}} B^{-1}$  можно получить, решив систему, полученную обращением в равенства первого и второго неравенств в  $(54)$ :

$$
\begin{cases} 2u_1 + u_2 = 1, \\ u_1 + 2u_2 = 1. \end{cases}
$$

Получаем  $\tilde{u} = (1/3, 1/3)$ . Подставив компоненты решения в целевую функцию, проверим, что оптимальные значения целевых функций прямой и двойственной задачи  $(\widetilde{u}_0 = 4)$  совпадают.

Упражнение 3.10. Предположим, что целевая функция сх не ограничена на множестве допустимых векторов прямой ЗЛП (49). Тогда по следствию 3.5 условия двойственной ЗЛП несовместны. Покажите, как метод, описанный в доказательстве теоремы 3.7, позволяет найти неравенство двойственной ЗЛП, противоречащее некоторой неотрицательной линейной комбинации остальных неравенств.

Замечание 3.11. Как показывает следующий пример, из несовместности условий прямой ЗЛП не следует неограниченность целевой функции в двойственной ЗЛП, более того, не следует даже совместность условий двойственной ЗЛП.

Пример 3.12. Рассмотрим пару двойственных задач:

$$
\begin{aligned}\n\max x_1 & \min(u_1 - u_2) \\
\begin{cases}\nx_1 - x_2 &= 1, \\
x_3 &= -1, \\
x_1, x_2, x_3 & \ge 0,\n\end{cases} & \begin{cases}\nu_1 \ge 1, \\
-u_1 \ge 0, \\
u_2 \ge 0.\n\end{cases}\n\end{aligned}
$$

Очевидно, что каждая из задач допустимых векторов не имеет.

Теорема 3.13. Если ЗЛП (50) имеет оптимальный вектор, то ЗЛП (49) также имеет оптимальный вектор и значения целевых функций на них  $c$ ognadarom

ДОКАЗАТЕЛЬСТВО. Для доказательства приведем двойственную ЗЛП (50) к каноническому виду. Согласно разделу 1.3 будем иметь:

$$
\min u b \qquad \text{max } u(-b) \qquad \text{max}(v-w)(-b)
$$
\n
$$
u A \ge c \qquad \qquad \left\{ \begin{array}{ll} u A - y = c, & \Rightarrow & \left\{ (v-w)A - y = c, \\ y \ge 0 & \text{max } (v, w, y) \right. (-b, b, 0)^\top \end{array} \right.
$$
\n
$$
\Leftrightarrow \qquad \left\{ \begin{array}{ll} (v, w, y) \cdot \left( -b, b, 0 \right)^\top \\ (v, w, y) \ge 0, \\ v, w, y \ge 0, \end{array} \right.
$$
\n
$$
(55)
$$

где  $E$  – единичная матрица. Задача, двойственная к (55), имеет вид:

$$
\begin{pmatrix}\nA \\
-A \\
-E\n\end{pmatrix}\n\cdot t \ge \begin{pmatrix}\n-b \\
b \\
0\n\end{pmatrix}.
$$
\n(56)

Обозначая  $x = -t$ , получаем ЗЛП

$$
\max cx
$$

$$
\begin{cases}\nAx = b, \\
x \ge 0,\n\end{cases}
$$

которая совпала с (49).

Так как ЗЛП (50) имеет оптимальный вектор  $\tilde{u}$ , то ЗЛП (55) также имеет оптимальный вектор, скажем  $(\tilde{v}, \tilde{w}, \tilde{y})$ . Применим к ЗЛП (55) теорему 3.7. Так как  $(\tilde{v}, \tilde{w}, \tilde{y})$  — ее оптимальный вектор, то оптимальный вектор  $\tilde{t}$  двойственной задачи (56) существует, причем

$$
\widetilde{u}b = -(\widetilde{v}, \widetilde{w}, \widetilde{y}) \cdot (-b, b, 0)^\top = -c\widetilde{t} = c\widetilde{x},
$$

где  $\tilde{x} = -\tilde{t}$ . Итак,  $\tilde{x}$  — допустимый вектор ЗЛП (49), причем  $\tilde{u}b = c\tilde{x}$ . По следствию 3.4 получаем, что  $\tilde{x}$  – оптимальный вектор ЗЛП (49).

Пример 3.14. Рассмотрим пару двойственных задач:

 $max(x_1+x_2)$  $min(u_1 + u_2)$  $\begin{cases} 2x_1 + x_2 = 1, \\ 3x_1 + 2x_2 = 1, \\ x_1 > 0 \end{cases} \qquad \qquad \begin{cases} 2u_1 + 3u_2 \ge 1, \\ u_1 + 2u_2 \ge 1. \end{cases}$ 

Так как прямая задача не имеет допустимых векторов (единственное решение  $x_1 = 1$ ,  $x_2 = -1$  ее системы уравнений не удовлетворяет условиям неотрицательности), а двойственная имеет (например,  $u_1 = -1$ ,  $u_2 = 1$ ), то из теоремы 3.13 следует, что значение целевой функции на множестве допустимых векторов двойственной задачи не ограничено снизу (в этом примере оно не ограничено и сверху, в чем можно убедиться как аналогичным образом, так и непосредственно).

Полученные результаты о паре двойственных ЗЛП (49) и (50) можно переформулировать в виде следующей теоремы, принадлежащей фон Нейману, Гейлу<sup>1</sup>, Куну<sup>2</sup> и Таккеру<sup>3</sup>.

Теорема 3.15 (теорема двойственности). Пусть дана пара двойственных ЗЛП (49) и (50). Тогда справедливо одно и только одно из следующих үтверждений:

- а) обе задачи имеют оптимальные векторы с равными значениями иелевых функций на них;
- б) одна из задач имеет допустимые векторы, но не имеет оптимального вектора (целевая функция не ограничена на допустимом множестве), а условия другой задачи несовместны;
- в) условия обеих задач несовместны.

Упражнение 3.16. Сформулируйте и докажите теорему двойственности для пары двойственных задач в симметричной форме (51) и (52) и пары двойственных задач в общей форме (47) и (48).

# 3.3. Лемма Фаркаша и ее варианты

Докажем важный результат теории систем линейных неравенств, принадлежащий Ю. Фаркашу<sup>4</sup>.

**Теорема 3.17** (лемма Фаркаша). Для того чтобы неравенство  $ub > 0$ было следствием системы  $uA > 0$ , необходимо и достаточно, чтобы система  $Ax = b$  имела решение  $x > 0$ .

ДОКАЗАТЕЛЬСТВО.

ДОСТАТОЧНОСТЬ. Пусть  $x$  — неотрицательное решение системы  $Ax = b$ . Домножая систему  $uA \geq 0$  справа на x, получим неравенство  $ub \geq 0$ .

<sup>&</sup>lt;sup>1</sup> Дэвид Гейл (род. 1922) - американский математик.

<sup>&</sup>lt;sup>2</sup> Гарольд Вилльям Кун (род. 1925) — американский математик.

 $3A$ льберт Вилльям Таккер (1905-1995) - американский математик.

<sup>&</sup>lt;sup>4</sup>Юлиус Фаркаш (1847-1930) — венгерский математик и механик.

НЕОБХОДИМОСТЬ. Рассмотрим пару двойственных задач

$$
\begin{array}{ll}\n\max 0x & \min ub \\
\left\{\n\begin{array}{ll}\nAx = b, & u \\
x \ge 0\n\end{array}\n\right. & \text{and} \quad uA \ge 0.\n\end{array}
$$

Пусть первая задача несовместна. Условиям второй задачи удовлетворяет вектор  $u = 0$ , следовательно, вторая задача совместна. По теореме двойственности получаем, что целевая функция  $ub$  второй задачи на множестве допустимых векторов не ограничена снизу. Следовательно, найдется допустимое  $u$ , для которого  $ub$  принимает отрицательные значения.

Замечание 3.18. Лемма Фаркаша описывает неравенства-следствия системы линейных неравенств  $uA \ge 0$ , или, что то же,  $ua_i \ge 0$  (j = 1, 2, ..., *n*). Домножив *j*-е неравенство на неотрицательное число  $x_i$ , просуммировав по *j* и положив  $b = a_1x_1 + ... + a_nx_n = Ax$ , получим неравенство-следствие  $ub \geq 0$ . Нетривиальная часть леммы состоит в том, что любое неравенство-следствие можно получить таким способом.

Можно дать и неоднородный («аффинный») вариант леммы Фаркаша.

Теорема 3.19 (неоднородный вариант леммы Фаркаша). Для того чтобы неравенство  $ub > \delta$  являлось следствием совместной системы  $uA >$ с, необходимо и достаточно, чтобы существовал такой вектор  $x \geq 0$ , для которого  $Ax = b$  и  $cx > \delta$ .

ДОКАЗАТЕЛЬСТВО.

ДОСТАТОЧНОСТЬ. Пусть вектор *х* удовлетворяет условиям  $x \geq 0$ ,  $Ax =$  $b, cx \geq \delta$ . Домножая систему  $uA \geq c$  справа на  $x$ , получим неравенство  $ub \geq cx \geq \delta.$ 

НЕОБХОДИМОСТЬ. Рассмотрим пару двойственных задач

$$
\begin{cases}\nax \, cx & \text{min } ub \\
Ax = b, & uA \ge c.\n\end{cases}
$$

Из условий теоремы вторая задача совместна и целевая функция ограничена снизу (величиной  $\delta$ ). По теореме двойственности получаем, что первая задача совместна, причем min  $ub = \max cx \ge \delta$ . В качестве *x* возьмем оптимальный вектор второй задачи.

Упражнение 3.20. Дайте геометрическую интерпретацию теоремы 3.19.

Справедливы следующие варианты леммы Фаркаша.

#### Утверждение 3.21.

- 1) Для того чтобы неравенство  $ub \geq 0$  было следствием системы  $uA > 0$ ,  $u > 0$ , необходимо и достаточно, чтобы система  $Ax \leq b$ имела решение  $x > 0$ .
- 2) Для того чтобы неравенство  $ub \geq \delta$  было следствием совместной системы  $uA > c$ ,  $u > 0$ , необходимо и достаточно, чтобы существовал вектор  $x \ge 0$ , для которого  $Ax \le b$ ,  $cx \ge \delta$ .

# Утверждение 3.22.

- 1) Для того чтобы неравенство  $ub \geq 0$  было следствием системы  $uA = 0$ ,  $u > 0$ , необходимо и достаточно, чтобы система  $Ax \le b$ была совместной.
- 2) Для того чтобы неравенство  $ub \geq \delta$  было следствием совместной системы  $uA = c$ ,  $u > 0$ , необходимо и достаточно, чтобы сущестовал вектор x, такой, что  $Ax \leq b$ ,  $cx \geq \delta$ .

Упражнение 3.23. Докажите утверждения 3.21, 3.22.

Пример 3.24. Рассмотрим прямую задачу из примера (3.14). Условия задачи несовместны. Покажем, как можно найти  $u_1, u_2$ , для которых

$$
\begin{cases} 2u_1 + 3u_2 \ge 0, \\ u_1 + 2u_2 \ge 0, \\ u_1 + u_2 < 0. \end{cases}
$$

Решим ЗЛП

 $max(-x_3 - x_4)$ 

$$
\begin{cases}\n2x_1 + x_2 + x_3 &= 1, \\
3x_1 + 2x_2 + x_4 &= 1, \\
x_j \ge 0 \quad (j = 1, 2, 3, 4).\n\end{cases}
$$

$$
Q^{(0)} = \begin{pmatrix} -2 & -5 & -3 & 0 & 0 \\ 1 & 2 & 1 & 1 & 0 \\ 1 & 3 & 2 & 0 & 1 \end{pmatrix}, \ Q^{(1)} = \begin{pmatrix} -1/3 & 0 & 1/3 & 0 & 5/3 \\ 1/3 & 0 & -1/3 & 1 & -2/3 \\ 1/3 & 1 & 2/3 & 0 & 1/3 \end{pmatrix}.
$$

Получаем оптимальное решение  $\tilde{x} = (1/3, 0, 1/3, 0)$  и оптимальную базу  $\mathscr{B} = \langle 1, 3 \rangle$ . Двойственная задача имеет вид

$$
\min(u_1 + u_2)
$$
  
\n
$$
\begin{cases}\n2u_1 + 3u_2 \ge 0, \\
u_1 + 2u_2 \ge 0, \\
u_1 \ge -1, \\
u_2 \ge -1\n\end{cases}
$$

Ее оптимальный вектор есть решение системы

$$
\begin{cases} 2u_1 + 3u_2 = 0, \\ u_1 = -1 \end{cases}
$$

Получаем искомые значения  $u_1 = -1$ ,  $u_2 = 2/3$ .

# 3.4. Дополняющая нежесткость в линейном программировании

#### 3.4.1. Слабая форма свойства дополняющей нежесткости

Докажем важное свойство оптимальных векторов пары двойственных задач, для которых реализуется случай а) теоремы двойственности.

**Теорема 3.25** (дополняющая нежесткость в слабой форме). Пусть  $\tilde{x}$  и  $\tilde{u}$  — допустимые векторы ЗЛП (49) и (50) соответственно. Тогда условие

$$
(\widetilde{u}A - c)\widetilde{x} = 0\tag{57}
$$

является необходимым и достаточным для оптимальности каждого из векторов  $\widetilde{x}$  и  $\widetilde{u}$ .

ДОКАЗАТЕЛЬСТВО. Для допустимых векторов  $\widetilde{x}$  и  $\widetilde{u}$  выполняются соотношения  $A\tilde{x} = b$ ,  $\tilde{x} > 0$ ,  $\tilde{u}A > c$ , поэтому (ср. (53))

$$
(\widetilde{u}A - c)\widetilde{x} = 0 \Leftrightarrow \widetilde{u}A\widetilde{x} = c\widetilde{x} \Leftrightarrow \widetilde{u}b = c\widetilde{x}
$$
В силу теоремы 3.7 последнее равенство является необходимым и достаточным для оптимальности  $\widetilde{x}$ .  $\widetilde{u}$ .

**Следствие 3.26.** Для оптимальности допустимых векторов  $\tilde{x}$ ,  $\tilde{u}$  необходимо и достаточно, чтобы для каждого  $j \in \{1, 2, ..., n\}$  по крайней мере одно из неравенств

$$
\widetilde{x}_j \geq 0
$$
  $u$   $\widetilde{u}_1 a_{1j} + \widetilde{u}_2 a_{2j} + \ldots + \widetilde{u}_m a_{mj} \geq c_j$ 

выполнялось как равенство.

Замечание 3.27. Условие (57) может быть использовано для доказательства оптимальности векторов и для построения оптимального вектора двойственной ЗЛП по оптимальному вектору прямой ЗЛП. Например, если оптимальный опорный вектор прямой задачи  $\tilde{x}$  невырожден, т. е.  $\tilde{x}_i > 0$  при  $j \in \mathcal{B}$ , то из (57) следует, что для оптимального вектора  $\widetilde{u}$  двойственной задачи должно выполняться равенство  $\widetilde{u}B = c_{\mathscr{B}}$ , откуда  $\tilde{u} = c_{\mathcal{B}} B^{-1}$ . Заметим, что полученное равенство совпадает с формулой для оптимального вектора двойственной ЗЛП из доказательства теоремы 3.7. Более того, существование оптимальных векторов  $\tilde{x}$  и  $\tilde{u}$ , для которых  $(\widetilde{u}A - c)\widetilde{x} = 0$ , также следует из теоремы 3.7.

**Пример 3.28.** Докажем, что вектор  $\widetilde{u} = (7, 0, 1)^T$  является оптимальным для задачи

$$
\min(-3u_1 - 5u_2 + 11u_3)
$$
\n
$$
\begin{cases}\n-3u_1 - 6u_2 + 11u_3 \ge -10, \\
-u_1 - 2u_2 + 4u_3 \ge -3, \\
-u_2 + 2u_3 \ge -1.\n\end{cases}
$$
\n
$$
u_i > 0 \quad (i = 1, 2, 3).
$$

Эту задачу можно рассматривать как двойственную к задаче

$$
\max(-10x_1 - 3x_2 - x_3)
$$

$$
\begin{cases}\n-3x_1 - x_2 + x_4 &= -3, \\
-6x_1 - 2x_2 - x_3 + x_5 &= -5, \\
11x_1 + 4x_2 + 2x_3 + x_6 &= 11, \\
x_j \ge 0 \quad (j = 1, 2, ..., 6).\n\end{cases}
$$

Подставим  $\tilde{u}$  в ограничения первой задачи. Неравенства

$$
-\widetilde{u}_2 + 2\widetilde{u}_3 \ge -1, \n\widetilde{u}_1 \ge 0, \n\widetilde{u}_3 \ge 0
$$

выполнятся как строгие. Следовательно, компоненты  $\tilde{x}_3$ ,  $\tilde{x}_4$ ,  $\tilde{x}_6$  оптимального вектора  $\tilde{x}$  второй задачи должны быть нулевыми. Остальные компоненты найдем, подставив  $\tilde{x}$  в ограничения-равенства второй задачи:

$$
\begin{cases}\n-3\widetilde{x}_1 - \widetilde{x}_2 &= -3, \\
-6\widetilde{x}_1 - 2\widetilde{x}_2 + \widetilde{x}_5 &= -5, \\
11\widetilde{x}_1 + 4\widetilde{x}_2 &= 11,\n\end{cases}
$$

откуда  $\tilde{x} = (1, 0, 0, 0, 1, 0)^{\top}$ . По теореме 3.25 векторы  $\tilde{x}$  и  $\tilde{u}$  – оптимальные.

Упражнение 3.29. Сформулируйте и докажите аналог теоремы 3.25 для пары двойственных задач в симметричной форме (51) и (52) и пары двойственных задач в общей форме (47) и (48).

Пусть  $\tilde{x}$ ,  $\tilde{u}$  — допустимые векторы ЗЛП (49) и (50) соответственно. Из условий  $A\tilde{x} = b$ ,  $\tilde{x} \ge 0$  следует, что вектор  $b$  является неотрицательной линейной комбинацией столбцов  $a_1, a_2, \ldots, a_n$  матрицы А с коэффициентами  $\tilde{x}_1, \tilde{x}_2, \ldots, \tilde{x}_n$ . Из следствия 3.26 получаем, что  $\tilde{x}, \tilde{u}$  оптимальны тогда и только тогда, когда для тех ј, для которых ј-е ограничение ЗЛП (50) выполняется строго (т. е.  $\tilde{u}_i a_j > c_j$ ), коэффициент  $\tilde{x}_i$  этой линейной комбинации равен нулю. Отсюда получаем

Следствие 3.30. Допустимый вектор й является оптимальным вектором ЗЛП (50) тогда и только тогда, когда вектор b раскладывается в неотрицательную линейную комбинацию тех столбцов матрицы А, для которых соответствующее ограничение выполняется как равенство.

Дадим геометрическую интерпретацию этому результату. На рисунке 3.1 изображена часть границы области допустимых значений  $uA \geq c$ , линия уровня  $ub = u_0$  целевой функции  $ub$  и векторы  $-a_1, -a_2, -b$ . Точка  $\tilde{u}$  соответствует оптимальному вектору, причем  $\tilde{u}$  удовлетворяет как равенствам только первому и второму ограничениям. Мы видим, что  $b$  раскладывается в неотрицательную линейную комбинацию векторов  $a_1$ и а2.

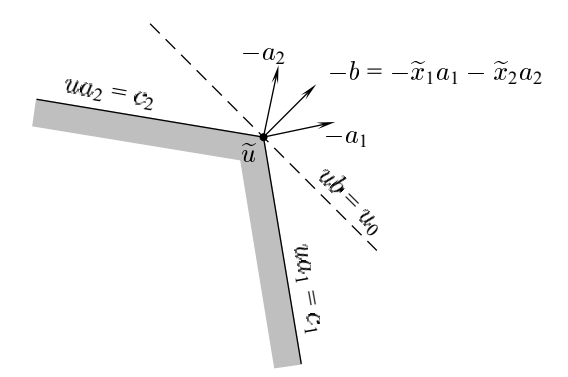

Рис. 3.1

#### 3.4.2. Сильная форма свойства дополняющей нежесткости

Из свойства дополняющей нежесткости в слабой форме следует, что для любых двух оптимальных векторов  $\tilde{x}$ ,  $\tilde{u}$  задач (49), (50) соответственно для каждого  $j \in \{1, 2, ..., n\}$  по крайней мере одно из неравенств

$$
\widetilde{x}_j \ge 0 \quad \text{if} \quad \widetilde{u}a_j \ge c_j
$$

выполняется как равенство. Свойство дополняющей нежесткости в сильной форме заключается в том, что всегда найдется такая пара оптимальных векторов  $\tilde{x}$ ,  $\tilde{u}$ , что для любого  $j \in \{1, 2, ..., n\}$  в равенство обращается ровно одно из указанных неравенств. Вначале докажем следующий вспомогательный результат.

Пемма 3.31. Пусть условия каждой из задач (49) и (50) совместны. Тогда для каждого  $j \in \{1, 2, ..., n\}$  существуют оптимальные векторы  $\widetilde{x} = (\widetilde{x}_1, \ldots, \widetilde{x}_n)^\top$ ,  $\widetilde{u}$  этих задач, такие, что

$$
\widetilde{x}_i > 0 \qquad \text{and} \qquad \widetilde{u}a_i > c_i.
$$

ДОКАЗАТЕЛЬСТВО. Пусть  $x_0 = u_0 - 3$ начения оптимумов в ЗЛП (49),  $(50).$ 

Рассмотрим пару двойственных задач

max 
$$
x_j
$$
  
\n
$$
\begin{cases}\nAx = b, & \text{if } x \geq x_0, \\
x \geq 0 & \text{if } x \geq 0.\n\end{cases}
$$
\n
$$
\begin{cases}\nAx = b, & \text{if } x \geq e_j, \\
x \geq 0, & \text{if } x \geq 0.\n\end{cases}
$$
\n
$$
(58)
$$

где  $x$  — столбец переменных первой задачи,  $(u, \lambda) = (u_1, \ldots, u_n, \lambda)$  строка переменных второй задачи, а  $e_i$  – вектор-строка, у которого все компоненты, кроме  $j$ -й, равны 0, а  $j$ -я равна 1. Заметим, что допустимое множество первой задачи совпадает с множеством оптимальных векторов ЗЛП (49). По условию леммы это множество непусто. Если оно содержит вектор  $\tilde{x} = (\tilde{x}_1, \ldots, \tilde{x}_n)^\top$ , для которого  $\tilde{x}_j > 0$ , то лемма доказана.

В противном случае для всякого оптимального вектора  $x$  задачи (49) выполнено равенство  $x_j = 0$ . Тогда оптимальное значение целевой функции в обеих ЗЛП (58) равно 0. В частности, для оптимального вектора  $(u, \lambda)$  второй задачи справедливо

$$
ub - \lambda x_0 = 0, \quad uA - \lambda c \ge e_j, \quad \lambda \ge 0. \tag{59}
$$

Возможны два случая:

• Если  $\lambda = 0$ , то пусть  $\tilde{u} = u + v$ , где  $v$  — произвольный оптимальный вектор ЗЛП (50). В силу (59)

$$
\widetilde{u}A = uA + vA \ge e_j + c, \qquad \widetilde{u}b = ub + vb = 0 + u_0.
$$

• Если  $\lambda > 0$ , то пусть  $\tilde{u} = \frac{1}{\lambda} u$ . В силу (59)

$$
\widetilde{u}A = \frac{1}{\lambda}uA \ge c + \frac{1}{\lambda}e_j, \qquad \widetilde{u}b = \frac{1}{\lambda}ub = x_0 = u_0.
$$

Итак, в обоих случаях  $\tilde{u}$  — оптимальный вектор ЗЛП (50) (так как  $\widetilde{u}b = u_0$ ), причем  $\widetilde{u}a_i > c_i$ .

## Теорема 3.32 (дополняющая нежесткость в сильной форме).

Пусть условия каждой из задач (49) и (50) совместны. Тогда существуют оптимальные векторы  $\tilde{x}$ ,  $\tilde{u}$  этих задач, такие, что для любого  $j \in \{1, 2, ..., n\}$  в равенство обращается ровно одно из пары нера*венств* 

$$
\widetilde{x}_j \ge 0 \quad u \quad \widetilde{u}a_j \ge c_j
$$

ДОКАЗАТЕЛЬСТВО. По лемме 3.31 для каждого  $j \in \{1, 2, ..., n\}$  существуют оптимальные векторы  $\tilde{x}^{(j)}$ ,  $\tilde{u}^{(j)}$ , такие, что

$$
\widetilde{x}_j^{(j)} > 0 \qquad \text{with} \qquad \widetilde{u}^{(j)} a_j > c_j.
$$

Положим

$$
\widetilde{x} = \frac{1}{n} \sum_{j=1}^{n} \widetilde{x}^{(j)}, \qquad \widetilde{u} = \frac{1}{n} \sum_{j=1}^{n} \widetilde{u}^{(j)}
$$

Очевидно,  $\tilde{x}$ ,  $\tilde{u}$  удовлетворяют условиям теоремы.

Определение 3.33. Ограничение-неравенство называется жестким в ЗЛП, если для всякого оптимального вектора этой ЗЛП оно выполняется как равенство, и нежестким в противном случае.

**Следствие 3.34.** Пусть условия каждой из задач (49) и (50) совместны. Тогда в каждой паре ограничений

$$
x_j \ge 0 \quad u \quad ua_j \ge c_j
$$

одно неравенство жесткое, а одно нежесткое.

Рассмотрим пример, иллюстрирующий теорему 3.32 и следствие 3.34. На рис. 3.2 изображены часть границы области допустимых значений  $uA \geq c$  двойственной задачи и векторы, противоположные к  $a_1, a_2 = b$ ,  $a_3$ . Неравенство  $ua_2 = c_2$  — жесткое. Оптимальными точками являются, например,  $\widetilde{u}$ ,  $\widetilde{u}'$ ,  $\widetilde{u}''$ . Пусть все компоненты вектора  $\widetilde{x}$  равны нулю, кроме второй, которая равна 1. Так как  $b = a_2$ , то по теореме о дополняющей нежесткости  $\tilde{x}$  — оптимальный вектор прямой задачи. Заметим, что  $\tilde{x}$ ,  $\tilde{u}$ удовлетворяют условиям теоремы 3.32, в то время как  $\tilde{u}'$ ,  $\tilde{u}''$  не удовлетворяют условиям этой теоремы ни при каком  $\tilde{x}$ .

#### 3.5. Множители Лагранжа

Напомним, что метод множителей Лагранжа<sup>5</sup> используется в математическом анализе для нахождения экстремума непрерывно-дифференцируемой функции  $f(x_1, \ldots, x_n)$  при ограничениях вида  $g_i(x_1, \ldots, x_n) = 0$ 

<sup>&</sup>lt;sup>5</sup>Жозеф Луи Лагранж (1736-1813) — французский математик и механик.

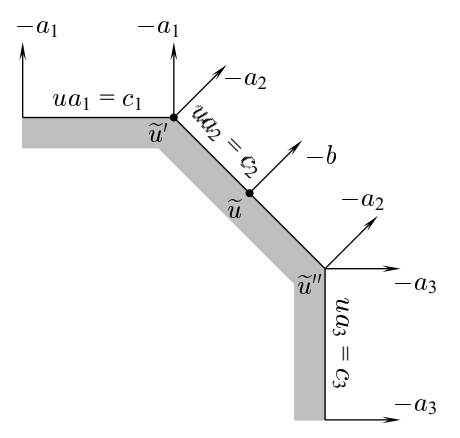

Рис. 3.2

 $(i = 1, 2, \ldots, m)$ , где  $g_i(x_1, \ldots, x_n)$  — непрерывно-дифференцируемые функции. Метод состоит в нахождении стационарных точек вспомогательной функции

$$
L(x_1,...,x_n;u_1,...,u_m)=f(x_1,...,x_n)+\sum_{i=1}^m u_ig_i(x_1,...,x_n),
$$

называемой функцией Лагранжа. Параметры  $u_1, \ldots, u_m$  называются множителями Лагранжа. Точка условного экстремума исходной задачи является стационарной точкой функции Лагранжа.

Метод множителей Лагранжа распространяется и на случай задач математического программирования (в которых могут появляться ограничения в виде неравенств). Необходимые и достаточные условия оптимальности вектора для достаточно широкого класса задач математического программирования дает так называемая теорема Куна-Таккера. В данном разделе мы доказываем ряд теорем, которые являются частным случаем теоремы Куна-Таккера применительно к задачам линейного программирования.

Рассмотрим пару двойственных задач

$$
\begin{cases}\n\text{max } cx & \text{min } ub, \\
Ax \le b, & u \le c, \\
x \ge 0 & u \ge 0.\n\end{cases}
$$
\n(60)

Определение 3.35. Функцией Лагранжа для пары задач (60) называется функция

$$
L(x, u) = cx + ub - uAx.
$$
\n(61)

Заметим, что функцию Лагранжа можно записать, по-разному сгруппировав слагаемые:

$$
L(x, u) = cx + u(b - Ax) = ub + (c - uA)x.
$$

Как видно из этих записей, роль множителей Лагранжа для прямой задачи играют двойственные переменные  $u = (u_1, \ldots, u_m)$ , а для двойственной задачи — переменные прямой ЗЛП  $x = (x_1, \ldots, x_n)^\top$ .

**Лемма 3.36.** Пусть  $\tilde{x}$ ,  $\tilde{u}$  – оптимальные векторы прямой и двойственной задач (60) соответственно, тогда

$$
L(\widetilde{x}, \widetilde{u}) = c\widetilde{x} = \widetilde{u}b. \tag{62}
$$

ДОКАЗАТЕЛЬСТВО. Так как  $\tilde{u}A \geq c$  и  $\tilde{x} \geq 0$ , то  $\tilde{u}A\tilde{x} \geq c\tilde{x}$ , откуда

$$
L(\widetilde{x}, \widetilde{u}) = c\widetilde{x} + \widetilde{u}b - \widetilde{u}A\widetilde{x} < \widetilde{u}b.
$$

Так как  $A\tilde{x} < b$  и  $\tilde{u} > 0$ , то  $\tilde{u}A\tilde{x} < \tilde{u}b$ , откуда

$$
L(\widetilde{x}, \widetilde{u}) = c\widetilde{x} + \widetilde{u}b - \widetilde{u}A\widetilde{x} \geq c\widetilde{x}.
$$

Но по теореме двойственности  $c\tilde{x} = \tilde{u}b$ , откуда получаем (62).

**Теорема 3.37.** Для того чтобы векторы  $\tilde{x} > 0$ ,  $\tilde{u} > 0$  были оптимальными векторами прямой и двойственной задач (60) соответственно, необходимо и достаточно, чтобы ( $\tilde{x}, \tilde{u}$ ) являлось седловой точкой функции Лагранжа (61), т.е. для всех  $x > 0$  и всех  $u > 0$  выполнялись неравенства

$$
L(x, \widetilde{u}) \le L(\widetilde{x}, \widetilde{u}) \le L(\widetilde{x}, u). \tag{63}
$$

ДОКАЗАТЕЛЬСТВО.

.<br>Необходимость. Пусть  $\tilde{x}$ ,  $\tilde{u}$  — оптимальные векторы прямой и двойственной задач (60) соответственно. Так как  $\tilde{u}A > c$  и  $x > 0$ , то  $\tilde{u}Ax > c$ cx, откуда

$$
L(x, \widetilde{u}) = cx + \widetilde{u}b - \widetilde{u}Ax \le cx + \widetilde{u}b - cx = \widetilde{u}b.
$$

Так как  $A\tilde{x} < b$  и  $u > 0$ , то  $uA\tilde{x} < ub$ , откуда

$$
L(\widetilde{x}, u) = c\widetilde{x} + ub - uA\widetilde{x} > c\widetilde{x} + ub - ub = c\widetilde{x}.
$$

Итак,  $L(x, \tilde{u}) < \tilde{u}b = c\tilde{x} < L(\tilde{x}, u)$ . Теперь неравенства (63) получаются из соотношения (62).

ДОСТАТОЧНОСТЬ. Пусть неравенства (63) выполняются для всех  $x \geq 0$  и всех  $u \ge 0$ . Сначала докажем, что векторы  $\tilde{x} > 0$  и  $\tilde{u} > 0$  являются допустимыми векторами прямой и двойственной задач (60) соответственно. Действительно, из левого неравенства в (63) получаем

$$
(c - \widetilde{u}A)x < (c - \widetilde{u}A)\widetilde{x}.\tag{64}
$$

Полагая  $x = (\tilde{x} + e_j)$ , где  $e_j$  — вектор-столбец, у которого все компоненты, кроме *ј*-й, равны нулю, а *ј*-я равна 1, из (64) получаем  $(c - \tilde{u}A)e_i < 0$ , т.е. *j*-я компонента вектора  $c - \tilde{u}A$  неположительна. Последовательно полагая  $j = 1, 2, ..., n$ , получаем  $c - \tilde{u}A \leq 0$ . Таким образом,  $\tilde{u} - \mu$ опустимый вектор двойственной задачи. Рассматривая правое неравенство в (63) и проводя аналогичные рассуждения, можно получить, что  $\tilde{x}$  допустимый вектор прямой задачи.

Из неравенства  $L(0, \tilde{u}) \leq L(\tilde{x}, 0)$  следует  $\tilde{u}b \leq c\tilde{x}$ , откуда по теореме двойственности получаем, что  $\tilde{u}b = c\tilde{x}$  и векторы  $\tilde{x}$ ,  $\tilde{u}$  — оптимальные.

## Следствие 3.38.

$$
\min_{u \ge 0} \max_{x \ge 0} L(x, u) = \max_{x \ge 0} \min_{u \ge 0} L(x, u).
$$

Рассмотрим теперь пару двойственных задач вида

$$
\begin{cases}\n\text{max } cx & \text{min } ub \\
\text{max } b, & \text{min } u \leq c.\n\end{cases}
$$
\n(65)

Функция Лагранжа для таких задач вводится по формуле (61). Аналогично теореме 3.37 доказывается следующее необходимое и достаточное условие.

**Теорема 3.39.** Для того чтобы векторы  $\tilde{x} > 0$ ,  $\tilde{u}$  были оптимальными векторами прямой и двойственной задач (65) соответственно, необходимо и достаточно, чтобы  $(\tilde{x}, \tilde{u})$  являлось седловой точкой функции Лагранжа, т.е. для всех  $x > 0$  и всех и выполнялись неравенства

$$
L(x, \widetilde{u}) \le L(\widetilde{x}, \widetilde{u}) = L(\widetilde{x}, u).
$$

Рассмотрим теперь пару двойственных задач в общей форме:

$$
\max(c^{(1)}x^{(1)} + c^{(2)}x^{(2)})
$$
\n
$$
\min(u^{(1)}b^{(1)} + u^{(2)}b^{(2)})
$$
\n
$$
\lim_{A_{11}x^{(1)} + A_{12}x^{(2)} \le b^{(1)},
$$
\n
$$
\max(u^{(1)}b^{(1)} + u^{(2)}b^{(2)})
$$
\n
$$
\max(u^{(1)}b^{(1)} + u^{(2)}b^{(2)})
$$
\n
$$
\max(u^{(1)}b^{(1)} + u^{(2)}b^{(2)})
$$
\n
$$
\max(u^{(1)}b^{(1)} + u^{(2)}b^{(2)})
$$
\n
$$
\max(u^{(1)}b^{(1)} + u^{(2)}b^{(2)})
$$
\n
$$
\max(u^{(1)}b^{(1)} + u^{(2)}b^{(2)})
$$
\n
$$
\max(u^{(1)}b^{(1)} + u^{(2)}b^{(2)})
$$
\n
$$
\max(u^{(1)}b^{(1)} + u^{(2)}b^{(2)})
$$
\n
$$
\max(u^{(1)}b^{(1)} + u^{(2)}b^{(2)})
$$
\n
$$
\max(u^{(1)}b^{(1)} + u^{(2)}b^{(2)})
$$
\n
$$
\max(u^{(1)}b^{(1)} + u^{(2)}b^{(2)})
$$
\n
$$
\max(u^{(1)}b^{(1)} + u^{(2)}b^{(2)})
$$
\n
$$
\max(u^{(1)}b^{(1)} + u^{(2)}b^{(2)})
$$
\n
$$
\max(u^{(1)}b^{(1)} + u^{(2)}b^{(2)})
$$
\n
$$
\max(u^{(1)}b^{(1)} + u^{(2)}b^{(2)})
$$
\n
$$
\max(u^{(1)}b^{(1)} + u^{(2)}b^{(2)})
$$
\n
$$
\max(u^{(1)}b^{(1)} + u^{(2)}b^{(2)})
$$
\n
$$
\max(u^{(1)}b^{(1)} + u^{(2)}b^{(2)})
$$
\n
$$
\max(u^{(1)}b^{(1)} + u^{(2)}b^{(2)})
$$
\n
$$
\max(u^{(1)}b^{(1)} + u^{(2)}b^{(2)})
$$
\n
$$
\max(u^{(1)}b^{(1)} + u^{(
$$

Определение 3.40. Функцией Лагранжа для пары задач (66) называется функция

$$
L(x, u) = c^{(1)}x^{(1)} + c^{(2)}x^{(2)} + + u^{(1)}(b^{(1)} - A_{11}x^{(1)} - A_{12}x^{(2)}) + u^{(2)}(b^{(2)} - A_{11}x^{(1)} - A_{12}x^{(2)}).
$$
(67)

Заметим, что если ввести обозначения:

$$
c = (c^{(1)}, c^{(2)}),
$$
  $b = \begin{pmatrix} b^{(1)} \\ b^{(2)} \end{pmatrix},$   $A = \begin{pmatrix} A_{11} & A_{12} \\ A_{21} & A_{22} \end{pmatrix},$ 

то функция Лагранжа примет такой же вид, как и в (61).

**Теорема 3.41.** Пусть  $\tilde{x} = (\tilde{x}^{(1)}; \tilde{x}^{(2)})$ ,  $\tilde{u} = (\tilde{u}^{(1)}, \tilde{u}^{(2)}) - \partial$ опустимые векторы задач (66). Для того чтобы  $\tilde{x}$ ,  $\tilde{u}$  были оптимальными векторами этих задач, необходимо и достаточно, чтобы ( $\widetilde{x},\widetilde{u}$ ) было седловой точкой функции Лагранжа, т. е. для всех  $x = (x^{(1)}, x^{(2)})$  и всех  $u = (u^{(1)}, u^{(2)})$ , таких, что  $x^{(1)} > 0$ ,  $u^{(2)} > 0$ , выполнялись неравенства

$$
L(x, \widetilde{u}) \le L(\widetilde{x}, \widetilde{u}) \le L(\widetilde{x}, u).
$$

Упражнение 3.42. Докажите теоремы 3.39, 3.41.

## 3.6. Двойственный симплекс-метод

Теорема двойственности и теорема о дополняющей нежесткости подсказывают, что симплекс-метод, примененный к двойственной задаче, может дать и решение прямой задачи (по крайней мере, если обе ЗЛП имеют допустимые векторы). Различные реализации этой идеи приводят к семейству процедур, объединяемых под названием «двойственный симплекс-метод». В отличие от них, методы решения ЗЛП, рассмотренные в главе 2, образуют семейство алгоритмов, объединяемых под названием «прямой симплекс-метод».

#### 3.6.1. Двойственный симплекс-метод в строчечной форме

Рассмотрим каноническую задачу (49). Пусть  $\mathscr{B} = \langle j_1, \ldots, j_m \rangle$  некоторая база,  $Q = (q_{ij})$  - соответствующая симплекс-таблица,  $\tilde{x}$  соответствующий опорный вектор.

**Определение 3.43.** Если  $q_{0i} \ge 0$   $(j = 1, 2, ..., n)$ , то база  $\mathscr{B}$  называется двойственно допустимой базой, или псевдобазой, таблица  $Q -$ двойственно допустимой таблицей, а вектор  $\tilde{x}$  – двойственно допустимым опорным вектором, двойственно допустимым базисным решением, или псевдопланом.

Идея двойственного симплекс-метода состоит в том, чтобы, переходя от одной двойственно допустимой базы к другой, получить такую базу, для которой  $q_{i0} \ge 0$   $(i = 1, 2, ..., m)$ .

## Алгоритм 3. Двойственный симплекс-метод в строчечной форме

- Шаг 0. Начать с двойственно допустимой базы  $\mathscr B$  и соответствующей ей таблицы  $Q$ .
- Шаг 1. Если  $q_{i0} \geq 0$   $(i = 1, 2, ..., m)$  конец. Опорный вектор, соответствующий базе  $\mathcal{B}$ , оптимален. Иначе выбрать такое  $r$ , что  $q_{r0} < 0.$
- Шаг 2. Если  $q_{rj} \geq 0$  ( $j = 1, 2, ..., n$ ) конец. Условия задачи несовместны. Иначе выбрать такое s, что

$$
\frac{q_{0s}}{|q_{rs}|} = \min\left\{\frac{q_{0j}}{|q_{rj}|}:\quad q_{rj} < 0 \quad (j = 1, 2, \dots, n)\right\}.\tag{68}
$$

Шаг 3 (шаг гауссова преобразования). Поделить  $r$ -ю строку матрицы  $Q$ на  $q_{rs}$ . Для каждого  $i \in \{0, 1, ..., m\} \setminus \{r\}$  из *i*-й строки вычесть  $r$ -ю, умноженную на  $q_{is}$ .

Шаг 4. В  $\mathcal{B} = \langle j_1, \ldots, j_m \rangle$  в качестве  $j_r$  взять *s*. Вернуться на шаг 1.

Определение 3.44. Как и ранее, переход от текущей базы к соседней в алгоритме 3 называется итерацией. Столбец  $s$ , строка  $r$  и элемент  $q_{rs}$ называются направляющими.

Нетрудно проверить, что выбор направляющего столбца *s* по формуле (68) гарантирует сохранение двойственной допустимости и уменьшение значения целевой функции при  $q_{0s} > 0$ . Также очевидно, что на шаге 2, если  $q_{ri} \ge 0$   $(j = 1, 2, ..., n)$ , то (так как  $q_{r0} < 0$ ,  $x_i \ge 0$ ) задача несовместна.

Пример 3.45. Решим двойственным симплекс-методом ЗЛП

$$
\max(-x_1 - x_2 - x_3 - x_4)
$$
  

$$
\begin{cases}\n-x_1 + x_2 - 2x_3 + 2x_4 + x_5 = -1, \\
x_1 - 2x_2 + 3x_3 - 4x_4 + x_6 = -2, \\
x_j \ge 0 \quad (j = 1, 2, \dots, 6).\n\end{cases}
$$

Выбрав за базу  $\mathscr{B} = \langle 5, 6 \rangle$ , получим исходную двойственно допустимую таблицу

$$
\begin{pmatrix}\n0 & 1 & 1 & 1 & 1 & 0 & 0 \\
-1 & -1 & 1 & -2 & 2 & 1 & 0 \\
-2 & 1 & -2 & 3 & -4 & 0 & 1\n\end{pmatrix}
$$

Выбирая *г*, соответствующее наименьшему из  $q_{i0}$ , получим  $r = 2$ , и далее по (68) имеем  $s = 4$ :

$$
\begin{pmatrix}\n-1/2 & 5/4 & 1/2 & 7/4 & 0 & 0 & 1/4 \\
-2 & -1/2 & 0 & -1/2 & 0 & 1 & 1/2 \\
1/2 & -1/4 & 1/2 & -3/4 & 1 & 0 & -1/4\n\end{pmatrix}
$$

Теперь  $r = 1$ ,  $s = 1$ :

$$
\begin{pmatrix}\n-11/2 & 0 & 1/2 & 1/2 & 0 & 5/2 & 3/2 \\
4 & 1 & 0 & 1 & 0 & -2 & -1 \\
3/2 & 0 & 1/2 & -1/2 & 1 & -1/2 & -1/2\n\end{pmatrix}
$$

Последняя таблица соответствует оптимальному вектору  $(4, 0, 0, \frac{3}{2}, 0, 0)$ <sup>T</sup>.

**Замечание 3.46.** Пусть  $\tilde{x}$  – опорный вектор задачи (49), соответствующий базе  $\mathcal{B}$ , и пусть  $A = (B, N)$ ,  $c = (c_{\mathcal{B}}, c_{\mathcal{N}})$ , где  $B$  — подматрица, образованная базисными столбцами, а  $c_{\mathcal{B}}$ ,  $c_{\mathcal{N}}$  – векторы, составленные из базисных и небазисных компонент вектора с соответственно. Рассмотрим вектор цен  $\tilde{u} = c_{\mathcal{B}} B^{-1}$ , соответствующий базе  $\mathcal{B}$ . Если база  $\mathcal{B}$  - двойственно допустимая, то вектор относительных оценок неотрицателен и из утверждения 2.31 следует, что  $c - \tilde{u}A \ge 0$ . Таким образом, вектор цен  $\widetilde{u}$ , соответствующий двойственно допустимому опорному вектору  $\widetilde{x}$ , является допустимым вектором двойственной задачи (50). Можно сделать вывод, что движению по двойственно допустимым опорным векторам прямой задачи в двойственном симплекс-методе соответствует движение по допустимым опорным векторам двойственной задачи.

Замечание 3.47. Двойственный симплекс-метод удобно применять, если решается последовательность задач, отличающихся только вектором  $b$ , так как в этом случае оптимальный вектор предыдущей задачи будет двойственно допустимым вектором последующей задачи.

## 3.6.2. Двойственный симплекс-метод в столбцовой форме

Двойственный симплекс-метод, как и прямой, можно реализовать как в строчечной, так и в столбцовой форме. Приведем пошаговое описание двойственного симплекс-метода в столбцовой форме, который будет интенсивно использоваться в главе 5.

Алгоритм 4. Двойственный симплекс-метод в столбцовой форме

Шаг 0. Начать с двойственно допустимой базы. Пусть

$$
\mathcal{N} = \langle k_1, \ldots, k_{n-m} \rangle
$$

- некоторый упорядоченный набор номеров небазисных переменных, а  $T$  - соответствующая столбцовая симплекс-таблица.

- Шаг 1. Если  $t_{i0} > 0$   $(i = 1, 2, ..., n)$  конец. Текущий опорный вектор оптимален. Иначе выбрать такое *r*, что  $t_{r0} < 0$ .
- Шаг 2. Если  $t_{rj} \geq 0$  ( $j = 1, 2, ..., n m$ ) конец. Условия задачи несовместны. Иначе выбрать такое s, что

$$
\frac{t_{0s}}{|t_{rs}|} = \min \left\{ \frac{t_{0j}}{|t_{rj}|} : t_{rj} < 0 \quad (j = 1, 2, \dots, n - m) \right\}.
$$

Шаг 3 (шаг гауссова преобразования). Поделить *s*-й столбец матрицы  $T$  на  $-t_{rs}$ . Для каждого  $j \in \{0, 1, ..., n-m\} \setminus \{s\}$  прибавить к  $j$ -му столбцу  $s$ -й, умноженный на  $t_{ri}$ .

Шаг 4. В  $\mathcal{N} = \langle k_1, \ldots, k_{n-m} \rangle$  в качестве  $k_s$  взять  $r$ . Вернуться на шаг 1.

Пример 3.48. Решим задачу

$$
\max(-x_1 - x_2 - x_3 - x_4)
$$
  

$$
\begin{cases}\n-x_1 + x_2 - 2x_3 + 2x_4 \le -1, \\
x_1 - 2x_2 + 3x_3 - 4x_4 \le -2, \\
x_j \ge 0 \quad (j = 1, 2, 3, 4).\n\end{cases}
$$

После приведения задачи к каноническому виду получим следующую столбцовую симплекс-таблицу:

$$
T^{(0)} = \begin{pmatrix}\n0 & 1 & 1 & 1 & 1 \\
0 & -1 & 0 & 0 & 0 \\
0 & 0 & -1 & 0 & 0 \\
0 & 0 & 0 & -1 & 0 \\
0 & 0 & 0 & 0 & -1 \\
-1 & -1 & 1 & -2 & 2 \\
-2 & 1 & -2 & 3 & -4\n\end{pmatrix}
$$

,

$$
T^{(1)} = \begin{pmatrix}\n-1/2 & 5/4 & 1/2 & 7/4 & 1/4 \\
0 & -1 & 0 & 0 & 0 \\
0 & 0 & -1 & 0 & 0 \\
0 & 0 & 0 & -1 & 0 \\
1/2 & -1/4 & 1/2 & -3/4 & -1/4 \\
-2 & -1/2 & 0 & -1/2 & 1/2 \\
0 & 0 & 0 & 0 & -1\n\end{pmatrix}
$$
\n
$$
T^{(2)} = \begin{pmatrix}\n-\frac{11}{2} & \frac{5}{2} & \frac{1}{2} & \frac{1}{2} & \frac{1}{2} & \frac{3}{2} \\
0 & 0 & -1 & 0 & 0 \\
0 & 0 & 0 & -1 & 0 \\
0 & 0 & 0 & -1 & 0 \\
3/2 & -1/2 & 1/2 & -1/2 & -1/2 \\
0 & -1 & 0 & 0 & 0 \\
0 & 0 & 0 & 0 & -1\n\end{pmatrix}
$$

Получен оптимальный вектор  $\hat{x} = (4, 0, 0, \frac{3}{2})^{\top}$ .

Для предотвращения зацикливания используют лексикографический вариант метода.

**Определение 3.49.** Столбцовая симплекс-таблица  $T$  называется двойственно лексикографически допустимой, или £ Д-допустимой, если все ее столбцы, кроме, быть может, нулевого, лексикографически положительны.

Определение 3.50. Алгоритм 4, в котором номер г направляющей строки выбирается произвольно, но так, что  $t_{r0} < 0$ , а номер *s* направляющего столбца выбирается по критерию

$$
\frac{1}{|t_{rs}|}(t_{0s}, t_{1s}, \dots, t_{ns})^{\top} = \text{lexmin}\left\{\frac{1}{|t_{rj}|}(t_{0j}, t_{1j}, \dots, t_{nj})^{\top}: t_{rj} < 0\right\},\,
$$

называется лексикографическим двойственным симплекс-методом в столбцовой форме, или  $L$  Д-методом.

Упражнение 3.51. Доказать, что У Д-метод, примененный к двойственно лексикографически допустимой таблице, конечен.

#### 3.7. Замечания о сложности ЗЛП

Симплекс-метод широко используется и хорошо работает на практике: многочисленные эксперименты подтверждают почти линейную по числу переменных оценку числа итераций. Однако можно показать, что на специальных примерах симплекс-метод (при некотором правиле выбора направляющего столбца и направляющей строки) работает экспоненциально долго. Первыми ряд таких примеров предложили Кли<sup>6</sup> и Минти<sup>7</sup> в 1972 г

Рассмотрим задачу

$$
\max(2^{n-1}x_1 + 2^{n-2}x_2 + \dots + 2x_{n-1} + x_n)
$$
\n
$$
\begin{cases}\n x_1 & \leq 5, \\
 4x_1 + x_2 & \leq 25, \\
 8x_1 + 4x_2 + x_3 & \leq 125, \\
 \dots \\
 2^n x_1 + 2^{n-1}x_2 + 2^{n-2}x_3 + \dots + 4x_{n-1} + x_n \leq 5^n, \\
 x_j \geq 0 \quad (j = 1, 2, \dots, n)\n\end{cases}
$$
\n(69)

которую можно привести к каноническому виду путем добавления к левой части каждого уравнения переменных  $y_1, y_2, \ldots, y_n$  соответственно. Если в качестве начальной базы выбрать столбцы, соответствующие этим новым переменным, то симплекс-метод с правилом выбора направляющего столбца  $\alpha_2$  (см. стр. 39) и произвольным выбором направляющей строки (номер направляющей строки определяется однозначно) выполнит  $2^n - 1$  итераций. Рисунок 3.3 иллюстрирует случай  $n = 3$ .

Примеры ЗЛП, на которых симплекс-метод тратит экспоненциальное число итераций, предложены и для других правил выбора направляющей строки и направляющего столбца, в том числе для правила Бленда. Эти примеры, как и (69), получены в результате деформации п-мерного куба (гиперкуба)  $0 \le x_j \le 1$  ( $j = 1, ..., n$ ), заставляющей симплекс-метод «проглядеть» «глобально хорошие» пути. Заметим, однако, что вопрос о

<sup>&</sup>lt;sup>6</sup> Виктор Кли (род.1925) — американский математик.

 $7\mu$ жордж Джеймс Минти (1928–1984) — американский математик.

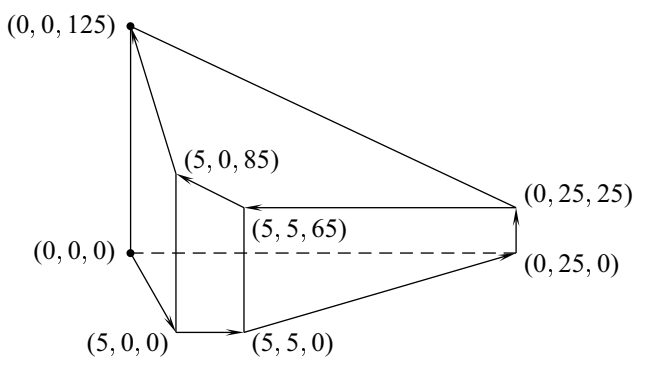

Рис. 3.3

существовании правила, делающего симплекс-метод полиномиальным, остается открытым.

**Упражнение 3.52.** Проверить, что при  $n = 3$  симплекс-метод с правилом выбора направляющего столбца  $\alpha_2$  решает задачу (69) за 7 итераций.

Покажите, что для любого *п* симплекс-метод с правилом выбора направляющего столбца  $\alpha_3$  решает задачу (69) за одну итерацию.

Вопрос о существовании алгоритма, решающего ЗЛП за полиномиальное время, был решен в 1979 г. Л. Г. Хачияном<sup>8</sup>. Он использовал метод эллипсоидов, разработанный для задач нелинейного программирования Н. З. Шором<sup>9</sup>, Д. Б. Юдиным<sup>10</sup> и А. С. Немировским<sup>11</sup>.

Кратко остановимся на алгоритме Хачияна. Пусть  $D$  - положительно определённая симметричная матрица и $z$  — точка в  $\mathbf{R}^n.$  Тогда множество  $E = M(z, D) = \{x : (x - z)^{\top}D(x - z) \le 1\}$  задаёт эллипсоид с центром в точке z. Пусть полиэдр Р содержится в Е. Покажем, как можно решить задачу установления непустоты полиэра  $P$  и, в случае  $P \neq \emptyset$ , нахождения точки, принадлежащей  $P$ . Заметим, что эта задача полиномиально эквивалентна ЗЛП.

<sup>&</sup>lt;sup>8</sup> Леонид Генрихович Хачиян (1952-2005) — советский математик; лауреат премии Фалкерсона (1982) совместно с Д. Б. Юдиным и А. С. Немировским. С 1989 г. жил и работал в США.

<sup>&</sup>lt;sup>9</sup>Наум Зуселевич Шор (род. 1937) — украинский математик.

<sup>10</sup> Давид Борисович Юдин (род. 1919) - российский математик.

<sup>&</sup>lt;sup>11</sup> Аркадий Семенович Немировский (род. 1947) — российский математик.

Упражнение 3.53. Доказать, что решение пары двойственных ЗЛП (47), (48) сводится к решению следующей системы линейных уравнений и неравенств:

$$
\begin{cases}\nc^{(1)}x^{(1)} + c^{(2)}x^{(2)} \ge u^{(1)}b^{(1)} + u^{(2)}b^{(2)}, \\
A_{11}x^{(1)} + A_{12}x^{(2)} = b^{(1)}, \\
A_{21}x^{(1)} + A_{22}x^{(2)} \le b^{(2)}, \\
x^{(1)} \ge 0, \\
u^{(1)}A_{11} + u^{(2)}A_{21} \ge c^{(1)}, \\
u^{(1)}A_{12} + u^{(2)}A_{22} = c^{(2)}, \\
u^{(2)} \ge 0.\n\end{cases}
$$

Сравнить длину входа.

Если  $z$  не удовлетворяет какому-то из линейных неравенств  $ax \leq \alpha$ , описывающих  $P$ , то  $P \subseteq E'$ , где  $E'$  - эллипсоид минимального объёма, содержащий  $\{x : ax \le az\} \cap E$ . Для  $E' = M(z', D')$  центр  $z'$  и положительно определённая матрица  $D'$  находятся достаточно просто, и процедуру можно повторять до тех пор, пока центр очередного эллипсоида не будет принадлежать  $P$ . Существенными моментами в алгоритме являются следующие:

- 1) отношение объёмов эллипсоидов  $E'$  и  $E$  меньше величины  $e^{-(n+1)/2}$ .
- 2) есть величина  $\nu$ , полиномиально зависящая от длины входной информации, показывающая, что если объём очередного эллипсоида стал меньше  $\nu$ , то  $P = \emptyset$  или его размерность меньше *n*.

Хачияну на пути к его результату пришлось преодолеть ещё ряд препятствий, главное из которых, по-видимому, состояло в необходимости рациональной аппроксимации полиэдра  $E'$ , сохраняющей свойства 1) и 2). Другие проблемы (неограниченные области, полиэдры неполной размерности и проч.) не столь принципиальны. Можно показать, что если элементы  $(m, n)$ -матрицы А и компоненты столбца  $b$  — целые числа, не превосходящие по модулю  $\alpha$ , то для нахождения рационального решения (или доказательства его отсутствия) системы  $Ax \leq b$  алгоритмом Хачияна достаточно выполнить  $O(mn^8 \log^2(\alpha n))$  операций. Таким образом, задачу определения совместности системы линейных неравенств можно решить за полиномиальное время. Доказано, что эта задача полиномиально эквивалентна задаче линейного программирования.

Хотя алгоритм Хачияна и его модификации эффективны с теоретической точки зрения, практически конкурировать с симплекс-методом они, по крайней мере пока, не могут. Объяснением этому, по-видимому, служат результаты о сложности симплекс-метода в среднем. Показано, что в среднем (в разных вероятностных моделях) симплекс-метод полиномиален, причем оценки сложности существенно лучше оценок алгоритма Хачияна. В частности, для специального варианта симплекс-метода доказано, что среднее число итераций на задаче (9) не превосходит

$$
\min\left\{\frac{1}{2}n, \ \frac{1}{2}(m+1), \ \frac{1}{8}(m+n+1)\right\}
$$

Насколько эти вероятностные модели естественны - предстоит ещё выяснить.

## 3.8. Задачи

3.1. Проверить оптимальность указанных векторов в ЗЛП и найти другие оптимальные векторы, если они есть:

$$
\begin{aligned}\n\tilde{x} &= (0, 1, 1), & \tilde{x} &= (3, 4, 0), \\
\max(-4x_1 + x_2 + 5x_3) & \max(x_1 + 2x_2 - 5x_3) \\
\begin{cases}\nx_2 + x_3 &= 2, \\
3x_1 + 2x_2 - x_3 &= 1, \\
x_j &\ge 0 \quad (j = 1, 2, 3);\n\end{cases} & \begin{cases}\nx_1 - 3x_2 + 11x_3 &= -9, \\
3x_1 - x_2 + 9x_3 &= 5, \\
x_j &\ge 0 \quad (j = 1, 2, 3);\n\end{cases}\n\end{aligned}
$$

 $\widetilde{x} = (1, 1, 1, 1, 1, 1, 1, 1)$ ,

 $max(5x_1 + 4x_2 + 3x_3 + 11x_4 + 10x_5 - 2x_6 - 3x_7 - 6x_8)$  $\begin{cases}\nx_1 + 2x_2 + 3x_3 + 4x_4 + 5x_5 - x_6 + x_7 - x_8 = 14, \\
2x_1 + 3x_2 + x_3 + 5x_4 - 6x_5 - x_6 - x_7 - 2x_8 = 13, \\
3x_1 + x_2 + 2x_3 + 6x_4 + 4x_5 - x_6 - 2x_7 - 4x_8 = 9, \\
x_j \ge 0 \quad (j = 1, 2, ..., 8).\n\end{cases}$ 

3.2. Для ЗЛП из задачи 3.1 проиллюстрировать свойство дополняющей нежесткости в сильной форме.

## 3.8. Задачи

## 3.3. Для каждого неравенства ЗЛП

$$
\min(10x_1 + 3x_2 + x_3)
$$
  

$$
\begin{cases}\n3x_1 + x_2 & \geq 3, \\
6x_1 + 2x_2 + x_3 & \geq 5, \\
-11x_1 - 4x_2 - 2x_3 & \geq -11, \\
x_j \geq 0 \quad (j = 1, 2, 3).\n\end{cases}
$$

определить, является ли оно жестким.

 $3.4.$  Решить ЗЛП

$$
\max(3x_1 + 5x_2 + 4x_3)
$$
  
\n
$$
\begin{cases}\nx_1 + 2x_2 + 3x_3 \ge 1, \\
2x_1 + 3x_2 + x_3 \ge 1, \\
3x_1 + x_2 + 2x_3 \ge 1, \\
6x_1 + 6x_2 + 6x_3 \ge 1, \\
2x_1 + 4x_3 \ge 1\n\end{cases}
$$

сначала двойственным симплекс-методом, а затем прямым методом, применив его к двойственной задаче.

**3.5.** Пусть  $\tilde{x}$  и  $\tilde{u}$  — решения систем

$$
\begin{cases}\nAx \le 0, & u \le u \le 0, \\
x \ge 0 & x \ge 0\n\end{cases}
$$
\n(70)

соответственно. Показать, что  $\tilde{u}A\tilde{x} = 0$ . Однородные системы неравенств (70) называются двойственными.

**3.6.** Для двойственных систем (70) показать существование таких  $\tilde{x}$ ,  $\tilde{u}$ , что  $\widetilde{x} + \widetilde{u}A > 0$ ,  $\widetilde{u} - A\widetilde{x} > 0$ .

## $\Gamma$ пава  $\varLambda$

# Транспортная задача

## 4.1. Постановка задачи и основные свойства

В настоящей главе изучается так называемая классическая транспортна. задача, в англоязычной литературе известная также как задача Хитчкока-Купманса<sup>1</sup>.

Пусть на *т* складах имеются различные количества некоторого товара, который необходимо доставить в  $n$  пунктов назначения. Точнее,  $i$ -й склад располагает количеством товара, равным  $a_i$ , тогда как  $j$ -й пункт назначения должен получить  $b_i$  единиц товара. Предполагается, что суммарный спрос равен суммарному предложению, т.е.

$$
\sum_{i=1}^{m} a_i = \sum_{j=1}^{n} b_j.
$$
 (71)

Кроме величин  $a_i$ ,  $b_j$  заданы величины  $c_{ij}$ , представляющие собой затраты на перевозку единицы груза от *і*-го склада до *ј*-го пункта назначения. Требуется определить количества единиц товара  $x_{ij}$ , подлежащих транспортировке от *i*-го склада в *j*-й пункт назначения  $(i = 1, ..., m;$  $j = 1, \ldots, n$ , чтобы при этом все запасы были исчерпаны, потребители удовлетворены и был достигнут минимум суммарных затрат.

<sup>&</sup>lt;sup>1</sup>Франк Л. Хитчкок (1875-1957) — американский физик и математик.

#### 4.1. Постановка залачи и основные свойства

Получаем следующую ЗЛП, называемую транспортной задачей в закрытой форме или просто транспортной задачей:

$$
\min\left(\sum_{i=1}^{m} \sum_{j=1}^{n} c_{ij} x_{ij}\right)
$$
\n
$$
\begin{cases}\n\sum_{j=1}^{n} x_{ij} = a_i \quad (i = 1, ..., m), \\
\sum_{i=1}^{m} x_{ij} = b_j \quad (j = 1, ..., n), \\
x_{ij} \ge 0 \quad (i = 1, ..., m; j = 1, ..., n).\n\end{cases}
$$
\n(72)

Развернем встречающиеся суммы и обратим внимание на специальный вид матрицы ограничений:

 $\min(c_{11}x_{11} + \ldots + c_{1n}x_{1n} + \ldots + c_{m1}x_{m1} + \ldots + c_{mn}x_{mn})$ 

Используя матричную нотацию, транспортную задачу можно записать в виде

 $min c x$ 

$$
\begin{cases}\nAx = b \\
x \ge 0,\n\end{cases}
$$

где

$$
b = (a_1, a_2, \ldots, a_m, b_1, b_2, \ldots, b_n)^\top,
$$
  
\n
$$
c = (c_{11}, c_{12}, \ldots, c_{1n}, c_{21}, c_{22}, \ldots, c_{2n}, \ldots, c_{m1}, c_{m2}, \ldots, c_{mn}),
$$
  
\n
$$
x = (x_{11}, x_{12}, \ldots, x_{1n}, x_{21}, x_{22}, \ldots, x_{2n}, \ldots, x_{m1}, x_{m2}, \ldots, x_{mn})^\top,
$$

Заметим, что матрица А имеет размеры  $(m + n) \times (m \cdot n)$ . Компоненты вектора х и вектора цен с удобно сообрать соответственно в матрицы  $X = (x_{ij})$  и  $C = (c_{ij})$  размера  $m \times n$ .

Мы видим, что транспортная задача является частным случаем ЗЛП и может быть решена общими методами, описанными выше, однако специальный вид матрицы ограничений позволяет предложить более удобную для использования модификацию симплекс-метода.

Утверждение 4.1. Для совместности задачи (72) необходимо и достаточно выполнение следующих условий:

$$
a_i \ge 0
$$
,  $b_j \ge 0$   $(i = 1, 2, ..., m; j = 1, 2, ..., n),$   

$$
\sum_{i=1}^{m} a_i = \sum_{j=1}^{n} b_j.
$$

ДОКАЗАТЕЛЬСТВО. Необходимость очевидна. Для доказательства достаточности рассмотрим допустимый вектор  $x$ , в котором

$$
x_{ij} = \frac{a_i b_j}{S}
$$
  $(i = 1, 2, ..., m; j = 1, 2, ..., n),$   $\text{Re } S = \sum_{i=1}^{m} a_i$ 

если  $S \neq 0$ , и  $x_{ij} = 0$  в противном случае.

Утверждение 4.2. Ранг матрицы А ограничений транспортной задачи (72) равен  $m + n - 1$ .

ДОКАЗАТЕЛЬСТВО. Строки матрицы А образуют линейно зависимую систему, так как сумма первых  $m$  строк совпадает с суммой последних *n* строк, поэтому rank  $A \leq m + n - 1$ . С другой стороны, минор

$$
\mathbf{I}^{\prime}
$$

 $(m+n-1)$ -го порядка, составленный из столбцов, соответствующих переменным  $x_{1n}, x_{2n}, \ldots, x_{mn}, x_{11}, x_{12}, \ldots, x_{1,n-1}$ , и всех строк, за исключением последней, имеет вид

поэтому rank  $A \geq m + n - 1$ .

## 4.2. Унимодулярные матрицы

Определение 4.3. Квадратная целочисленная матрица называется унимодулярной, если ее определитель равен  $\pm 1$ . Целочисленная (не обязательно квадратная) матрица называется вполне унимодулярной, если любой ее минор равен  $\pm 1$  или 0.

Утверждение 4.4. Матрица ограничений А транспортной задачи вполне унимодулярна.

ДОКАЗАТЕЛЬСТВО. Отметим следующие свойства матрицы А:

- 1) Элементы матрицы нули и единицы.
- 2) Каждый столбец содержит ровно две единицы.
- 3) Сумма первых *т* строк (назовем их строками 1-й группы) совпадает с суммой последних *п* строк (назовем их строками 2-й группы).

Очевидно, что любой минор 1-го порядка равен 0 или 1. В предположении, что всякий минор k-го порядка равен  $\pm 1$  или 0, докажем, что таким же свойством обладает произвольный минор  $M$  порядка  $(k + 1)$ . Пусть в этом миноре нашелся столбец, содержащий ровно одну единицу. Раскрывая М по этому столбцу и используя предположение индукции,

получаем, что  $M$  равен  $\pm 1$  или 0. Теперь предположим, что в  $M$  нет ни одного столбца с одной единицей. Тогда из свойств 2) и 3) получаем, что сумма строк минора  $M$ , соответствующих строкам матрицы  $A$  1-й группы, равна сумме строк, соответствующих строкам 2-й группы, поэтому  $M=0.$ 

**Упражнение 4.5.** Пусть каждый столбец целочисленной матрицы  $A$  с элементами  $\pm 1$ , 0 содержит не более двух ненулевых элементов, причем строки матрицы можно разбить на две группы, такие, что в каждом столбце ненулевые элементы одного знака находятся в строках из разных групп, а ненулевые элементы разных знаков - в одной группе. Доказать, что матрица А вполне унимодулярна.

Следствие 4.6. Если в условиях транспортной задачи (72) коэффициенты  $a_i$  и  $b_j$  целые  $(i = 1, 2, ..., m; j = 1, 2, ..., n)$ , то любой опорный вектор этой задачи целочислен.

ДОКАЗАТЕЛЬСТВО. Небазисные переменные допустимого опорного вектора равны нулю, а базисные получаются в результате решения системы линейных уравнений  $Bx_{\mathcal{B}} = b_{\mathcal{B}}$  с невырожденной матрицей  $B$ . По предыдущему утверждению det  $B = \pm 1$ , поэтому из формул Крамера следует, что компоненты  $x_{\mathcal{R}}$  целочисленны.

Следствие 4.7. Любой конечный вариант симплекс-метода, примененный к транспортной задаче (72), в которой  $a_i \in \mathbf{Z}$  и  $b_j \in \mathbf{Z}$  (*i* =  $1, 2, \ldots, m; j = 1, 2, \ldots, n$ ), либо устанавливает несовместность ее условий, либо находит целочисленный оптимальный вектор.

#### 4.2.1. Задача о назначениях

Следствие 4.6 имеет большое значение, так как известно много задач, сводящихся к транспортной задаче с дополнительным условием целочисленности решения. В качестве примера рассмотрим так называемую задачу о назначениях.

Пусть имеется *п* работ и *п* механизмов и задана производительность  $c_{ij}$  *i*-го механизма на *j*-й работе  $(i = 1, 2, ..., n; j = 1, 2, ..., n)$ . Требуется установить взаимно однозначное соответствие между механизмами и работами так, чтобы общая производительность была максимальной.

#### 4.3. Графовая характеристика допустимых векторов

Для построения математической модели введем переменные  $x_{ij}$ , принимающие значение 0 или 1 в зависимости от того, назначен или нет  $i$ -й механизм на ј-ю работу. Получаем следующую задачу:

$$
\max \sum_{i=1}^{n} \sum_{j=1}^{n} c_{ij} x_{ij}
$$
 (73)

$$
\sum_{i=1}^{n} x_{ij} = 1 \quad (j = 1, 2, \dots, n), \tag{74}
$$

$$
\sum_{j=1}^{n} x_{ij} = 1 \quad (i = 1, 2, \dots, n), \tag{75}
$$

$$
x_{ij} \in \{0, 1\} \tag{76}
$$

Ввиду (74) условие (76) можно заменить условиями

$$
x_{ij} \ge 0 \tag{77}
$$

$$
x_{ij} \in \mathbf{Z} \quad (i = 1, 2, \dots, n; \quad j = 1, 2, \dots, n) \tag{78}
$$

По следствию 4.6 ограничения (78) можно опустить. Итак, для решения задачи о назначениях (73)-(76) достаточно решить транспортную задачу  $(73)$ – $(75)$ ,  $(77)$ .

#### 4.3. Графовая характеристика допустимых векторов

Обозначим через  $p_{ij}$  столбец матрицы  $A$ , соответствующий переменной  $x_{ij}$ . Заметим, что

$$
p_{ij}=(0,\ldots,0,1,0,\ldots,0,1,0,\ldots,0)^{\top},
$$

где единицы стоят на *i*-м и  $(m + j)$ -м местах, а на остальных местах нули. Пусть

$$
p_{i_1j_1}, p_{i_2j_2}, \ldots, p_{i_tj_t} \tag{79}
$$

- некоторая система столбцов матрицы А. Построим по этой системе граф следующим образом. Вершинами графа будут точки  $(i, j)$  декартовой плоскости, для которых соответствующий им столбец  $p_{ij}$  входит в данный набор. Две вершины соединим ребром, если они лежат на одной горизонтали или вертикали и между ними нет других вершин графа. Рассматриваемый граф удобно изображать поверх таблиц Х и С: вершина графа, соответствующая столбцу  $p_{ij}$ , помещена в центр клетки  $(i, j)$ .

Например, системе  $p_{11}, p_{21}, p_{22}, p_{31}, p_{33}$  соответствует граф:

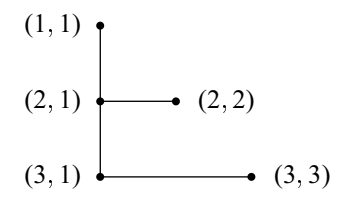

Утверждение 4.8. Для того чтобы система (79) была линейно независимой, необходимо и достаточно, чтобы соответствующий этой системе граф не содержал циклов.

#### ДОКАЗАТЕЛЬСТВО.

НЕОБХОДИМОСТЬ. Предположим, что в графе есть цикл, образованный вершинами

$$
(i_0, j_0), (i_1, j_1), \ldots, (i_t, j_t), \tag{80}
$$

перечисленными в порядке обхода  $(i_0 = i_t, j_0 = j_t)$ . В цикле (80) могут быть вершины двух типов. Вершину  $(i_k, j_k)$  назовем угловой, если соседние с ней вершины  $(i_{k-1}, j_{k-1})$  и  $(i_{k+1}, j_{k+1})$  не лежат на одной горизонтали или вертикали. В противном случае вершина неугловая. (Например, в цикле

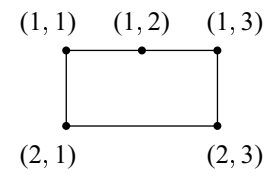

вершины  $(1, 1)$ ,  $(1, 3)$ ,  $(2, 3)$ ,  $(2, 1)$  - угловые, а вершина  $(1, 2)$  - неугловая.) Если в (80) нет неугловых вершин, то, очевидно, что  $t$  четно и справедливо равенство

$$
p_{i_1j_1}-p_{i_2j_2}+\ldots-p_{i_tj_t}=0.
$$

Если же (80) содержит неугловые вершины, то, предварительно исключив их, можно записать аналогичное равенство. В обоих случаях система (79) линейно зависима.

ДОСТАТОЧНОСТЬ. Пусть система (79) линейно зависима. Тогда найдется нетривиальный набор чисел  $\alpha_1, \ldots, \alpha_t$ , такой, что

$$
\alpha_1 p_{i_1 j_1} + \ldots + \alpha_t p_{i_t j_t} = 0. \tag{81}
$$

Пусть  $\alpha_k \neq 0$  для некоторого  $k \in \{1, 2, \ldots, t\}$ . Так как  $i_k$ -я и  $(m + j_k)$ -я компоненты столбца  $p_{i_k i_k}$  равны 1, то для того, чтобы векторное равенство (81) выполнялось, необходимо, чтобы в системе (80) нашлись столбец, у которого  $i_k$ -я компонента равна 1, и столбец, у которого  $(m + j_k)$ -я компонента равна 1. Таким образом, всякая вершина  $(i_k, j_k)$  с  $\alpha_k \neq 0$ смежна двум другим вершинам. Ввиду конечности числа вершин в графе он содержит цикл.

**Следствие 4.9.** Пусть  $t = m + n - 1$ . Для того чтобы система (79) образовывала столбцовую базу матрицы А ограничений транспортной задачи, необходимо и достаточно, чтобы соответствующий этой системе граф не содержал циклов.

Замечание 4.10. Распознать, образует ли система (79) столбцовую базу матрицы А, можно с помощью еще одного графа, который построим следующим образом. Возьмем  $m$  вершин  $U_1, U_2, \ldots, U_m$ , соответствующих складам, и *п* вершин  $V_1, V_2, \ldots, V_n$ , соответствующих пунктам назначения. Вершину  $U_i$  соединим ребром с вершиной  $V_i$  в том и только в том случае, если соответствующий этим вершинам столбец  $p_{ij}$  входит в набор (79) (кроме этих ребер других ребер в графе нет). Аналогично утверждению 4.8 можно показать, что система (79) линейно независима тогда и только тогда, когда построенный граф не содержит циклов.

#### 4.4. Получение начального допустимого опорного вектора

С каждой столбцовой базой транспортной задачи свяжем упорядоченный набор  $\mathcal{B}$ , состоящий из пар вида  $(i, j)$ , где  $p_{ij}$  – столбец матрицы А, входящий в базу. Так, например, если система (79) образует базу, то

$$
\mathscr{B} = \langle (i_0, j_0), (i_1, j_1), \ldots, (i_t, j_t) \rangle
$$

Как и ранее, для краткости В тоже будем называть базой.

Рассмотрим два способа построения начального допустимого опорного вектора.

#### 4.4.1. Метод северо-западного угла

Метод заключается в заполнении матрицы  $X$ , начиная с клетки, расположенной в левом верхнем углу, по следующим правилам.

Алгоритм 5. Метод северо-западного угла

- Шаг 0. Положить  $x_{ij} = 0$ ,  $\tilde{a}_i = a_i$ ,  $\tilde{b}_j = b_j$   $(i = 1, 2, ..., m; j = 1, 2, ..., n)$ ,  $\mathcal{B} = \emptyset$ . Установить  $i = 1, j = 1$ .
- Шаг 1. В  $\mathscr B$  добавить  $(i, j)$ .
- Шаг 2. Если  $\widetilde{a}_i < \widetilde{b}_j$  или  $\widetilde{a}_i = \widetilde{b}_j$ ,  $i < n$ , то положить  $x_{ij} = \widetilde{a}_i$ ,  $\widetilde{b}_j =$  $\widetilde{b}_j - \widetilde{a}_i$ , увеличить *i* на 1. Иначе положить  $x_{ij} = \widetilde{b}_j$ ,  $\widetilde{a}_i = \widetilde{a}_i - \widetilde{b}_j$ и увеличить  $j$  на 1.
- Шаг 3. Если  $i \leq m$  и  $j \leq n$ , то перейти на шаг 1. Иначе конец. База  $\mathscr B$ и начальный допустимый опорный вектор  $X = (x_{ij})$  построены.

Заметим, что в результате работы описанной процедуры может быть построен X, такой, что  $x_{ij} = 0$  для некоторых пар  $(i, j) \in \mathcal{B}$ , т.е.  $\mathcal{B}$ вырождена (это случится при  $\widetilde{a}_i = 0$  или  $\widetilde{b}_i = 0$ ).

Очевидно, что шаг 1 алгоритма 5 будет выполняться  $m + n - 1$  раз. При заполнении очередной клетки мы переходим либо к соседней справа, либо к соседней снизу, откуда следует, что граф, соответствующий построенному множеству В, не содержит циклов. Поскольку ясно, что ограничения транспортной задачи выполнены, то  $\mathscr B$  является допустимой базой.

Пример 4.11. Рассмотрим транспортную задачу, в которой

$$
a_1 = 65
$$
,  $a_2 = 50$ ,  $a_3 = 70$ ,  
\n $b_1 = 40$ ,  $b_2 = 85$ ,  $b_3 = 60$ ,  
\n $c_{11} = 4$ ,  $c_{12} = 5$ ,  $c_{13} = 6$ ,  
\n $c_{21} = 2$ ,  $c_{22} = 3$ ,  $c_{23} = 1$ ,  
\n $c_{31} = 3$ ,  $c_{32} = 3$ ,  $c_{33} = 3$ .

Компактно исходные данные и компоненты найденного по методу северо-западного угла начального допустимого вектора запишем в виде слелующей таблицы.

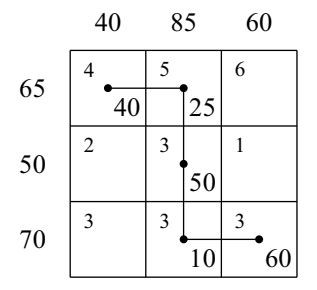

Слева от таблицы указаны величины  $a_i$ , сверху записаны  $b_i$ . В левом верхнем углу каждой клетки  $(i, j)$  стоит  $c_{ij}$ . Если  $(i, j) \in \mathcal{B}$ , то в правом нижнем углу соответствующей клетки записана величина  $x_{ij}$ . Построена база

 $\mathscr{B} = \langle (1, 1), (1, 2), (2, 2), (3, 2), (3, 3) \rangle$ .

#### 4.4.2. Метод минимального элемента

В методе минимального элемента используется эвристическое соображение, по которому сначала заполняются клетки  $x_{ij}$  с меньшим значением  $c_{ij}$ .

#### Алгоритм 6. Метод минимального элемента

Шаг 0. Присвоить всем  $x_{ij}$  значение 0. Положить  $\tilde{a}_i = a_i$ ,  $\tilde{b}_j = b_j$  $(i = 1, 2, \ldots, m; j = 1, 2, \ldots, n), \mathscr{B} = \emptyset, I = \{1, 2, \ldots, m\},\$  $J = \{1, 2, ..., n\}.$ 

Шаг 1. Выбрать  $r, s$ , такие, что<sup>2</sup>

$$
c_{rs} = \min\left\{c_{ij} : i \in I, j \in J\right\}.
$$
\n
$$
(82)
$$

Добавить  $(r, s)$  в  $\mathscr{B}$ .

<sup>&</sup>lt;sup>2</sup>В случае неоднозначности среди всех  $r$  и  $s$ , удовлетворяющих (82), можно выбрать любые.

- Шаг 2. Если  $\tilde{a}_r < \tilde{b}_s$  или  $\tilde{a}_r = \tilde{b}_s$ ,  $|I| > 1$ , то исключить  $r$  из  $I$  и положить  $x_{rs} = \tilde{a}_r$ ,  $\tilde{a}_r = 0$ ,  $\tilde{b}_s = \tilde{b}_s - x_{rs}$ . Иначе исключить *s* из *J* и положить  $x_{rs} = \tilde{b}_s$ ,  $\tilde{a}_r = \tilde{a}_r - x_{rs}$ ,  $\tilde{b}_s = 0$ .
- Шаг 3. Если  $I \neq 0$  и  $J \neq 0$ , то перейти на шаг 1, иначе стоп: база  $\mathscr{B}$  и начальный допустимый опорный вектор  $X = (x_{ij})$  построены.

Пример 4.12. Рассмотрим задачу из примера 4.11. Метод минимального элемента приводит к следующей базе и следующей таблице:

 $\mathscr{B} = \langle (2,3), (3,1), (3,2), (1,2), (1,3) \rangle$ 

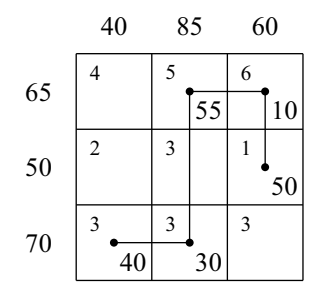

Очевидно, что метод минимального элемента сводится к методу северо-западного угла, если перенумеровать склады и пункты назначения в соответствии с порядком удаления элементов из множеств I, J соответственно. Отсюда следует, что алгоритм 6 приводит к начальной допустимой базе В.

## 4.5. Пересчет опорного вектора при изменении базы

Пусть  $X$  — опорный вектор, соответствующий базе

$$
\mathscr{B} = \langle (i_1, j_1), (i_2, j_2), \ldots, (i_{m+n-1}, j_{m+n-1}) \rangle.
$$

Добавим к базе еще один элемент  $(i, j)$ , тогда граф, соответствующий полученной системе, по утверждению 4.8 содержит цикл, очевидно, единственный. Для определенности будем считать, что угловыми элементами этого цикла являются

$$
(i,j),\ (i_1,j_1),\ (i_2,j_2),\ \ldots,\ (i_{s-1},j_{s-1}),
$$

причем

$$
i = i_1, \ j_1 = j_2, \ \ldots \ , \ i_{s-2} = i_{s-1}, \ j_{s-1} = j
$$

(см. рис. 4.1). Заметим, что  $s$  - четно.

$$
(i, j) \qquad (i_1, j_1)
$$
\n
$$
(i_{s-2}, j_{s-2}) \qquad \qquad \downarrow
$$
\n
$$
(i_{s-1}, j_{s-1}) \qquad \qquad \downarrow
$$
\n
$$
(-1, j_{s-1}) \qquad \qquad \downarrow
$$
\n
$$
(-1, j_{s-1}) \qquad \qquad \downarrow
$$
\n
$$
(-1, j_{s-1}) \qquad \qquad \downarrow
$$
\n
$$
(-1, j_{s-1}) \qquad \qquad \downarrow
$$

Рис. 4.1

Определим вектор  $X' = (x'_{ij})$  следующим образом:

$$
x'_{ij} = x_{ij} + \theta, \ x'_{i_1j_1} = x_{i_1j_1} - \theta, \ x'_{i_2j_2} = x_{i_2j_2} + \theta, \ \ldots, \ x'_{i_{s-1}j_{s-1}} = x_{i_{s-1}j_{s-1}} - \theta,
$$

где  $\theta$  — некоторое положительное число. Остальные компоненты вектора  $X'$  будут совпадать с соответствующими компонентами X. Очевидно,  $X'$  удовлетворяет всем ограничениям транспортной задачи (72), кроме, быть может, ограничений  $x'_{ij} \geq 0$ . Для того чтобы эти ограничения были выполнены, необходимо и достаточно, чтобы

$$
x_{i_k j_k} - \theta \ge 0 \quad (k = 1, 3, \dots, s - 1). \tag{83}
$$

Если положить

$$
\theta = \min \{x_{i_k, j_k} : k = 1, 3, \ldots, s - 1\},\
$$

то, очевидно, условие (83) будет выполнено и, кроме того, хотя бы одна из компонент, для определенности  $x'_{i_1, i_2}$ , обратится в нуль. В базе  $\mathscr B$  заменим  $(i_r, j_r)$  на  $(i, j)$ . Полученная таким образом база  $\mathscr{B}'$  соответствует допустимому опорному вектору  $X'$ . Заметим, что база  $\mathscr{B}'$  невырождена тогда и только тогда, когда  $(i_r, j_r)$  определяется единственным образом.

#### 4.6. Метод потенциалов

В этом разделе мы опишем способ нахождения элемента, вводимого в базу. Этот способ называется методом потенциалов. Метод потенциалов разработан в 1940 г. Л.В. Канторовичем и М.К. Гавуриным<sup>3</sup>. Независимо метод открыли Ф. Хитчкок (1941 г., наброски алгоритма) и Т. Купманс  $(1949 \text{ r.}).$ 

Идея метода заключается в следующем. Для текущей базы  $\mathscr B$  находятся соответствующие ей цены (см. определение на стр. 55), называемые в данном случае потенциалами. Затем с помощью этих цен, используя утверждение 2.31, строятся текущие относительные оценки, среди которых выбирается отрицательная.

Прежде чем переходить к более детальному описанию метода, обратим внимание на две важные детали. Во-первых, строки матрицы А линейно зависимы, поэтому для нахождения цен и мы воспользуемся замечанием 2.35. Во-вторых, транспортная задача сформулирована как задача на минимум, поэтому условие оптимума приобретает вид  $c - uA > 0$ .

Перейдем к более детальному описанию метода потенциалов. Обозначим потенциалы, соответствующие верхним  $m$  строкам матрицы  $A$ , через  $u_i$  ( $i = 1, 2, ..., m$ ), а потенциалы, соответствующие нижним *n* строкам матрицы А, через  $v_j$  ( $j = 1, 2, ..., n$ ). Напомним, что строки матрицы А линейно зависимы. Согласно замечанию 2.35 в качестве цен (потенциалов) можно взять произвольное решение системы  $u\ddot{B} = c_{\mathcal{B}}$ , которая в нашем случае имеет вид:

$$
u_i + v_j = c_{ij} \qquad (i, j) \in \mathcal{B}.
$$

Ранг этой системы совпадает с рангом матрицы A и равен  $m + n - 1$ , следовательно, количество свободных переменных равно 1. Оказывается, в качестве свободной переменной можно выбрать любую, полагая ее равной произвольному значению. Действительно, в силу того, что граф, соответствующий базе В, связен и не содержит циклов, по этому значению однозначно определяются величины остальных потенциалов.

Формула  $\hat{c} = c - uA$  для нахождения относительных оценок  $\hat{c}_{ij}$  в нашем случае приобретает вид:  $\hat{c}_{ij} = c_{ij} - u_i - v_j$ . Если  $\hat{c}_{ij} \ge 0$  ( $i =$  $1, 2, \ldots, m, j = 1, 2, \ldots, n$ , r.e.

$$
u_i + v_j \le c_{ij} \qquad (i = 1, 2, \dots, m; \ j = 1, 2, \dots, n), \tag{84}
$$

<sup>&</sup>lt;sup>3</sup> Марк Константинович Гавурин (1911-1992) — советский математик.

то текущая база  $\mathscr B$  оптимальна. В противном случае выберем произвольную пару  $(i, j) \notin \mathcal{B}$ , для которой  $\hat{c}_{ij} < 0$ , и по способу, описанному в разделе 4.5, найдем элемент, выводимый из В.

Замечание 4.13. Запишем ЗЛП, двойственную (72). Обозначим переменные двойственной задачи, соответствующие верхним  $m$  строкам матрицы А, через  $u_i$   $(i = 1, 2, ..., m)$ , а переменные, соответствующие нижним *n* строкам матрицы  $A_i$  — через  $u_i$   $(i = 1, 2, ..., m)$ . Двойственная ЗЛП выглядит следующим образом:

$$
\max\left(\sum_{i=1}^{m} a_i u_i + \sum_{j=1}^{n} b_j v_j\right)
$$
  

$$
u_i + v_j \le c_{ij} \qquad (i = 1, 2, \dots, m; \ j = 1, 2, \dots, n).
$$

Заметим, что условия оптимальности (84) текущей базы совпадают с условиями допустимости вектора  $(u_1, \ldots, u_m, v_1, \ldots, v_n)$ .

Для предотвращения зацикливания в методе потенциалов удобно применять правило Бленда.

Пример 4.14. Решим методом потенциалов транспортную задачу из примера 4.11, опираясь на начальную базу

$$
\mathscr{B}^{(0)} = \langle (2,3), (3,1), (3,2), (1,2), (1,3) \rangle
$$

найденную в примере 4.12.

Для потенциалов получаем систему уравнений

$$
\begin{cases}\n u_1 + v_2 = 5, \\
 u_1 + v_3 = 6, \\
 u_2 + v_3 = 1, \\
 u_3 + v_1 = 3, \\
 u_3 + v_2 = 3,\n\end{cases}
$$

из которой, полагая  $u_1 = 0$ , последовательно находим  $v_2 = 5$ ,  $v_3 = 6$ ,  $u_2 =$  $-5$ ,  $u_3 = -2$ ,  $v_1 = 5$ . Ограничение  $u_i + v_j \le c_{ij}$  не выполнится, например, при  $i = 1$ ,  $j = 1$ . Поэтому вводим  $(1, 1)$  в базу. Чтобы определить, какой элемент будет выведен из базы, найдем возникший цикл:

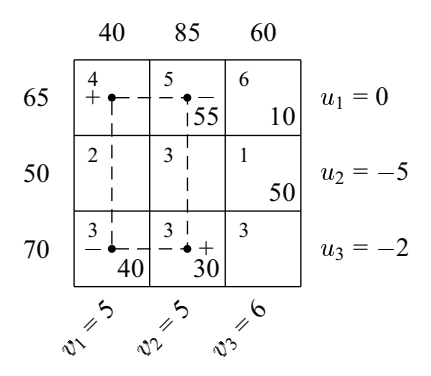

Минимальным среди элементов  $x_{ij}$ , стоящих в клетках, отмеченных символом «-», является  $x_{31} = 40$ , поэтому исключим  $(3, 1)$  из базы. Получаем новую базу  $\mathcal{B}^{(1)} = \langle (2,3), (1,1), (3,2), (1,2), (1,3) \rangle$  и пересчитываем опорный вектор:

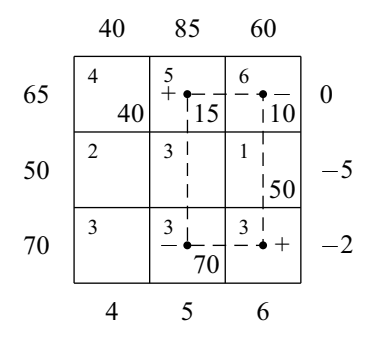

Вычислим текущее значение потенциалов. Как и выше, значения переменных  $u_i$  запишем справа от таблицы, а значения переменных  $v_i$  - снизу от таблицы. Ограничение  $u_i + v_j \leq c_{ij}$  не выполняется при  $i = j = 3$ . Поэтому вводим в базу (3,3). Чтобы определить, какой элемент будет выведен из базы, в образовавшемся цикле среди  $x_{ij}$ , отмеченных знаком «-», определим минимальный. Им является  $x_{13} = 10$ , поэтому исключим (1, 3) из базы. Получаем новую базу  $\mathcal{B}^{(2)} = \langle (2,3), (1,1), (3,2), (1,2), (3,3) \rangle$ , пересчитываем опорный вектор и текущие значения потенциалов:

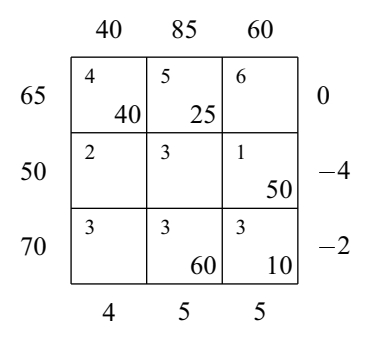

Все неравенства  $u_i + v_j \leq c_{ij}$  выполнены, следовательно, текущий опорный вектор оптимален. Его компоненты равны  $x_{11} = 40$ ,  $x_{12} = 25$ ,  $x_{23} =$ 50,  $x_{32} = 60$ ,  $x_{33} = 10$ ,  $x_{13} = x_{21} = x_{22} = x_{31} = 0$ . Значение целевой функции равно  $4 \cdot 40 + 5 \cdot 25 + 1 \cdot 50 + 3 \cdot 60 + 3 \cdot 10 = 545$ .

**Пример 4.15.** Рассмотрим пример решения вырожденной задачи. Приведем соответствующие таблицы. Начальный опорный вектор найдем методом минимального элемента.

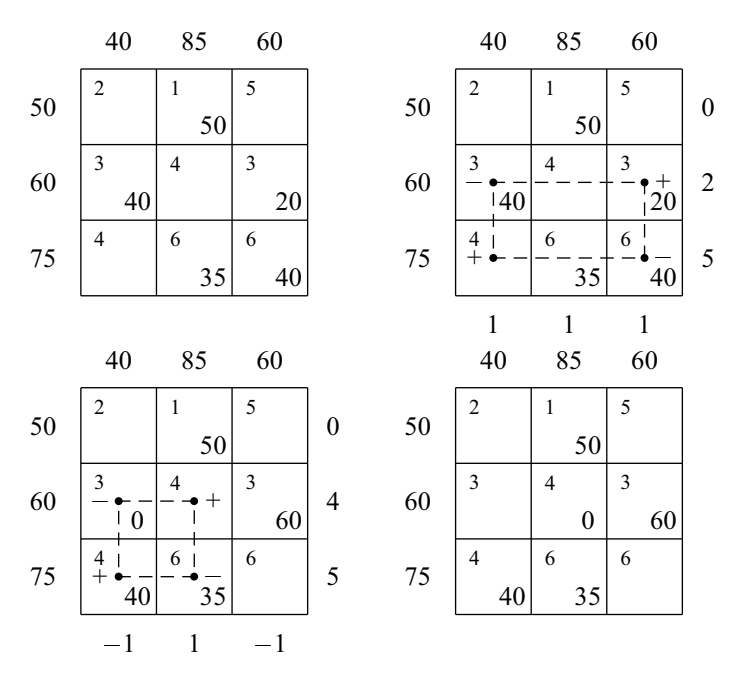

#### 4.7. Задачи

4.1. Рассмотрим вариант транспортной задачи, в которой суммарное количество товара на складах может превышать суммарные потребности потребителей. Требуется так организовать перевозку, чтобы потребители были удовлетворены и был достигнут минимум суммарных затрат. Мы приходим к ЗЛП

$$
\min\left(\sum_{i=1}^{m} \sum_{j=1}^{n} c_{ij} x_{ij}\right)
$$
\n
$$
\begin{cases}\n\sum_{j=1}^{n} x_{ij} \le a_i \quad (i = 1, ..., m), \\
\sum_{i=1}^{m} x_{ij} = b_j \quad (j = 1, ..., n), \\
x_{ij} \ge 0 \quad (i = 1, ..., m; j = 1, ..., n),\n\end{cases}
$$
\n(85)

называемой транспортной задачей в открытой форме<sup>4</sup>. Докажите, что задача (85) совместна тогда и только тогда, когда

$$
a_i \ge 0
$$
,  $b_j \ge 0$   $(i = 1, 2, ..., m; j = 1, 2, ..., n),$   

$$
\sum_{i=1}^{m} a_i \ge \sum_{j=1}^{n} b_j.
$$

Докажите, что такую задачу можно свести к транспортной задаче в закрытой форме путем введения дополнительных переменных  $x_{i,n+1}$   $(i = 1, 2, ..., m)$ , соответствующих новому (фиктивному) пункту назначения с параметрами

$$
b_{n+1} = \sum_{i=1}^{m} a_i - \sum_{j=1}^{n} b_j, \quad c_{i,n+1} = 0 \quad (i = 1, 2, \dots, m).
$$

4.2. Привести задачу (85) к каноническому виду и выписать матрицу ограничений полученной задачи. Доказать целочисленность допустимых опорных векторов этой задачи при условии  $a_i \in \mathbf{Z}$  ( $i =$  $1, 2, \ldots, m$ ,  $b_j \in \mathbb{Z}$   $(j = 1, 2, \ldots, n)$ .

<sup>&</sup>lt;sup>4</sup>Строго говоря, транспортной задачей в открытой форме называют любую задачу, полученную из (72) заменой хотя бы одного равенства на неравенство.
#### 4.7. Задачи

- 4.3. Доказать, что для того, чтобы транспортная задача в закрытой форме была вырождена, необходимо и достаточно, чтобы существовали такие  $I \subset \{1, 2, \ldots, m\}, J \subseteq \{1, 2, \ldots, n\},$  что  $\sum_{i \in I} a_i = \sum_{i \in J} b_i$ .
- **4.4.** Пусть  $\hat{x}$  допустимый опорный вектор транспортной задачи, найденный методом северо-западного угла, а  $\tilde{x}$  - методом минимального элемента. Найти такую транспортную задачу, чтобы
	- а)  $\hat{x}$  был оптимальным, а  $\tilde{x}$  нет,
	- б)  $\tilde{x}$  был оптимальным, а  $\hat{x}$  нет.
- **4.5.** Решить транспортную задачу (72) с  $n = 4$  складами и  $m = 4$  пунктами назначения, если

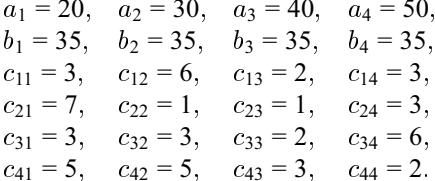

4.6. Решить задачу (85), в которой

$$
n = 2, \t m = 2,\n a1 = 10, \t a2 = 20,\n b1 = 10, \t b2 = 10,\n c11 = 1, \t c12 = 1,\n c21 = 2, \t c22 = 3.
$$

4.7. Решить предыдущую задачу при дополнительном условии, что товар со второго склада должен быть вывезен полностью. Указание: положить  $c_{23} = M$ , где  $M -$  достаточно большое число.

## Глава 5

# Целочисленное линейное программирование

## 5.1. Основные определения

Добавив к ЗЛП требование целочисленности всех или части ограничений, мы получаем так называемую задачу целочисленного линейного программирования.

Определение 5.1. Задача максимизации или минимизации линейной функции при линейных ограничениях, в которой на значения всех или части переменных наложено требование целочисленности, называется задачей целочисленного линейного программирования (ЗЦЛП). В первом случае говорят о задаче полностью целочисленного линейного программирования, а во втором - о задаче частично целочисленного линейного программирования. Если коэффициенты ограничений и целевой функции в ЗЦЛП целые, то говорят о целочисленной ЗЦЛП.

Определение 5.2. Если некоторая переменная в ЗЦЛП может принимать только значения 0 или 1, то такая переменная называется булевой, или  $\{0, 1\}$ -переменной. Если все переменные в ЗЦЛП булевы, то задача называется задачей булева линейного программирования.

На первый взгляд может показаться, что дополнительное требование целочисленности не усложняет задачи. Действительно, в некоторых примерах это так. Например, в разделе 4.2 (следствие 4.6) мы видели, что

опорный вектор транспортной задачи с целыми коэффициентами является целочисленным, и поэтому метод потенциалов, примененный к такой задаче, приводит к целочисленному решению. Аналогичное утверждение справедливо для задачи о назначениях из раздела 4.2.1. Однако в общем случае ЗЦЛП оказывается намного более трудной, чем ЗЛП<sup>1</sup>.

## 5.2. Примеры задач целочисленного линейного программирования

Многие практические задачи могут быть сведены к ЗЦЛП. Некоторые примеры (задача с неделимостями из раздела 1.5.1, задача о назначениях из раздела 4.2.1) мы уже рассматривали. В этом разделе разберем другие примеры.

## 5.2.1. Задача о рюкзаке

Представим себе путешественника, который собирает в дорогу рюкзак. В его распоряжении *п* предметов. Пусть известны вес  $a_i$  и «ценность»  $c_i$  каждого предмета  $(j = 1, 2, ..., n)$ . Требуется заполнить рюкзак, не превышая его грузоподъемности  $b$  и максимизируя суммарную ценность груза. Получаем следующую булеву ЗЦЛП (задача о  $\{0, 1\}$ -рюкзаке):

> $\max(c_1x_1+c_2x_2+\ldots+c_nx_n)$  $\begin{cases} a_1x_1 + a_2x_2 + \ldots + a_nx_n \leq b, \\ x_i \in \{0,1\} \quad (j=1,2,\ldots,n). \end{cases}$

Предположим теперь, что каждый предмет имеется в неограниченном числе экземпляров, и требуется также максимизировать суммарную ценность груза, не превышая грузоподъемности. Получаем так называемую задачу о целочисленном рюкзаке:

$$
\max(c_1x_1 + c_2x_2 + \dots + c_nx_n)
$$
  
\n
$$
\begin{cases}\n a_1x_1 + a_2x_2 + \dots + a_nx_n \le b, \\
 x_j \ge 0, \quad x_j \in \mathbb{Z} \quad (j = 1, 2, \dots, n).\n\end{cases}
$$
\n(86)

<sup>&</sup>lt;sup>1</sup>ЗЛП принадлежит классу P, тогда как ЗЦЛП является NP-трудной задачей. См. раздел 3.7 и замечание 5.7.

#### 5.2.2. Задачи с фиксированными доплатами

В ЗЛП целевая функция представляет собой линейную форму:

$$
f(x) = cx = c_1x_1 + c_2x_2 + \ldots + c_nx_n.
$$

Часто, однако, встречаются практические задачи, в которых целевая функция имеет вид

$$
f(x) = \begin{cases} 0, & e \text{cm} x = 0, \\ c_0 + cx, & e \text{cm} x > 0, \end{cases}
$$

где  $c_0$  — некоторая фиксированная положительная величина. Например, стоимость поездки в такси складывается из двух частей: первая фиксирована и не зависит от пройденного расстояния, вторая - зависит. Предположим, что рассматривается задача минимизации  $f(x)$ , на переменные наложено требование неотрицательности  $x \geq 0$  и известна верхняя оценка  $x \leq \hat{x}$  величины неизвестных. Тогда путем введения новой целочисленной переменной и добавления линейных ограничений такую задачу можно свести к ЗШЛП.

Действительно, пусть переменная у удовлетворяет условиям:

$$
y \in \{0, 1\},
$$
  
\n
$$
y = 0 \quad \Leftrightarrow \quad x = 0.
$$
\n(87)

Получаем  $f(x) = c_0y + cx$ . Легко проверить, что так как решается задача на минимум, то условия (87) эквивалентны следующим ограничениям:

$$
y \in \{0, 1\}, \qquad x \le y\widehat{x}.
$$

**Упражнение 5.3.** Путем введения *п* дополнительных целочисленных переменных сведите к ЗЦЛП задачу с целевой функцией

$$
f_1(x_1) + f_2(x_2) + ... + f_n(x_n)
$$
,  $\text{rge } f_j(x) = \begin{cases} 0, & \text{ecm } x = 0, \\ c_{0j} + c_j x, & \text{ecm } x > 0. \end{cases}$ 

#### 5.2.3. Дихотомии

Пусть среди ограничений некоторой задачи математического программирования есть условия-дихотомии вида:

$$
G_1(x_1, x_2, \ldots, x_n) \ge 0 \quad \text{with} \quad G_2(x_1, x_2, \ldots, x_n) \ge 0,
$$
 (88)

где  $G_1, G_2$  — некоторые функции. Предположим, что известны (отрицательные) нижние границы  $q_1$ ,  $q_2$  для значений этих функций:

$$
G_1(x_1, x_2, \ldots, x_n) \ge g_1, \qquad G_2(x_1, x_2, \ldots, x_n) \ge g_2
$$

(эти неравенства являются следствиями ограничений задачи). Тогда, введя новую целочисленную переменную *у*, удовлетворяющую условиям

$$
y\in\left\{ 0,1\right\} ,
$$

сведем (88) к системе линейных неравенств:

$$
\begin{cases} G_1(x_1, x_2, \ldots, x_n) \ge g_1 \cdot y, \\ G_2(x_1, x_2, \ldots, x_n) \ge g_2 \cdot (1 - y). \end{cases}
$$

Если остальные ограничения, а также функции  $G_1$  и  $G_2$  являются линейными, то полученная задача является ЗЦЛП.

Упражнение 5.4. Покажите, как описанный в этом разделе прием можно распространить для сведения к ЗЦЛП оптимизационной задачи с ограничением в виде *s* альтернатив:

 $G_1(x_1, x_2, \ldots, x_n) > 0$  или или  $G_s(x_1, x_2, \ldots, x_n) > 0$ .

#### 5.2.4. Задачи о выполнимости КНФ

Определение 5.5. Конъюнктивной нормальной формой (КНФ) называется представление булевой функции  $f$ , зависящей от  $n$  булевых переменных  $x_1, x_2, \ldots, x_n$ , в виде

$$
f(x_1,x_2,\ldots,x_n)=f_1\&f_2\&\ldots\&f_m,
$$

где  $f_i$   $(i = 1, 2, ..., m)$  — так называемые элементарные дизыонкции, т.е. формулы вида

$$
x_{i_1} \vee \ldots \vee x_{i_{r-1}} \vee \overline{x}_{i_r} \ldots \vee \overline{x}_{i_s}.
$$
 (89)

Хорошо известно, что любую булеву функцию можно задать с помощью КНФ.

Определение 5.6. Задача о выполнимости заключается в определении, существует ли булев вектор  $(x_1, x_2, \ldots, x_n)$ , для которого определяемая заданной КНФ булева функция обращается в 1.

Покажем, что задачу о выполнимости можно свести к задаче о совместности условий некоторой ЗЦЛП. Действительно, с каждой элементарной дизъюнкцией (89) свяжем линейное неравенство

$$
x_{i_1} + \ldots + x_{i_{r-1}} + (1 - x_{i_r}) + \ldots + (1 - x_{i_s}) \ge 1. \tag{90}
$$

Легко видеть, что неравенство (90) выполнено тогда и только тогда, когда элементарная дизъюнкция (89) обращается в 1. Система ограничений ЗЦЛП состоит из неравенств вида (90) и требований

$$
x_j \in \{0, 1\}.
$$

Целевая функция может быть произвольной. Задача проверки совместности условий этой ЗЦЛП эквивалентна задаче о выполнимости.

Замечание 5.7. (Читателю, знакомому с теорией полиномиальной сводимости [3].) Рассмотренное сведение задачи о выполнимости к ЗЦЛП (а точнее, к задаче булева линейного программирования) имеет большое теоретическое значение. Задача о выполнимости является классической  $NP$ -полной задачей. Рассуждения данного раздела показывают, что задача о совместности условий ЗЦЛП также является NP-полной задачей. Заметим, что  $NP$ -полной является задача о совместности ограничений задачи о  $\{0, 1\}$ -рюкзаке.

#### 5.2.5. Задача о «раскрое»

Из некоторого материала требуется изготовить максимальное число одинаковых комплектов изделий. Всего изготавливается  $m$  типов изделий, которые в каждом комплекте должны быть в количестве экземпляров  $b_1, \ldots, b_m$  соответственно. Изделия изготавливают (раскраивают) из а единиц некоторого материала. Использование j-го способа раскроя единицы материала позволяет получить  $a_{ij}$  экземпляров *i*-го изделия  $(i = 1, 2, \ldots, m; j = 1, 2, \ldots, n).$ 

Обозначим  $x_i$  количество единиц материала, раскраиваемого  $j$ -м способом,  $x$  - число получаемых при этом комплектов изделий. Задача нахождения оптимального плана раскроя формулируется как следующая ЗЦЛП:

 $max x$ 

$$
\begin{cases}\n\sum_{j=1}^{n} x_j = a, \n\sum_{j=1}^{n} a_{ij} x_j = b_i x \quad (i = 1, ..., m), \nx_j \ge 0, \quad x_j \in \mathbf{Z} \quad (j = 1, 2, ..., n).\n\end{cases}
$$
\n(91)

Разделим каждое из ограничений в (91) на а и обозначим  $y_i = x_i/a$  $(j = 1, 2, \ldots, n), y = x/a$ , где  $y_j$  — доля материала, раскраиваемого  $j$ -м способом,  $y$  - количество изготавливаемых комплектов, приходящихся на единицу материала. Если а велико, то требование целочисленности  $x_i$  можно отбросить. Вместо ЗЦЛП (91) получаем ЗЛП

#### $max u$

$$
\left\{\begin{array}{l}\sum\limits_{j=1}^{n}y_j=1,\\ \sum\limits_{j=1}^{n}a_{ij}y_j=b_iy\quad(i=1,\ldots,m),\\ x_j\geq 0.\end{array}\right.
$$

#### 5.2.6. Задача коммивояжера

Коммивояжер должен посетить *п* городов, не побывав ни в одном дважды, и в конце возвратиться в исходный город. Предположим, что известны все расстояния  $a_{ij}$  между любыми двумя городами  $i$  и  $j$  ( $i =$  $1, \ldots, n; j = 1, \ldots, n$ ). Каков должен быть маршрут коммивояжера, чтобы суммарное расстояние, пройденное им, было минимальным?

Известно несколько способов сведения этой задачи к ЗЦЛП. Рассмотрим способ, принадлежащий Таккеру.

Определим переменные  $x_{ij}$  следующим образом:

$$
x_{ij} = \begin{cases} 1, & \text{если компивояжер пересзжает из города } i \text{ в город } j, \\ 0, & \text{в противном служе.} \end{cases} \tag{92}
$$

Из каждого города коммивояжер должен выехать ровно один раз, поэтому

$$
\sum_{j=1}^{n} x_{ij} = 1 \quad (i = 1, \dots, n). \tag{93}
$$

В каждый город коммивояжер должен въехать ровно один раз, поэтому

$$
\sum_{i=1}^{n} x_{ij} = 1 \quad (j = 1, \dots, n). \tag{94}
$$

Легко видеть, что этих условий недостаточно, чтобы описать допустимый маршрут коммивояжера (контур, или гамильтонов цикл). Например, две петли:

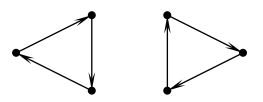

не соответствуют возможному маршруту коммивояжера, однако не противоречат условиям (92)-(94).

Для того чтобы отбросить такие случаи, Таккер предложил ограничения (92)–(94) дополнить  $n \cdot (n-1)$  неравенствами вида:

$$
x_i - x_j + nx_{ij} \le n - 1 \quad (i = 1, \ldots, n; \ j = 1, \ldots, n; \ i \neq j), \tag{95}
$$

где  $x_j$  — новые вещественные переменные  $(j = 1, 2, \ldots, n)$ .

Покажем, что если мы нашли решение, удовлетворяющее ограничениям (92)-(94), но не являющееся контуром, то нарушится по крайней мере одно из ограничений (95). Действительно, в этом случае решение содержит не менее двух циклов. Рассмотрим цикл, не проходящий через город с номером 1, и сложим все неравенства, отвечающие  $x_{ij} = 1$ , вдоль такого цикла. Легко видеть, что в результате получим противоречие:

$$
nk \leq (n-1)k,
$$

где  $k$  — число дуг в цикле.

Теперь покажем, что для любого допустимого маршрута найдутся  $x_i$ , удовлетворяющие неравенствам (95). Положим

 $x_i = t$ , если город *j* посещается на шаге  $t$   $(t = 1, \ldots, n)$ .

При  $x_{ij} = 0$  неравенство (95) превращается в верное неравенство  $x_i$  –  $x_j \le n - 1$ , а при  $x_{ij} = 1$  имеем  $x_i - x_j + nx_{ij} = t - (t + 1) + n = n - 1$ .

Итак, задача коммивояжера состоит в минимизации функции  $\sum_{i=1}^{n} x_{ij}a_{ij}$ при ограничениях (92)-(95).

Заметим, что отбрасывание условий (95) приводит к задаче о назначениях (см. раздел 4.2.1).

#### 5.3. Идея метода правильных отсечений

Пусть  $\tilde{x}$  — оптимальный вектор ЗЛП, полученной из ЗЦЛП отбрасыванием требования целочисленности. Очевидно, что значение максимизируемой функции на любом допустимом векторе ЗЦЛП не превосходит значения этой функции на векторе  $\tilde{x}$ . Следовательно, если  $\tilde{x}$  удовлетворяет условиям целочисленности, то он оптимальный и для ЗЦЛП. Однако так бывает далеко не всегда. Округление же компонент до ближайшего целого может не только не дать оптимального вектора ЗЦЛП, но и вывести за пределы допустимого множества ЗЛП. Дж. Данциг, Д. Фалкерсон<sup>2</sup> и С. Джонсон<sup>3</sup> предложили в этом случае добавлять к условиям ЗЛП правильное отсечение - такое линейное неравенство, которому  $\widetilde{x}$  не удовлетворяет (условие отсечения), а любой допустимый вектор ЗЦЛП удовлетворяет (условие «правильности»). После этого решается новая ЗЛП, строится новое отсечение и т. д., пока либо не получится оптимальный вектор, удовлетворяющий условиям целочисленности, либо не будет выявлена несовместность условий получившейся ЗЛП.

Способ построения правильных отсечений, гарантирующий конечность описанной процедуры, был опубликован Р. Гомори<sup>4</sup> в 1958 г.

Пусть  $A = (a_{ij})$  — целочисленная  $(m \times n)$ -матрица,  $b = (b_1, b_2, \dots, b_m)^\top$ ,  $c = (c_1, c_2, \ldots, c_n)$  — целочисленные векторы. Рассмотрим ЗЦЛП в *стан*дартной форме:

# $max(c_1x_1 + c_2x_2 + \ldots + c_nx_n)$

 $\left\{ \begin{array}{ll} a_{11}x_1 + a_{12}x_2 + \ldots + a_{1n}x_n \leq b_1, \\ a_{21}x_1 + a_{22}x_2 + \ldots + a_{2n}x_n \leq b_2, \\ \ldots \ldots \ldots \ldots \ldots \ldots \ldots \ldots \ldots \\ a_{m1}x_1 + a_{m2}x_2 + \ldots + a_{mn}x_n \leq b_m, \\ x_j \in \mathbf{Z}, \quad x_j \geq 0 \quad (j = 1, 2, \ldots, n), \end{array} \right.$  $(96)$ 

которую путем добавления слабых переменных  $x_{n+1}, \ldots, x_{n+m}$  легко при-

<sup>&</sup>lt;sup>2</sup> Делберт Рэй Фалкерсон (1924-1976) — американский математик.

<sup>&</sup>lt;sup>3</sup> Селмер М. Джонсон - американский математик.

<sup>&</sup>lt;sup>4</sup> Ральф Гомори (род. 1929) — американский математик.

вести к каноническому виду:

$$
\max(c_1x_1 + c_2x_2 + \dots + c_nx_n)
$$
  
\n
$$
a_{11}x_1 + a_{12}x_2 + \dots + a_{1n}x_n + x_{n+1} = b_1,
$$
  
\n
$$
a_{21}x_1 + a_{22}x_2 + \dots + a_{2n}x_n + x_{n+2} = b_2,
$$
  
\n
$$
\dots
$$
  
\n
$$
a_{m1}x_1 + a_{m2}x_2 + \dots + a_{mn}x_n + x_{n+m} = b_m,
$$
  
\n
$$
x_j \in \mathbf{Z}, \quad x_j \ge 0 \quad (j = 1, 2, \dots, n+m).
$$
  
\n(97)

Выбирая переменные  $x_{n+1}, \ldots, x_{n+m}$  в качестве базисных, для этой задачи мы можем записать столбцовую симплекс-таблицу:

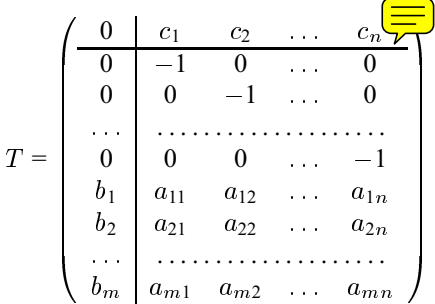

Так как оптимальный вектор ЗЛП после правильного отсечения не является допустимым вектором новой ЗЛП, но является ее двойственным допустимым вектором, то для решения новой ЗЛП выгоднее использовать двойственный симплекс-метод (или применять прямой симплексметод для двойственной задачи). Кроме того, так как правильное отсечение является неравенством, то удобнее использовать столбцовую форму записи, чем строчечную: добавление нового неравенства при строчечной форме записи требует добавления новой строки и нового столбца, при столбцовой - только строки.

## 5.4. Циклический алгоритм Гомори

**Лемма 5.8** (Гомори).  $\eta y_{\text{cmb}}$ 

$$
x = a_0 + \sum_{j=1}^{n} a_j(-x_j),
$$
\n(98)

причем  $x \in \mathbf{Z}, x_i \in \mathbf{Z}, x_j > 0$  ( $j = 1, 2, ..., n$ ). Тогда

$$
x' = -\{a_0\} - \sum_{j=1}^{n} \{a_j\} (-x_j) \ge 0,
$$
  
\n
$$
x' \in \mathbf{Z}.
$$
 (99)

ДОКАЗАТЕЛЬСТВО. Так как  $x \in \mathbf{Z}$  и

$$
x = \lfloor a_0 \rfloor - \sum_{j=1}^n \lfloor a_j \rfloor x_j + \{a_0\} - \sum_{j=1}^n \{a_j\} x_j,
$$

**TO** 

$$
x' = -\{a_0\} + \sum_{j=1}^n \{a_j\} \ x_j \in \mathbf{Z}.
$$

Так как  ${a_0} < 1$ , то  $x' > -1$  и, следовательно,  $x' \ge 0$ .

**Определение 5.9.** Если  $a_0 \notin \mathbb{Z}$ , то неравенство (99) называется отсечением Гомори.

В качестве производящего неравенства (98) берется одно из неравенств, соответствующих какой-либо строке столбцовой симплекс-таблицы. Можно взять также нулевую строку, так как значение целевой функции  $x_0$  выражается через переменные задачи линейно с целыми множителями. По той же причине в качестве производящей строки можно взять любую целочисленную комбинацию строк таблицы. Чтобы построенное неравенство не было тривиальным, т. е. выполнялось условие отсечения, необходимо  $a_0 \notin \mathbf{Z}$ .

Определение 5.10. Циклический алгоритм, в котором на каждом шаге строится отсечение Гомори, называется циклическим алгоритмом Гомори, или первым алгоритмом Гомори.

Пример 5.11. Решим ЗЦЛП:

 $max(x_1+x_2)$ 

$$
\begin{cases}\n x_1 & \geq 0, \\
 -2x_1 + 3x_2 & \leq 4, \\
 3x_1 - 2x_2 & \leq 1, \\
 x_1 & \in \mathbf{Z} \\
 x_2 & \in \mathbf{Z}\n\end{cases}
$$

Приведем задачу к каноническому виду:

$$
\max(x_1 + x_2)
$$
  

$$
\begin{cases}\n-2x_1 + 3x_2 + x_3 &= 4, \\
3x_1 - 2x_2 + x_4 &= 1, \\
x_j \ge 0, \quad x_j \in \mathbf{Z} \quad (j = 1, 2, 3, 4)\n\end{cases}
$$

Запишем ограничения задачи в виде следующей столбцовой симплекстаблицы, к которой применим прямой симплекс-метод:

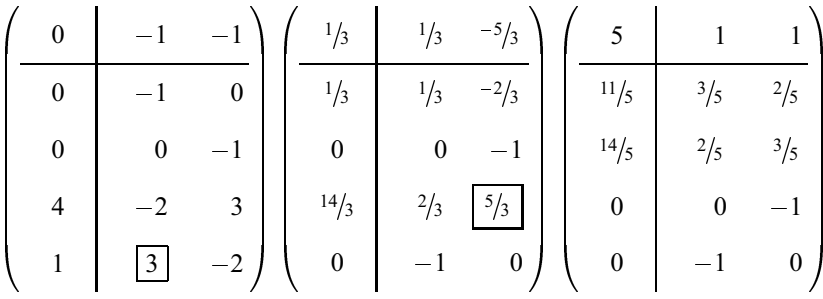

Получили оптимальный вектор соответствующей ЗЛП. Из первой строки получаем:

$$
x_1 = \frac{11}{5} + \frac{3}{5}(-x_4) + \frac{2}{5}(-x_3).
$$

По формуле (99) строим отсечение Гомори:

$$
x_5 = -\frac{1}{5} - \frac{3}{5}(-x_4) - \frac{2}{5}(-x_3) \ge 0.
$$

Здесь и далее производящая строка отмечена звездочкой. Припишем коэффициенты этого соотношения снизу к таблице и применим двойствен-

## 5.4. Циклический алгоритм Гомори

 $\begin{pmatrix}\n5 & 1 & 1 \\
\hline\n\frac{11}{5} & \frac{3}{5} & \frac{2}{5} \\
14\frac{1}{5} & \frac{2}{5} & \frac{3}{5} \\
0 & 0 & -1 \\
-\frac{1}{5} & -\frac{1}{5} & -\frac{1}{5}\n\end{pmatrix}\n\begin{pmatrix}\n\frac{14}{3} & \frac{5}{3} & \frac{1}{3} \\
2 & 1 & 0 \\
8\frac{1}{3} & \frac{2}{3} & \frac{1}{3} \\
0 & 0 & -1 \\
0 & -1 & 0\n\end{pmatrix}$ 

ный симплекс-метод:

Из нулевой строки получаем

$$
x_0 = \frac{14}{3} + \frac{5}{3}(-x_5) + \frac{1}{3}(-x_3).
$$

По формуле (99) строим отсечение Гомори:

$$
x_6 = -\frac{2}{3} - \frac{2}{3}(-x_5) - \frac{1}{3}(-x_3).
$$

Припишем коэффициенты этого неравенства снизу к таблице и применим симплекс-метод:

$$
\begin{pmatrix}\n14/3 & 5/3 & 1/3 \\
2 & 1 & 0 \\
8/3 & 2/3 & 1/3 \\
0 & 0 & -1 \\
1/3 & -5/3 & 2/3 \\
0 & -1 & 0 \\
-2/3 & -2/3 & -1/3\n\end{pmatrix}\n\begin{pmatrix}\n4 & 1 & 1 \\
2 & 1 & 0 \\
2 & 0 & 1 \\
-1 & -3 & 2 \\
0 & -1 & 0 \\
0 & 0 & -1\n\end{pmatrix}\n\begin{pmatrix}\n11/3 & 1/3 & 5/3 \\
5/3 & 1/3 & 2/3 \\
2 & 0 & 1 \\
4/3 & 2/3 & 1/3 \\
0 & -1 & 0 \\
0 & -1\n\end{pmatrix}
$$
\n
$$
\begin{pmatrix}\n11/3 & 1/3 & 5/3 \\
5/3 & 1/3 & 2/3 \\
2 & 0 & 1 \\
-1/3 & 0 & 1\n\end{pmatrix}
$$
\n
$$
\begin{pmatrix}\n11/3 & 1/3 & 5/3 \\
5/3 & 1/3 & 2/3 \\
2 & 0 & 1 \\
-1/3 & 0 & 1\n\end{pmatrix}
$$
\n
$$
\begin{pmatrix}\n11/3 & 1/3 & 5/3 \\
5/3 & 1/3 & 2/3 \\
2 & 0 & 1 \\
0 & -1 & 0 \\
0 & -1 & 0 \\
0 & 0 & -1\n\end{pmatrix}
$$
\n
$$
\begin{pmatrix}\n11/3 & 1/3 & 5/3 \\
5/3 & 1/3 & 2/3 \\
2 & 0 & 1 \\
0 & -1 & 0 \\
0 & -1 & 0 \\
0 & 0 & -1\n\end{pmatrix}
$$
\n
$$
\begin{pmatrix}\n11/3 & 1/3 & 5/3 \\
5/3 & 1/3 & 2/3 \\
1/3 & 2/3 & 1/3 \\
0 & -1 & 0 \\
0 & -1 & 0 \\
0 & 0 & -1\n\end{pmatrix}
$$
\n
$$
\begin{pmatrix}\n11/3 & 1/3 & 5/3 \\
5/3 & 1/3 & 2/3 \\
2 & 0 & 1 \\
0 & 0 & -1\n\end{pmatrix}
$$
\n
$$
\begin{pmatrix}\n11/3 & 1/3 & 5/3 \\
5/3 & 1/3 & 2/3 \\
0 & 1 & 0 \\
0 & -1 & 0 \\
0 & 0 & -1
$$

Из нулевой строки получаем

$$
x_0 = \frac{11}{3} + \frac{1}{3}(-x_4) + \frac{5}{3}(-x_6).
$$

После введения отсечения

$$
x_7 = -\frac{2}{3} - \frac{1}{3}(-x_4) - \frac{2}{3}(-x_6)
$$

и выполнения одного шага симплекс-метода процесс закончится:

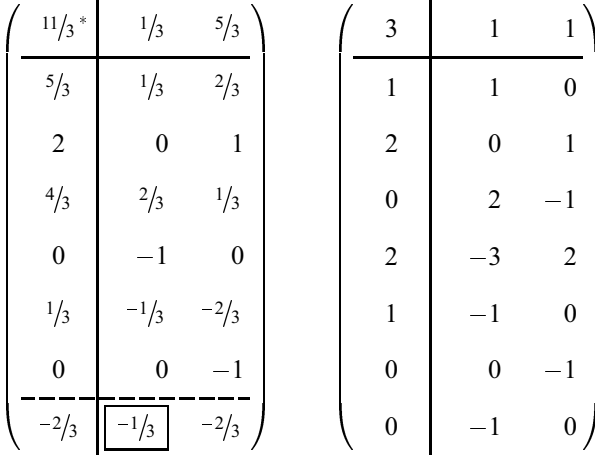

Искомая оптимальная точка:  $\widetilde{x} = (1, 2)^{\top}$ .

Заметим, что эту задачу можно решить графически. На рисунке 5.1 светло-серым цветом закрашена область допустимых значений соответствующей ЗЛП. Серым цветом закрашена выпуклая оболочка всех целочисленных допустимых точек. Очевидно, что максимум функции  $x_1$  +  $x_2$  достигается в точке  $(1,2)^T$ . Заметим, что округление компонент оптимального вектора ( $\frac{11}{5}$ ,  $\frac{14}{5}$ ) соответствующей ЗЛП приводит к точке (2,2), которая не является даже допустимой для исходной ЗЦЛП.

На рисунке 5.1 также отмечены решения промежуточных ЗЛП и изоб-

126

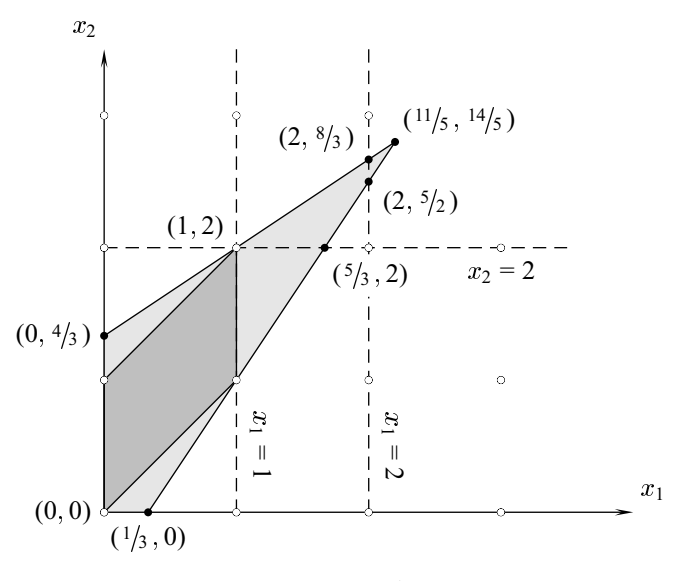

Рис. 5.1

ражены построенные в ходе решения отсечения:

$$
x_5 = -\frac{1}{5} - \frac{3}{5}(-x_4) - \frac{2}{5}(-x_3) = 2 - x_1 \ge 0,
$$
  
\n
$$
x_6 = -\frac{2}{3} - \frac{2}{3}(-x_5) - \frac{1}{3}(-x_3) = 2 - x_2 \ge 0,
$$
  
\n
$$
x_7 = -\frac{2}{3} - \frac{1}{3}(-x_4) - \frac{2}{3}(-x_6) = 1 - x_1 \ge 0.
$$

Дадим пошаговое описание циклического алгоритма Гомори для ЗЦЛП  $(96)$ .

## Алгоритм 7. Циклический алгоритм Гомори

Шаг 0. Решить ЗЛП, полученную из исходной задачи в результате отбрасывания требований целочисленности. Пусть  $T = (t_{ij}) -$  оптимальная столбцовая симплекс-таблица.

- Шаг 1. Если  $t_{i0} \in \mathbb{Z}$  ( $i = 0, 1, ..., m + n$ ) стоп. Оптимальный вектор найден. В противном случае выбрать такое  $r$ , что  $t_{r0} \notin \mathbf{Z}$ ,  $r \in$  $\{0, 1, \ldots, m+n\}.$
- Шаг 2. Приписать к таблице  $T$  снизу строку

$$
\big(-\{t_{r0}\}\,,\,-\{t_{r1}\}\,,\,\ldots\,,\,-\{t_{r,n}\}\big)\,.
$$
 (101)

Увеличить  $m$  на единицу.

Шаг 3. Решить полученную ЗЛП двойственным симплекс-методом в столбцовой форме, начиная с текущей таблицы Т. Если условия ЗЛП несовместны - конец. Условия исходной ЗЦЛП также несовместны. В противном случае вернуться на шаг 1.

Определение 5.12. г-я строка, выбираемая на шаге 1 алгоритма 7, называется производящей строкой.

Легко видеть, что строка (101), приписываемая к таблице  $T$ , содержит коэффициенты отсечения (99), построенного по производящей строке.

Пример 5.13. Решим ЗЦЛП:

$$
\max\{3x_1+2x_2\}
$$

$$
\begin{cases}\n x_1 & \geq 0, \\
 x_2 \geq 0, \\
 13x_1 - 2x_2 \leq 52, \\
 x_1 + 2x_2 \leq 11, \\
 -x_1 + 4x_2 \leq 16, \\
 x_1, x_2 \in \mathbf{Z}.\n\end{cases}
$$

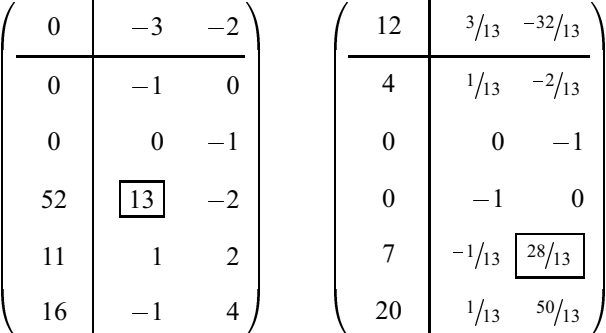

$$
\begin{pmatrix}\n20 & 1/7 & 8/7 \\
9/2^* & 1/14 & 1/14 \\
& 13/4 & -1/28 & 13/28 \\
0 & -1 & 0 & 7 \\
0 & 0 & -1 & 0 \\
& 15/2 & 3/14 & -25/14 \\
& -1/2 & -1/14 & -1/14\n\end{pmatrix}\n\begin{pmatrix}\n19 & 2 & 1 \\
4 & 1 & 0 \\
7/2^* & -1/2 & 1/2 \\
0 & 0 & -1 \\
0 & 0 & -1 \\
6 & 3 & -2 \\
& -1/2 & -1/2\n\end{pmatrix}\n\begin{pmatrix}\n18 & 1 & 2 \\
4 & 1 & 0 \\
3 & -1 & 1 \\
1 & -2 & 2 \\
8 & 5 & -4 \\
0 & -1 & 0 \\
0 & -1 & 0 \\
0 & -1 & 0 \\
0 & 0 & -1\n\end{pmatrix}
$$

Получили оптимальный вектор  $\hat{x} = (4,3)^T$ . В процессе решения были построены отсечения

$$
x_6 = -\frac{1}{2} - \frac{1}{14}(-x_3) - \frac{1}{14}(-x_4) = 4 - x_1 \ge 0,
$$
  

$$
x_7 = -\frac{1}{2} - \frac{1}{2}(-x_6) - \frac{1}{2}(-x_4) = 7 - x_1 - x_2 \ge 0.
$$

Графическая иллюстрация процесса решения приведена на рис. 5.2.

Следующее простое правило выбора номера г производящей строки гарантирует конечность алгоритма.

 $\gamma_1$  Выбрать  $r$  по правилу:

$$
r = \min \{i : t_{i0} \notin \mathbf{Z} \mid (i = 0, 1, \ldots, m + n)\}\.
$$

#### Теорема 5.14. Пусть к ЗЦЛП (96) применяется алгоритм 7, причем

- 1) выполнено по крайней мере одно из условий:
	- а) множество допустимых целочисленных векторов ЗЦЛП (96) непусто или
	- б) множество допустимых векторов соответствующей ЗЛП ограничено;

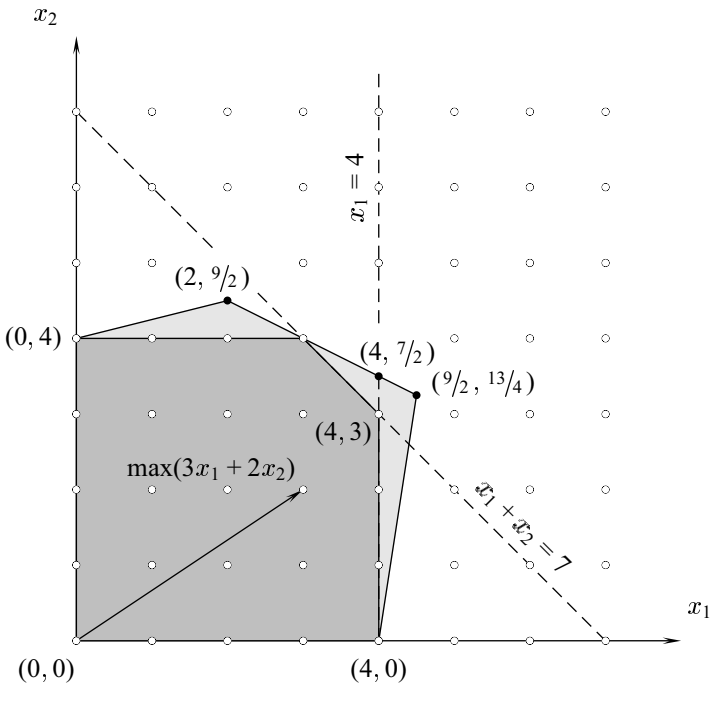

Рис. 5.2

- 2) на шаге 0 алгоритма 7 найдена лексикографически допустимая таблица Т;
- 3) для выбора номера производящей строки используется правило  $\gamma_1$ ;
- 4) на шаге 3 используется £ Д-метод в столбцовой форме.

Тогда за конечное число шагов алгоритм находит оптимальный вектор ЗЦЛП или доказывает несовместность ее условий.

ДОКАЗАТЕЛЬСТВО. Легко показать, что в процессе работы циклического алгоритма Гомори все столбцы, кроме, быть может, нулевого, лексикографически положительны, кроме того, нулевой столбец симплекс-таблицы лексикографически монотонно убывает (ср. упражнение 3.51).

Предположим, что вычислительный процесс бесконечен. Так как на шаге 3 используется конечная модификация симплекс-метода (лексико-

## 5.4. Циклический алгоритм Гомори

графическая), то бесконечность процесса может стать возможной только из-за того, что генерируется бесконечное число отсечений.

Пусть на некоторой итерации шага 1 алгоритма имеем  $t_{00} \notin \mathbf{Z}$ . Тогда по правилу  $\gamma_1$  нулевая строка становится производящей. К таблице  $T$  необходимо приписать строку  $(-\{t_{00}\}\, ,\ -\{t_{01}\}\, ,\ \ldots,\ -\{t_{0,n}\})$ , которая становится направляющей. Пусть  $s$  - номер направляющего столбца. Тогда  ${t_{0s}} > 0$ , откуда  $t_{0s} \notin \mathbf{Z}$ . Легко видеть, что в результате итерации симплекс-метода с направляющим элементом  $-\{t_{0s}\}\$ элемент  $t_{00}$  будет заменен элементом

$$
t'_{00} = t_{00} - \frac{t_{0s}}{\{t_{0s}\}} \{t_{00}\} \le t_{00} - \{t_{00}\} = \lfloor t_{00} \rfloor.
$$
 (102)

Неравенство в (102) следует из соотношений  $t_{0s} > 0$  (так как таблица двойственно допустима) и  $t_{0s}/\{t_{0s}\} \geq 1$ . Неравенство  $t'_{00} \leq |t_{00}|$  показывает, что элемент  $t_{00}$  уменьшается по крайней мере до ближайшего целого. Поэтому если выполнено условие 1а), то так как процесс бесконечен, на некоторой итерации элемент  $t_{00}$  принимает целое значение и далее не изменяется. Если выполнено условие 1б), то либо шаг 3 обнаруживает несовместность условий, либо элемент  $t_{00}$  принимает целое значение и далее не изменяется.

Предположим, что элемент  $t_{00}$  принял целое значение и далее не изменяется и  $t_{10} \notin \mathbb{Z}$ . Тогда первая строка симплекс-таблицы — производящая. К таблице  $T$  необходимо приписать строку

$$
\big(-\left\{t_{10}\right\},\ -\left\{t_{11}\right\},\ \ldots,\ -\left\{t_{1,n}\right\}\big)\,,
$$

которую выбираем в качестве направляющей. Пусть  $s$  - номер направляющего столбца. После одной итерации симплекс-метода элемент  $t_{10}$ будет заменен на

$$
t'_{10} = t_{10} - \frac{t_{1s}}{\{t_{1s}\}} \{t_{10}\} \tag{103}
$$

Покажем, что  $t_{1s} > 0$ . Действительно,  $t_{1s} \neq 0$ , так как иначе элемент  $-\{t_{1s}\}\neq 0$  не мог быть направляющим. Далее,  $t_{1s}\geq 0$ , так как иначе  $t_{0s} > 0$  (ввиду того, что *s*-й столбец лексикографически положителен) и после итерации симплекс-метода элемент  $t_{00}$  изменился бы. Итак  $t_{1s} > 0$ , поэтому из (103) получаем, что  $t'_{10} \leq \lfloor t_{10} \rfloor$ . Но переменная  $x_0$  ограничена по знаку. Так как процесс бесконечен и нулевой столбец лексикографически уменьшается, то на некоторой итерации элемент  $t_{10}$  примет целочисленное значение и далее изменяться не будет. Если выполнено условие

1б), то возможно также, что шаг 3 обнаружит несовместность условий залачи.

Проводя аналогичные рассуждения для всех элементов нулевого столбца симплекс-таблицы (можно провести индукцию), придем к заключению, что через конечное число шагов все элементы нулевого столбца станут целыми неотрицательными либо будет обнаружена несовместность условий ЗЦЛП. На этом алгоритм завершит свою работу.

Замечание 5.15. После того как в циклическом алгоритме Гомори к таблице приписывается строка с коэффициентами правильного отсечения, переменная, соответствующая этой строке, становится базисной. После этого к таблице применяется двойственный симплекс-метод, на первой итерации которого новая строка является направляющей. В результате новая переменная исключается из базы.

Предположим, что на некоторой итерации циклического алгоритма Гомори переменная, соответствующая одному из отсечений, повторно была введена в базу, причем отвечающий ей элемент нулевого столбца симплекс-таблицы неотрицателен. Тогда соответствующую этой переменной строку можно вычеркнуть из таблицы, продолжая действовать согласно описанию алгоритма. Легко видеть, что такой вариант циклического алгоритма Гомори также конечен, хотя и, возможно, более медлителен. Доказательство теоремы 5.14 распространяется и на этот случай.

Пример 5.16. В примере 5.11 из последней симплекс-таблицы в (100) и всех последующих таблиц может быть вычеркнута пятая строка, соответствующая отсечению  $x_1$  < 2. В данном примере это не приведет к увеличению числа итераций.

## 5.5. Классификация методов отсечения

При программной реализации алгоритмов линейного программирования одной из возникающих проблем является накопление ошибок округления. В целочисленном программировании эта неприятность усугубляется возможностью неправильного определения дробной части числа, если для представления элементов симплекс-таблиц использовать числа с плавающей запятой. Другой альтернативой является представление этих элементов в виде отношения двух целых чисел. Однако в этом случае неизбежно приходится преодолевать трудности, связанные с их ростом, поскольку числа перестают убираться в отводимые для них ячейки памяти. Необходимость преодоления этих трудностей способствовала появлению полностью целочисленных алгоритмов.

В циклическом алгоритме Гомори симплекс-таблицы, получаемые всякий раз после решения очередной ЗЛП, удовлетворяют следующим двум свойствам:

- а) симплекс-таблица прямо допустима;
- б) симплекс-таблица двойственно допустима.

Процесс продолжается до тех пор, пока не обнаружится несовместность условий ЗЦЛП или не выполнится условие

в) найденное решение целочисленно (т. е. нулевой столбец симплекстаблицы целочислен).

В прямых полностью целочисленных алгоритмах на каждой итерации работают с симплекс-таблицами, удовлетворяющими свойствам а) И

в') симплекс-таблица целочисленна<sup>5</sup>,

пока не выполнится условие б). В двойственных полностью целочисленных алгоритмах на каждой итерации работают с симплекс-таблицами, удовлетворяющими свойствам б) и в'), пока не выполнится условие а).

В разделе 5.6 мы рассмотрим двойственный полностью целочисленный процесс Р. Гомори, а в разделе 5.7 - прямой метод целочисленного программирования, предложенный Р. Д. Юнгом и Ф. Гловером.

#### 5.6. Полностью целочисленный алгоритм

Пусть симплекс-таблица  $T$ , соответствующая некоторой базе задачи (97), двойственно допустима и целочисленна, т. е.

 $t_{ij} \in \mathbf{Z}$   $(i = 0, 1, ..., m + n; j = 0, 1, ..., n), t_{0j} \ge 0$   $(j = 1, 2, ..., n).$ 

Если при этом  $t_{i0} \ge 0$   $(i = 1, 2, ..., m + n)$ , то  $T$  – оптимальная симплекс-таблица. В противном случае пусть  $t_{rs}$  — направляющий элемент,

<sup>5</sup> Заметим, что условие в') сильнее условия в).

выбранный по правилам двойственного симплекс-метода. Если  $t_{rs} = -1$ , то, выполнив один шаг преобразований симплекс-метода, мы снова приходим к двойственно допустимой целочисленной таблице.

Идея алгоритма состоит в формировании отсечения, которое приводит к появлению направляющего элемента, равного  $-1$ .

## Пемма 5.17. Если

$$
\sum_{j=1}^{n} a_j x_j \le a_0,\tag{104}
$$

 $u x_j \in \mathbb{Z}, x_j \geq 0, (j = 1, 2, ..., n)$ , то для любого  $\lambda > 0$  справедливо неравенство

$$
\sum_{j=1}^{n} \left\lfloor \frac{a_j}{\lambda} \right\rfloor x_j \le \left\lfloor \frac{a_0}{\lambda} \right\rfloor. \tag{105}
$$

ДОКАЗАТЕЛЬСТВО. Из (104) следует, что

$$
\sum_{j=1}^n \left\lfloor \frac{a_j}{\lambda} \right\rfloor x_j \le \sum_{j=1}^n \frac{a_j}{\lambda} x_j \le \frac{a_0}{\lambda}.
$$

Так как левая часть полученного неравенства целочисленна, то она не превосходит  $|a_0/\lambda|$ , что и требовалось.

Пусть  $r$  — направляющая строка двойственно допустимой таблицы  $T$ , соответствующей небазисным переменным  $\mathcal{N} = \langle k_1, k_2, \dots, k_n \rangle$ . Тогда

$$
x_r = t_{r0} + \sum_{j=1}^n t_{rj}(-x_{k_j}).
$$

Положим  $\lambda = \max\{|t_{rj}|: t_{rj} < 0 \ (j = 1, 2, ..., n)\},\$ 

$$
x_{m+n+1} = \left\lfloor \frac{t_{r0}}{\lambda} \right\rfloor + \sum_{j=1}^{n} \left\lfloor \frac{t_{rj}}{\lambda} \right\rfloor (-x_{k_j}). \tag{106}
$$

По лемме 5.17 неравенство  $x_{m+n+1} \geq 0$  является правильным отсечением. Припишем коэффициенты этого неравенства в конец таблицы.

Так как  $t_{r0}$  < 0, то  $|t_{r0}/\lambda|$  < 0 и, следовательно, новую строку можно взять за направляющую. Направляющий столбец в выберем согласно правилу двойственного симплекс-метода. Очевидно, что  $t_{m+n+1,s} = -1$ . После выполнения одного шага симплекс-метода с этим направляющим

элементом вычеркнем новую строку (это можно сделать, несмотря на то, что соответствующая этой строке переменная не является базисной) и повторим описанные операции.

Приведенный алгоритм называется полностью целочисленным алгоритмом Гомори, или третьим алгоритмом Гомори. Дадим его пошаговое описание.

## Алгоритм 8. Полностью целочисленный алгоритм Гомори

- Шаг 0. Начать с двойственно допустимой целочисленной столбцовой симплекс-таблицы  $T = (t_{ij})$ , записанной для задачи (97).
- Шаг 1. Если  $t_{i0} \geq 0$  ( $i = 0, 1, ..., m + n$ ) стоп: оптимальный вектор найден. В противном случае выбрать такое r, что  $t_{r0} < 0$ ,  $r \in$  $\{1, 2, \ldots, m+n\}$ . Если  $t_{rj} \geq 0$  ( $j = 1, 2, \ldots, n$ ) — стоп: условия задачи несовместны, иначе пусть

$$
\lambda = \max \{|t_{rj}| : t_{rj} < 0 \ (j = 1, 2, \dots, n)\} \tag{107}
$$

### Шаг 2. Приписать к таблице  $T$  снизу строку

$$
\left(\left\lfloor \frac{t_{r0}}{\lambda}\right\rfloor, \left\lfloor \frac{t_{r1}}{\lambda}\right\rfloor, \ldots, \left\lfloor \frac{t_{rn}}{\lambda}\right\rfloor\right)
$$

(если  $\lambda = 1$ , то новая строка совпадает с *r*-й).

Шаг 3. Выбрать такое s, что

$$
\frac{t_{0s}}{|t_{m+n+1,s}|} = \min \left\{ \frac{t_{0j}}{|t_{m+n+1,j}|} : t_{m+n+1,j} < 0 \quad (j = 1,2,\ldots,n) \right\}.
$$

(Заметим, что  $t_{m+n+1,s} = -1$ ).

Шаг 4 (шаг гауссова преобразования). Для каждого  $j \in \{0, 1, \ldots, n\}$  $\{s\}$  прибавить к *j*-му столбцу *s*-й, умноженный на  $t_{m+n+1,i}$ . Вычеркнуть последнюю строку и вернуться на шаг 1.

Теорема 5.18 (Гомори). Пусть к задаче (96) применяется алгоритм 8, причем

1) множество допустимых целочисленных векторов ЗЦЛП (96) непуcmo,

- 2) на шаге 0 построена лексикографически допустимая столбцовая симплекс-таблица,
- 3) на шаге 1 номер г производящей строки выбирается по правилу  $r = \min \{i : t_{i0} < 0, i = 1, 2, \ldots, m + n\},\$
- 4) на шаге 3 для выбора номера направляющего столбца в используется правило лексикографического двойственного симплекс-мето- $\partial a$

Тогда алгоритм 8 заканчивает свою работу за конечное число шагов.

ДОКАЗАТЕЛЬСТВО. Предположим, что вычислительный процесс бесконечен. Так как на шаге 3 используется конечная модификация симплексметода (лексикографическая), то процесс может стать бесконечным только из-за того, что генерируется бесконечное число отсечений.

Ввиду условия 4) нулевой столбец таблицы монотонно лексикографически уменьшается. Если элемент  $t_{00}$  уменьшается, то, в силу целочисленности таблицы, он уменьшается на целую величину. Так как процесс бесконечен, то, ввиду условия 1), начиная с некоторой итерации элемент  $t_{00}$  не изменяется.

Рассмотрим тогда элемент  $t_{10}$ . Так как процесс бесконечен, а нулевой столбец лексикографически уменьшается, то на некоторой итерации получим  $t_{10}$  < 0. Тогда первая строка симплекс-таблицы становится производящей. К таблице  $T$  необходимо приписать строку

$$
\left(\left\lfloor \frac{t_{10}}{\lambda}\right\rfloor, \left\lfloor \frac{t_{11}}{\lambda}\right\rfloor, \ldots, \left\lfloor \frac{t_{1n}}{\lambda}\right\rfloor \right)
$$

и выполнить один шаг лексикографического симплекс-метода с направляющим элементом  $t_{m+n+1,s} = -1$ . В результате этого шага элемент  $t_{10}$ будет заменен элементом

$$
t'_{10} = t_{10} + \left\lfloor \frac{t_{10}}{\lambda} \right\rfloor \cdot t_{1s} > t_{10}.
$$
 (108)

Неравенство в (108) выполнено, так как  $|t_{10}/\lambda| < 0$  и  $t_{1s} < 0$ . Итак,  $t'_{10} > t_{10}$ , что невозможно, так как нулевой столбец лексикографически убывает. Поэтому на некоторой итерации элемент  $t_{10}$  принимает положительное значение и далее не изменяется.

Проводя аналогичные рассуждения для всех элементов нулевого столбца симплекс-таблицы (можно провести индукцию), придем к заключению, что через конечное число шагов все элементы нулевого столбца станут неотрицательными. На этом алгоритм завершит свою работу.

Более тонкое правило выбора  $\lambda$  можно посмотреть в [8].

Пример 5.19. Решим полностью целочисленным алгоритмом ЗЦЛП

$$
\min(x_1 + x_2 + x_3 + x_4)
$$

$$
\begin{cases}\n-x_1 + x_2 - 2x_3 + 2x_4 \le -1, \\
x_1 - 2x_2 + 3x_3 - 4x_4 \le -2, \\
x_j \ge 0, \quad x_j \in \mathbb{Z} \quad (j = 1, 2, 3, 4).\n\end{cases}
$$

Запишем ограничения задачи в виде таблицы. Отсечение строим по пятой строке, выбирая  $\lambda$  по формуле (107). Имеем  $\lambda = \max\{1, 2\}$ 2. Здесь и далее элемент производящей строки, на котором достигается максимум в (107), отмечен звездочкой. Коэффициенты отсечения припишем в конец таблицы и выполним один шаг двойственного симплекс-метода. Далее отсечение построим по шестой строке, выбирая  $\lambda = \max \{2, 3\} = 3.$ 

|          |                                                              |                      |      | $0 \begin{bmatrix} 1 & 1 & 1 & 1 \end{bmatrix} \begin{bmatrix} -1 & 1 & 1 & 0 & 2 \end{bmatrix}$ |                                          |                          |  |
|----------|--------------------------------------------------------------|----------------------|------|--------------------------------------------------------------------------------------------------|------------------------------------------|--------------------------|--|
| $\theta$ |                                                              | $-1$ 0 0 0           |      |                                                                                                  | $-1$ 0 1 $-1$                            |                          |  |
|          | $0 \quad 0$                                                  | $-1\qquad 0\qquad 0$ |      |                                                                                                  | $0 \quad 0$                              | $-1$ 0 0                 |  |
|          | $0 \t 0 \t 0 \t -1 \t 0$                                     |                      |      |                                                                                                  | $0 \quad 0 \quad 0 \quad -1 \quad 0$     |                          |  |
|          | $0 \qquad 0 \qquad 0 \qquad 0$                               |                      | $-1$ |                                                                                                  | $0 \qquad 0 \qquad 0 \qquad 0 \qquad -1$ |                          |  |
|          | $-1$   $-1$ 1 $-2^*$ 2                                       |                      |      |                                                                                                  | $0 \Big  -1 \Big  1 \Big  -1 \Big  1$    |                          |  |
|          | $-2$ 1 $-2$ 3 $-4$                                           |                      |      |                                                                                                  | $-3$ 1                                   | $-2$ 2 $-3$ <sup>*</sup> |  |
|          | $\begin{pmatrix} -1 & \boxed{-1} & 0 & -1 & 1 \end{pmatrix}$ |                      |      |                                                                                                  | $-1$ 0 $-1$ 0 $-1$                       |                          |  |

Выполнив один шаг двойственного симплекс-метода, получим новую таблицу. Построим отсечение по пятой строке, выбирая  $\lambda = 1$ , и выпол-

ним один шаг преобразования симплекс-метода. В полученной таблице построим отсечение по шестой строке, снова выбирая  $\lambda = 1$ .

| $-2$ 1 1 0 1 $-2$ 1 1 0 1 |                    |      |                                                      |                                                |               |  |
|---------------------------|--------------------|------|------------------------------------------------------|------------------------------------------------|---------------|--|
| $1   -1 0 1 -1  $         |                    |      | $\mathbf{0}$                                         |                                                | $-2$ 1 1 $-1$ |  |
| $1 \quad 0$               | $-1$ 0 1           |      |                                                      | $1 \quad 0$                                    | $-1$ 0 1      |  |
| $0 \qquad 0 \qquad 0$     | $-1$ 0             |      |                                                      | $1 \quad 1 \quad -1 \quad -1 \quad 0$          |               |  |
| $0 \quad 0$               | $0\qquad 0$        | $-1$ | $\boldsymbol{0}$                                     | $\begin{bmatrix} 0 & 0 & 0 & -1 \end{bmatrix}$ |               |  |
| $-1$ $-1$ $1$             | $-1\qquad 0\qquad$ |      |                                                      | $0 \quad 0 \quad 0 \quad -1 \quad 0$           |               |  |
| $-1$ 1 $-2$ 2 $-1$        |                    |      |                                                      | $-3$ $-1$ * 0 2 $-1$                           |               |  |
| $-1$ $-1$ $1$ $-1$ $0$    |                    |      | $\begin{pmatrix} -3 & -1 & 0 & 2 & -1 \end{pmatrix}$ |                                                |               |  |

Проводя один шаг симплекс-метода, получим новую таблицу. Построим отсечение по третьей строке, выбирая  $\lambda = 1$ , и выполним один шаг преобразования симплекс-метода. В полученной таблице построим отсечение по второй строке, выбирая  $\lambda = 2$ .

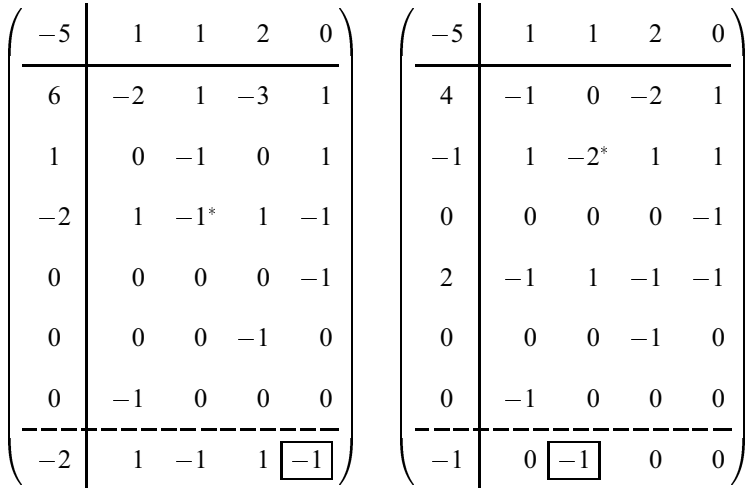

Проводя один шаг симплекс-метода, получаем оптимальную таблицу и оптимальный целочисленный вектор  $\tilde{x} = (4, 1, 0, 1)^\top$ .

$$
\begin{array}{c|cccc}\n-6 & 1 & 1 & 2 & 0 \\
\hline\n4 & -1 & 0 & -2 & 1 \\
1 & 1 & -2 & 1 & 1 \\
0 & 0 & 0 & 0 & -1 \\
1 & -1 & 1 & -1 & -1 \\
0 & 0 & 0 & -1 & 0 \\
0 & -1 & 0 & 0 & 0\n\end{array}
$$

## 5.7. Прямой метод целочисленного программирования

Опишем идею прямого алгоритма целочисленного линейного программирования, предложенного Р. Д. Юнгом и Ф. Гловером.

Пусть  $T = (t_{ij})$  — прямо допустимая целочисленная симплекс-таблица. Если  $t_{0i} \geq 0$  ( $i = 1, 2, ..., n$ ), то задача (96) решена. В противном случае найдется такое s, что  $t_{0s}$  < 0. Если при этом  $t_{is} \le 0$  (j =  $1, 2, \ldots, m+n$ ), то целевая функция не ограничена сверху на множестве допустимых векторов задачи (96). В противном случае найдем направляющий элемент  $t_{rs}$  по правилам прямого симплекс-метода. Если  $t_{rs} = 1$ , то после шага симплекс-метода ситуация повторяется. Если  $t_{rs} \geq 2$ , то положим  $\lambda = q_{rs}$  и добавим отсечение

$$
x' = \left\lfloor \frac{t_{r0}}{\lambda} \right\rfloor + \sum_{j=1}^n \left\lfloor \frac{t_{rj}}{\lambda} \right\rfloor (-x_{k_j}).
$$

Пример 5.20. Решение ЗЦЛП из примера 5.11 прямым методом приво-

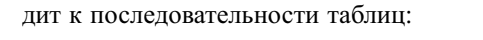

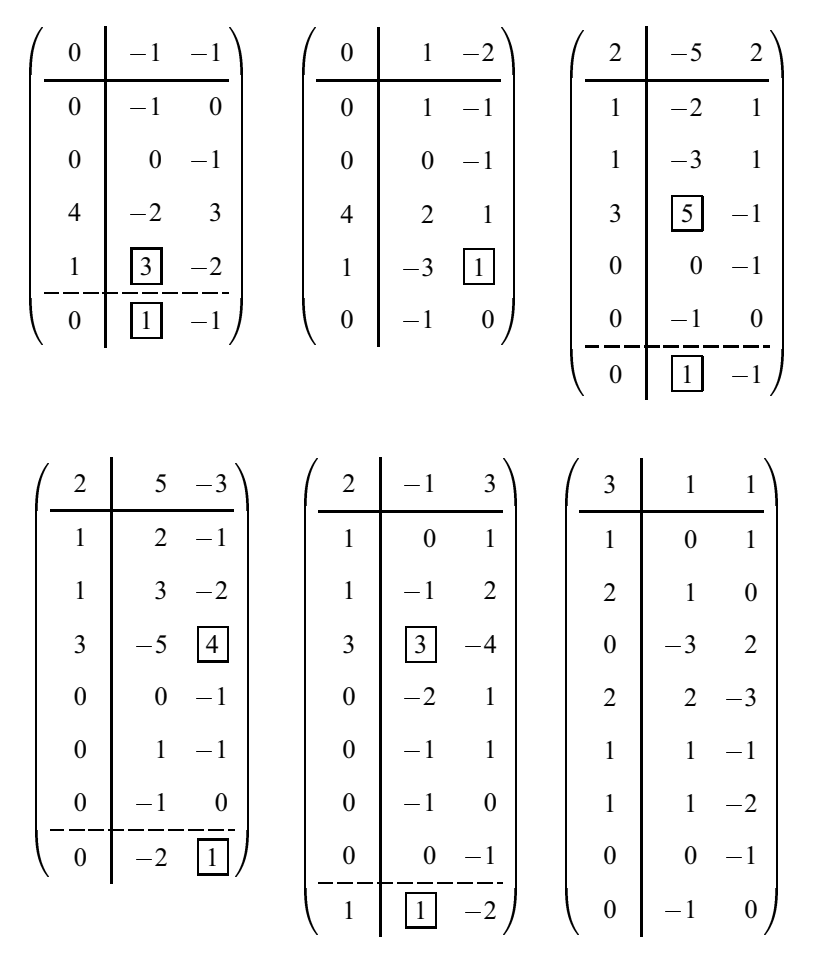

Заметим, что существуют задачи, в которых описанная процедура приводит к бесконечному процессу. Для получения конечной модификации прямого метода целочисленного программирования производящую строку выбирают более сложным образом (см. [8]). Однако и в такой модификации в типичной ситуации  $t_{r0} < \lambda$  и  $|t_{r0}/\lambda| = 0$ , что делает этот метод крайне медлительным.

## 5.8. Задача о рюкзаке. Динамическое программирование

В данном разделе мы опишем алгоритм решения задачи о рюкзаке (86), основанный на методе, называемом динамическим программированием. Пусть коэффициенты в (86) удовлетворяют соотношениям:

$$
c_j > 0, \ a_j > 0, \ b > 0, \quad c_j \in \mathbf{Z}, \ a_j \in \mathbf{Z}, \ b \in \mathbf{Z}, \quad (j = 1, 2, \dots, n).
$$

Легко видеть, что тогда множество допустимых векторов задачи ограничено и непусто (нулевой вектор является допустимым).

Для каждого  $k \in \{1, 2, ..., n\}$  и  $y \in \{1, 2, ..., b\}$  рассмотрим вспомогательную задачу о рюкзаке

$$
\max(c_1 x_1 + c_2 x_2 + \dots + c_k x_k)
$$
\n
$$
\begin{cases}\n a_1 x_1 + a_2 x_2 + \dots + a_k x_k \le y, \\
 x_i \in \mathbf{Z} \quad (j = 1, 2, \dots, k),\n\end{cases}
$$
\n(109)

оптимальное значение целевой функции которой обозначим  $f_k(y)$ . Заметим, что  $f_n(b)$  равно искомому оптимальному значению целевой функции исходной задачи (86). Ниже мы получим рекуррентные соотношения, выражающие значение функции  $f_k(y)$  через ее значения при меньших  $k$  и у. На основе этих соотношений можно организовать процесс, позволяющий для всех  $k$  и  $y$  найти  $f_k(y)$ , в том числе  $f_n(b)$ . В этом заключается основная идея метода.

Рассмотрим задачу (109) при  $k = 1$ . В ней требуется разместить в рюкзак грузоподъемности у максимальное число предметов первого типа. Очевидно, что

$$
f_1(y) = c_1 \cdot \lfloor y/a_1 \rfloor \quad (y = 1, 2, \dots, b). \tag{110}
$$

Рассмотрим теперь задачу (109) при  $k > 1$ . Требуется разместить в рюкзак предметы первых  $k$  типов так, чтобы суммарная ценность груза была максимальна. Предположим, что рюкзак заполнен оптимально.

Если в рюкзаке нет ни одного предмета  $k$ -го типа, то он заполнен только предметами типов  $1, 2, \ldots, k-1$ . Так как заполнение оптимально, то значение целевой функции (суммарная ценность) в этом случае равна  $f_k(y) = f_{k-1}(y).$ 

Если в рюкзаке предмет k-го типа находится только в одном экземпляре, то оставшееся место  $y - a_k$  должно быть заполнено оптимальным образом предметами типов  $1, 2, ..., k - 1$ . В этом случае  $f_k(y) =$  $f_{k-1}(y-a_k)+c_k$ .

Если в рюкзаке два предмета  $k$ -го типа, то под остальные предметы остается место, равное  $y - 2a_k$ . Так как заполнение оптимально, то  $f_k(y) = f_{k-1}(y - 2a_k) + 2c_k.$ 

Эти рассуждения можно провести далее, рассмотрев случаи с тремя, четырьмя и т. д. предметами  $k$ -го типа, находящимися в рюкзаке, вплоть до случая, когда в рюкзаке находится максимально возможное число  $|y/a_k|$  предметов *k*-го типа. Оставшееся место  $y - a_k \cdot |y/a_k|$  должно быть заполнено оптимальным образом предметами первых  $(k - 1)$ типов. Получаем  $f_k(y) = f_{k-1}(y - a_k \cdot |y/a_k|) + c_k \cdot |y/a_k|$ .

Подводя итог вышесказанному, можно сделать вывод, что

$$
f_k(y) = \max\{f_{k-1}(y), f_{k-1}(y - a_k) + c_k, f_{k-1}(y - 2a_k) + 2c_k, \dots
$$

$$
\dots, f_{k-1}(y - a_k \cdot \lfloor y/a_k \rfloor) + c_k \cdot \lfloor y/a_k \rfloor\}.
$$
(111)

Упростим рекуррентное соотношение (111). Для этого вначале вместо  $y$ в него подставим  $y - a_k$ . Получим

$$
f_k(y-a_k) = \max\{f_{k-1}(y-a_k),\ldots,f_{k-1}(y-a_k\cdot \lfloor y/a_k \rfloor)+c_k\cdot \lfloor y/a_k \rfloor-c_k\}.
$$

Теперь ясно, что в соотношении (111) все элементы, среди которых ищется максимальный, кроме первого, можно заменить на  $f_k(y - a_k) + c_k$ , т.е.

$$
f_k(y) = \max\{f_{k-1}(y), f_k(y - a_k) + c_k\}
$$
  
(k = 2, ..., n; y = a<sub>k</sub> + 1, ..., b). (112)

Чтобы формулы (112) остались справедливыми и для  $y < a_k$ , достаточно положить  $f_k(0) = 0$  и  $f_k(y) = -\infty$  при  $y < 0$ . Вычисления проводятся по формулам (110) и (112). Удобно использовать таблицу  $F$ размера  $n \times b$ . В  $k$ -й строке и у-м столбце этой таблицы записывается значение  $f_k(y)$ . Таблица заполняется по строкам сверху вниз, в каждой строке слева направо. Заметим, что при  $k > 1$  и  $y > a_k$  для вычисления  $f_k(y)$  достаточно знать  $f_{k-1}(y)$  и  $f_k(y - a_k)$ . Это позволяет хранить только одну строку таблицы F.

Для того чтобы кроме оптимального значения целевой функции найти компоненты решения, используют другую таблицу  $I$ . Таблица  $I$  также имеет размеры  $n \times b$  и заполняется следующим образом. В  $k$ -й строке и у-м столбце этой таблицы записывается максимальный номер  $i(k, y)$  ненулевой компоненты оптимального вектора задачи (109), т.е.

$$
i(1, y) = \begin{cases} 0, & \text{ecnu} \quad f_1(y) = 0, \\ 1, & \text{ecnu} \quad f_1(y) \neq 0. \end{cases}
$$
\n
$$
i(k, y) = \begin{cases} i(k - 1, y), & \text{ecnu} \quad f_{k-1}(y) > f_k(y - a_k) + c_k, \\ k, & \text{ecnu} \quad f_{k-1}(y) \le f_k(y - a_k) + c_k. \end{cases} \tag{113}
$$

Пример 5.21. Решим задачу

$$
\max(8x_1 + 5x_2 + x_3)
$$
  

$$
\begin{cases} 3x_1 + 2x_2 + x_3 \le 13, \\ x_j \in \mathbf{Z}, \quad x_j \ge 0 \quad (j = 1, 2, 3); \end{cases}
$$
 (114)

методом динамического программирования.

По формулам (110) и (112) вычислим элементы таблицы  $F$ :

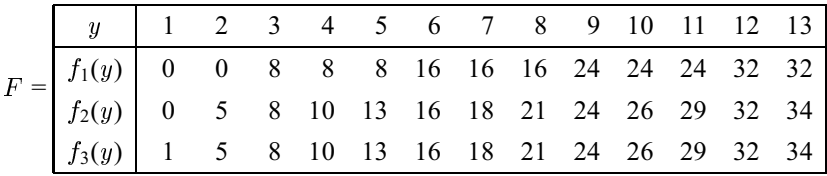

Оптимальное значение целевой функции ЗЦЛП (114) равно  $f_3(13) = 34$ . По формулам (113) вычислим:

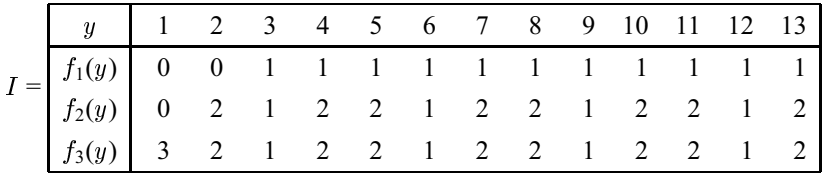

Для восстановления компонент решения в таблице I найдем

 $i(3, 13)$  $=2.$  $i(3, 13 - a_2) = i(3, 11) = 2,$  $i(3, 11 - a_2) = i(3, 9) = 1,$  $i(3, 9 - a_1) = i(3, 6) = 1$ ,  $i(3, 6 - a_1) = i(3, 3) = 1$ 

Таким образом, оптимальный вектор имеет компоненты  $x_1 = 3$ ,  $x_2 = 2$ ,  $x_3 = 0.$ 

Упражнение 5.22. Докажите, что описанный алгоритм динамического программирования для задачи о рюкзаке использует  $O(nb)$  арифметических операций и  $O(b)$  ячеек памяти.

## 5.9. Метод ветвей и границ

Метод ветвей и границ является, по-видимому, наиболее общим методом решения задач комбинаторной оптимизации. В данном разделе мы опишем один из основанных на этом методе алгоритмов для решения задач целочисленного линейного программирования.

Рассмотрим задачу линейного программирования Р и соответствующую ей задачу целочисленного линейного программирования  $P^{\mathbf{Z}}$ :

> $max cx$  $P:$   $\begin{array}{ll}\n\text{max } cx \\
> Ax \leq b,\n\end{array}$   $P^{\mathbf{Z}}:$   $\left\{\n\begin{array}{ll}\nAx \leq b, \\
> x \in \mathbf{Z}^n.\n\end{array}\n\right.$

Если все компоненты оптимального вектора  $\tilde{x}$  задачи  $P$  целочисленны, то  $\tilde{x}$  является оптимальным вектором задачи  $P^{\mathbf{Z}}$ . В противном случае выберем какую-нибудь нецелую компоненту  $\tilde{x}_i$  вектора  $\tilde{x}$  и рассмотрим пару ЗЛП

> $max c x$  $max\,$ max cx<br>  $P_0:$   $\left\{\begin{array}{ll} Ax \leq b, & P_1: \ x_i \leq \lfloor \widetilde{x}_i \rfloor, & \left\{ \begin{array}{ll} Ax \leq b, \\ x_i \geq \lceil \widetilde{x}_i \rceil, \end{array} \right. & \left\{ \begin{array}{ll} Ax \leq b, \\ x_i \geq \lceil \widetilde{x}_i \rceil, \end{array} \right. \end{array} \right.$

и соответствующую им пару ЗЦЛП  $P_0^{\mathbf{Z}}$  и  $P_1^{\mathbf{Z}}$  Очевидно, что для того чтобы решить  $P^{\mathbf{Z}}$ , достаточно решить каждую из задач  $P_0^{\mathbf{Z}}$  и  $P_1^{\mathbf{Z}}$  и выбрать среди их оптимальных векторов тот, на котором значение целевой функции больше. Если условия каждой из задач  $P_0^{\mathbf{Z}}$  и  $P_1^{\mathbf{Z}}$  несовместны, то также несовместными будут и условия задачи  $P^{\mathbf{Z}}$ .

К задачам  $P_0^{\mathbf{Z}}, P_1^{\mathbf{Z}}$  можно применить те же рассуждения, что и к задаче  $P^{\mathbf{Z}}$ . А именно, отбросим требование целочисленности задачи  $P_0^{\mathbf{Z}}$ . Решим полученную задачу  $P_0$ . Если все компоненты оптимального вектора  $\hat{x}$  задачи  $P_0$  целочисленны, то  $x$  является оптимальным вектором задачи  $P_0^{\mathbf{Z}}$ . В противном случае выберем какую-нибудь нецелую компоненту  $\hat{x}_j$  вектора  $\hat{x}$  и рассмотрим две задачи:

$$
P_{00}: \qquad \begin{cases} Ax \leq b, \\ x_i \leq \lfloor \widetilde{x}_i \rfloor, \\ x_j \leq \lfloor \widetilde{x}_i \rfloor, \end{cases} \qquad P_{01}: \qquad \begin{cases} Ax \leq b, \\ x_i \leq \lfloor \widetilde{x}_i \rfloor, \\ x_i \geq \lceil \widetilde{x}_j \rceil. \end{cases}
$$

Для того чтобы решить  $P_0^{\mathbf{Z}}$ , достаточно решить каждую из задач  $P_{00}^{\mathbf{Z}}$  и  $P_{01}^{\mathbf{Z}}$  и выбрать среди их оптимальных векторов тот, на котором значение целевой функции больше. Аналогичные рассуждения можно провести и с задачей  $P_1^{\mathbf{Z}}$  и т. д.

Описанный процесс можно описать в виде корневого бинарного дерева. Корню этого дерева соответсвует ЗЛП Р. Если какой-либо вершине соответствует ЗЛП  $P'$  с нецелочисленным оптимальным вектором  $\overline{x}$ , то ее потомкам (дочерним вершинам) соответствуют задачи  $P'_0$  и  $P'_1$ , полученные из  $P'$  приписыванием к ограничениям дополнительных неравенств  $x_i \leq |\overline{x}_i|, x_i \geq |\overline{x}_i|$  соответственно, где  $\overline{x}_i$  — какая-либо дробная компонента вектора  $\overline{x}$ . Вершина является листом, если соответствующая ей задача имеет целочисленный оптимальный вектор либо условия задачи несовместны.

Алгоритм строит описанное дерево, в каждой вершине решая соответствующую ЗЛП до тех пор, пока дерево не будет построено полностью (далее, однако, мы покажем, что дерево иногда не обязательно строить до конца). Среди всех оптимальных значений целевой функции для задач, соответствующих листьям этого дерева, нужно выбрать максимальное. Это значение является оптимальным значением целевой функции для исходной задачи  $P^{\mathbf{Z}}$ , а соответствующий ему вектор – ее оптимальным вектором.

Заметим, что оптимальный вектор задачи  $P'$  является двойственно допустимым вектором задач  $P'_0$ ,  $P'_1$ , поэтому для решения  $P'_0$ ,  $P'_1$  выгоднее использовать двойственный симплекс-метод. Так как эти задачи получены из  $P'$  добавлением ограничений-неравенств, то удобнее использовать столбцовую форму записи (ср. с обсуждением реализации методов отсечений на стр. 122).

Построение задач  $P'_0$  и  $P'_1$  из ЗЛП  $P'$  называется ветвлением. Другой принцип, на котором основан метод ветвей и границ, называется оцениванием. Он позволяет, как правило, еще больше сократить объем вычислений.

Прежде чем описать этот принцип, сделаем два замечания.

- 1) Оптимальное значение целевой функции ЗЛП, соответствующей некоторой вершине дерева, является верхней оценкой оптимального значения функции любой дочерней ЗЛП.
- 2) Оптимальное значение целевой функции ЗЛП с целочисленным оптимальным вектором (т. е. соответствующей листу дерева) является нижней оценкой оптимального значения целевой функции исходной залачи  $P^{\mathbf{Z}}$ .

Эти два простых замечания позволяют на некотором шаге отсекать ветви, не доходя до листа. Наибольшее из значений оптимумов решенных ЗЛП с целочисленными оптимальными векторами (т. е. соответствующих построенным листьям) назовем рекордом. Согласно замечанию 2) рекорд не превосходит оптимального значения функции задачи  $P^{\mathbf{z}}$ . Предположим, что  $\ell$  - текущее значение рекорда, мы находимся в некоторой вершине дерева, и  $\tilde{x}_0$  — оптимальное значение целевой функции ЗЛП, соответствующей этой вершине. Если  $\tilde{x}_0 < \ell$ , то ветвление в текущей вершине не производится.

Дадим теперь пошаговое описание алгоритма, решающего задачу  $P^{\mathbf{Z}}$ методом ветвей и границ.

## Алгоритм 9. Метод ветвей и границ для ЗЦЛП

- Шаг 0. Положить<sup>6</sup>  $\mathscr{P} = \langle P \rangle$ ,  $\ell = -\infty$ .
- Шаг 1. Если  $\mathscr{P} = \emptyset$ , то конец: если  $\ell = -\infty$ , то условия задачи  $P^{\mathbf{Z}}$ несовместны; если  $\ell \neq -\infty$ , то  $\hat{x}$  − оптимальный вектор, а  $\ell$  − оптимальное значение целевой функции.
- Шаг 2. Выбрать и удалить<sup>7</sup> из  $\mathscr P$  задачу  $P'$ . Решить ее.
- Шаг 3. (Находимся в листе?) Если условия задачи  $P'$  совместны и  $\tilde{x}$  ее решение, а  $\tilde{x}_0$  — оптимальное значение функции, причем  $\tilde{x}$ — целочислен и  $\tilde{x}_0 > \ell$ , то в качестве  $\ell$  взять  $\tilde{x}_0$ , а в качестве  $\hat{x}$ взять  $\tilde{x}$ . Если условия задачи  $P'$  несовместны, то вернуться на шаг 1.

 $6\mathcal{P}$  представляет собой список (упорядоченный набор) ЗЛП. Над списком  $\mathcal{P}$  производятся операции вставки, выбора и удаления задачи.

 $7$ Способ выбора задачи из списка  $\mathscr P$  конкретизируется ниже при описании стратегии ветвления.

Шаг 4. (Ветвление) Если  $\tilde{x}$  – нецелочислен, причем  $\tilde{x}_0 > \ell$ , то выбрать дробную компоненту  $\tilde{x}_i$  и, добавив к ограничениям задачи  $P'$ неравенства  $x_i \leq \lfloor \tilde{x}_i \rfloor$  и  $x_i \geq \lceil \tilde{x}_i \rceil$ , получить задачи  $P'_0$  и  $P'_1$ соответственно. Добавить  $P_0'$  и  $P_1'$  к  $\mathscr{P}$ . Вернуться на шаг 1.

Легко доказать, что если область допустимых векторов задачи  $\mathscr P$ ограничена, то алгоритм закончит свою работу за конечное число шагов.

Остался открытым вопрос о стратегии ветвления: в какой последовательности генерировать дочерние вершины и какую из дробных координат выбирать для генерации неравенств. К сожалению, здесь мало теоретических результатов, и для выбора хорошей стратегии используют эвристические соображения, основанные на интуиции и вычислительном эксперименте.

Рассмотрим две простые стратегии:

- ветвление в глубину спускаемся вниз до первого листа: на шаге 2 алгоритма задача  $P'$  извлекается из начала списка  $\mathscr{P}$ , на шаге 4 задачи  $P_0'$  и  $P_1'$  добавляются в начало списка  $\mathscr{P}$ .
- ветвление в ширину генерируем вершины по ярусам: на шаге 2 задача  $P'$  извлекается из начала списка  $\mathscr{P}$ , на шаге 4 задачи  $P'_0$  и  $P'_1$  добавляются в конец списка  $\mathscr{P}$ .

Процедура ветвления в ширину требует много памяти и времени и в описанном простом варианте на практике не используется. Важным является по возможности быстрое получение рекорда, и в этом отношении процедура ветвления в глубину представляется вполне подходящей, однако в первом достигнутом листе вместо рекорда мы можем получить несовместную задачу. Обычно к хорошим результатам приводит выбор для ветвления вершины с максимальным значением верхней оценки.

Для выбора дробной координаты считается разумным выбор той из них, которая приводит к максимальному уменьшению верхней оценки целевой функции.

Пример 5.23. Проиллюстрируем метод ветвей и границ на ЗЦЛП

$$
\max(-5x_1+4x_2)
$$

$$
\begin{cases}\n4x_1 + 3x_2 \le 22, \\
-4x_1 + 3x_2 \le 2, \\
x_1 \in \mathbb{Z}, \quad x_2 \in \mathbb{Z}.\n\end{cases}
$$
\n(115)

На рисунке 5.3 приведено соответствующее дерево. Для каждого узла дерева указаны все добавленные неравенства, оптимальный вектор  $\tilde{x}$  соответствующей ЗЛП и оптимальное значение  $\tilde{x}_0$  целевой функции. Несовместные ЗЛП отмечены знаком 0.

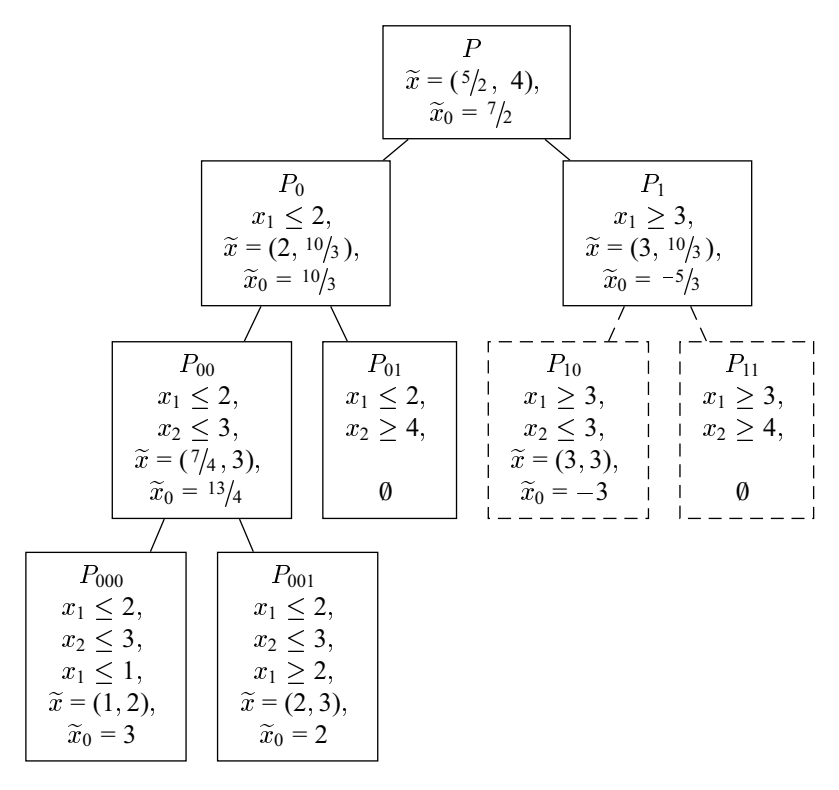

Рис. 5.3

Оптимальный вектор  $\tilde{x}_0 = 3$ ,  $\tilde{x} = (1, 2)$  исходной ЗЦЛП (115) получен в листе  $P_{000}$ .

При использовании стратегии поиска в ширину вспомогательные задачи будут построены в последовательности:

 $P, P_0, P_1, P_{00}, P_{01}, P_{10}, P_{11}, P_{000}, P_{001}.$ 

При использовании стратегии поиска в глубину вспомогательные за-
дачи будут построены в последовательности:

 $P, P_0, P_{00}, P_{000}, P_{001}, P_{01}, P_1.$ 

Заметим, что задачи  $P_{10}$  и  $P_{11}$  построены не будут. Действительно, оптимальное значение  $\tilde{x}_0 = 3$  целевой функции для задачи  $P_{000}$  дает рекорд  $\ell = 3$  для значения максимума исходной ЗЦЛП (115), в то время как решение  $-5/3$  задачи  $P_1$  дает верхнюю оценку для оптимальных значений функции на всех дочерних вершинах. Так как  $3 \geq -5/3$ , то в листе  $P_1$ ветвление прекратится<sup>8</sup>.

Упражнение 5.24. Решите ЗЦЛП (115) графически и постройте области, соответствующие множествам допустимых векторов для каждой из ЗЛП на рис. 5.3.

Обычно метод ветвей и границ с использованием удачных эвристик неплохо работает на практике, однако можно привести примеры, когда алгоритм работает слишком долго.

Упражнение 5.25. Докажите, что алгоритм 9, использующий любую стратегию ветвления, при решении ЗЦЛП

 $max x_1$ 

$$
\begin{cases}\n(2^{t} + 1)x_1 = 2^{t} x_2 \\
0 \le x_2 \le 2^{t}, \\
x_1, x_2 \in \mathbb{Z},\n\end{cases}
$$

где  $t$  — натуральный параметр, требует не менее  $2<sup>t</sup>$  итераций. Таким образом, трудоемкость алгоритма 9 экспоненциально зависит от длины записи коэффициентов ЗЦЛП.

Упражнение 5.26. Докажите, что для установления несовместности условий  $3$ ЦЛП<sup>9</sup>

$$
\max(x_1+x_2+\ldots+x_n)
$$

$$
\begin{cases}\n2x_1 + 2x_2 + \ldots + 2x_n = n, \\
x_j \in \mathbb{Z} \quad (j = 1, 2, \ldots, n),\n\end{cases}
$$

<sup>&</sup>lt;sup>8</sup>Очевидно, задачу (115) легко решить другим способом, например графически. Здесь решение этой задачи приводится лишь для иллюстрации метода ветвей и границ.

<sup>&</sup>lt;sup>9</sup>Целевая функция может быть произвольной.

где  $n$  — нечетно, алгоритм 9 требует  $2^{(n+1)/2}$  итераций. Таким образом, трудоемкость алгоритма 9 экспоненциально зависит от числа переменных.

Заметим, что метод ветвей и границ легко переносится на случай задач частично целочисленного линейного программирования.

### 5.10. Задачи

- 5.1. Показать, что округление до ближайшего целого компонент оптимального вектора ЗЛП, полученной из (114) отбрасыванием требований целочисленности, не приводит к оптимальному вектору соответствующей ЗЦЛП.
- **5.2.** Не нарушая общности, в задаче о рюкзаке (86) можно считать, что

$$
\frac{c_1}{a_1} \ge \frac{c_2}{a_2} \ge \ldots \ge \frac{c_n}{a_n}.
$$

Жадный алгоритм заключается в определении компонент вектора  $x$  по формулам:

$$
x_j = \left\lfloor \frac{b - \sum\limits_{i=1}^{j-1} a_i x_i}{a_j} \right\rfloor \qquad (j = 1, 2, \ldots, n).
$$

Это можно интерпретировать следующим образом. Вначале мы загружаем рюкзак наиболее ценными (на единицу веса) предметами, затем, если осталось место, менее ценными и т.д. Часто, но не всегда, такой алгоритм находит хорошее приближение к оптимуму. Показать, что жадный алгоритм, примененный к задаче (114), не приводит к оптимальному вектору.

5.3. Пусть

$$
A(\alpha)=\left(\begin{array}{cc} \alpha & -\alpha-1 \\ -2\alpha+2 & 2\alpha \end{array}\right),\quad b=\left(\begin{array}{c} 0 \\ 1 \end{array}\right)
$$

Показать, что для каждого  $\rho$  найдется такое  $\alpha$ , что расстояние от точки  $A(\alpha)^{-1}b$  до любой точки  $x \in \mathbb{Z}^2$ , удовлетворяющей системе  $A(\alpha)x < b$ , будет не меньше  $\rho$ .

### **5.4.** Решить ЗЦЛП

$$
\max(3x_1 + 6x_2 + 11x_3)
$$
  

$$
\begin{cases} 6x_1 + 10x_2 + 15x_3 \le 50, \\ x_j \in \mathbf{Z}, \quad x_j \ge 0 \quad (j = 1, 2, 3). \end{cases}
$$

циклическим алгоритмом Гомори и прямым методом Юнга.

### **5.5.** Решить ЗЦЛП

$$
\min(3x_1 + 6x_2 + 11x_3)
$$
  

$$
\begin{cases} 6x_1 + 10x_2 + 15x_3 \ge 50, \\ x_j \in \mathbb{Z}, \quad x_j \ge 0 \quad (j = 1, 2, 3). \end{cases}
$$

циклическим и полностью целочисленным алгоритмами Гомори.

## **Литература**

- 1. *Васильев Ф. П., Иваницкий А.Ю.* Линейное программирование. М.: Факториал Пресс, 2003.
- 2. *Гасс С.* Линейное программирование (методы и приложения). М.: Физматгиз, 1961.
- 3. *Гэри М., Джонсон Д.* Вычислительные машины и труднорешаемые задачи. — М.: Мир, 1982.
- 4. *Данциг Дж.* Линейное программирование. Его применения и обобщения — М.: Прогресс, 1966.
- 5. *Муртаф Б.* Современное линейное программирование. M.: Мир, 1984.
- 6. *Схрейвер А.* Теория линейного и целочисленного программирования. Т. 1, 2. — М.: Мир, 1991.
- 7. *Таланов В. А., Шевченко В. Н.* Системы уравнений транспортного типа с приложением к комбинаторике. — Горький: Изд-во Горьков. гос. ун-та, 1978.
- 8. *Ху Т.* Целочисленное программирование и потоки в сетях. М.: Мир, 1974.
- 9. *Шевченко В. Н.* Качественные вопросы целочисленного линейного программирования. — М.: Физматлит, 1995.
- 10. *Шевченко В. Н.* Линейное и целочисленное линейное программирование. — Горький: Изд-во Горьков. гос. ун-та, 1976.
- 11. *Шевченко В. Н.* Линейное программирование: история, достижения, проблемы // Вестник Нижегородского университета им. Н.И. Лобачевского. Сер. Математическое моделирование и оптимальное управление. Вып. 1 (26). — Нижний Новгород: Изд-во Нижегородского гос. ун-та, 2003. — С. 216–226.
- 12. *Шевченко В. Н.* Линейное программирование и теория линейных неравенств. — Горький: Изд-во Горьков. гос. ун-та, 1977.
- 13. *Шевченко В. Н.* Множества целочисленных решений квадратной системы линейных неравенств. — Горький: Изд-во Горьков. гос. ун-та, 1983.

## Предметно-именной указатель

Гейл Д., 73

Гиперкуб, 91

 $\mathscr{L}\mathscr{D}$ -метод, 90  $L$ -метод. 44 Алгоритм Гомори полностью целочисленный (третий), 135 циклический (первый), 123, 127, 133 жалный. 150 полностью целочисленный двойственный, 133 прямой, 133, 139 База, 32, 104 вырожденная, 35 двойственно допустимая, 86 допустимая, 32 Базы соседние, 34 Бленд Р.Г., 46 Валле Пуссен Ш. Ж., 34 Вальрас Л., 8 Вектор допустимый, 9 опорный, 32 вырожденный, 35 двойственно допустимый, 86 допустимый, 32 оптимальный, 9 Ветвление. 145 в глубину, 147 в ширину, 147

Гавурин М. К., 108

Гиффен Р., 23 Гловер Ф., 133, 139 Гомори Р., 121-123, 127, 133, 135 Данциг Дж. Б., 9, 22, 34 Двойственная задача, 67 Джонсон С. М., 121 Дизыонкция элементарная, 117 Динамическое программирование, 141 Дихотомия, 116 Дополняющая нежесткость в сильной форме, 79, 80 в слабой форме, 76 Залача  $NP$ -полная, 118 *N Р*-трудная, 115 булева линейного программирования, 114 вогнутого программирования, 16 выпуклого программирования, 15 коммивояжера, 119 линейного программирования (ЗЛП), 17

каноническая, 18

стандартная, 18

максимизации прибыли, 22

математического программирования, 9,

общая, 18

82

несовместная, 10 о выполнимости, 117

о назначениях, 100, 120

о раскрое, 118 о рюкзаке, 115, 141  $\{0, 1\}, 115$ целочисленном, 115 о «смесях», 23 с неделимостями, 23 с фиксированными доплатами, 116 транспортная, 96, 97 в закрытой форме, 97 целочисленного линейного программирования, 114 Зацикливание, 42 ЗЛП, 17 вырожденная, 35 ЗЦЛП, 114 целочисленная, 114 Итерация, 35, 87 Канторович Л. В., 8, 108 Кенэ Ф., 8 Кли В. Л., 91 Комбинация аффинная, 25 выпуклая, 10 коническая, 25 Конъюнктивная нормальная форма, 117 Куб п-мерный, 91 Кун Г. В., 73, 82 Купманс Т. Ч., 9, 96 Лагранж Ж. Л., 81 Лексикография, 43 Лемма Фаркаша, 73 Максимум глобальный, 9 локальный, 15 Маркс К., 8 Матрица вполне унимодулярная, 99 разреженная, 59 унимодулярная, 99 Метод ветвей и границ, 144, 146 градиентный, 16 искусственного базиса, 50, 51

минимального элемента, 105 потенциалов, 108 северо-западного угла, 104 эллипсоидов, 92 Минимум глобальный, 10 локальный, 15 Минти Дж. Дж., 91 Множество выпуклое, 11 многогранное, 13 Множители Лагранжа, 82, 83 Моцкин Т. С., 22 Невязка, 20 Нейман Дж., фон, 9, 73 Немировский А. С., 92 Неравенство жесткое, 81 нежесткое, 81 производящее, 123 Неравенство Коши-Буняковского, 12 Оболочка аффинная, 25 выпуклая, 10 коническая. 26 Отрезок, 10 Отсечение, 121 Гомори, 123 Оценивание, 145 Оценки относительные, 33 Парадокс ирландский, 23 Переменная базисная. 29 булева, 114 искусственная, 50 небазисная, 29 свободная, 29 связанная. 29 слабая, 20 План. 9 опорный, 32 Подматрица базисная, 32 Полиэдр, 13 Полупространство, 11

Потенциал, 108 Правило Бленда, 46, 57, 63, 109 Преобразование аффинное, 26 Прямая задача, 67 Псевдобаза, 86 Псевдоплан, 86

Рекорд, 146 Решение базисное, 32 двойственно допустимое, 86 допустимое, 32

Симплекс, 22 Симплекс-метод, 21, 31, 34, 38  $LQ$ -метод, 90  $L$ -метод, 44 второй этап, 51 двойственный, 86 в столбцовой форме, 88 в строчечной форме, 86 лексикографический  $(\mathscr{L}\mathscr{D}$ -метод), 90 модифицированный, 57 первый этап, 51 прямой, 34, 86 в столбцовой форме, 62 в строчечной форме, 34 лексикографический  $($  -метод), 44 с правилом Бленда, 46, 63 Симплекс-таблица  $\mathscr{L}\mathscr{D}$ -допустимая, 90  $L$ -допустимая, 43 двойственно допустимая, 86 допустимая, 33, 62 оптимальная, 37 столбцовая, 61 строчечная, 33 Системы линейных неравенств двойственные, 95 Стиглер Дж., 23 Столбец направляющий, 35, 63, 87 Строка направляющая, 35, 63, 87 производящая, 128 Сумма множеств, 26

Таккер А. В., 73, 82, 119 Теорема Гомори, 135 двойственности, 73 Куна–Таккера, 82 Точка седловая, 83, 85 стационарная, 82 Транспортная задача в открытой форме, 112 Фалкерсон Д. Р., 121 Фаркаш Ю., 73 Функция вогнутая, 14 выпуклая, 13 Лагранжа, 82, 83, 85 целевая, 9 Фурье Ж. Б. Ж., 34 Хачиян Л. Г., 92 Хитчкок Ф., 96 Цена, 55, 56, 70 Шар, 12 Шор Н. З., 92 Эвристика, 39 Элемент направляющий (ведущий), 30, 35 Эллипсоид, 26, 92 Эффект Гиффена, 24 Юдин Д. Б., 92 Юнг Р. Д., 133, 139

#### Модели и методы конечномерной оптимизации

#### Оглавление выпуска 2

С.Ю. Городецкий, В.А. Гришагин

«Нелинейное программирование и многоэкстремальная оптимизация»

Предисловие

Глава 1. Математические модели в задачах оптимального выбора

- 1.1. Модели рационального выбора и постановки оптимизационных залач
- 1.2. Различные трактовки решения в однокритериальных задачах
- 1.3. Понятия оптимальности в многокритериальных задачах и схемы компромисса
- 1.4. Модели функций в задачах оптимального выбора
- Глава 2. Условия оптимальности и элементы теории двойственности
	- 2.1. Условия оптимальности в задачах скалярной и векторной оптимизании
	- 2.2. Дифференциальная форма условий оптимальности
	- 2.3. Элементы теории двойственности в задачах математического программирования

Глава 3. Общие методы учета ограничений в задачах математического программирования

- 3.1. Обзор общих методов учета ограничений
- 3.2. Метод внешнего штрафа
- 3.3. Методы модифицированных функций Лагранжа
- 3.4. Другие общие методы учета ограничений
- Глава 4. Математические основы построения и анализа алгоритмов оптимизании
	- 4.1. Модели численных методов оптимизации
	- 4.2. Принципы построения методов оптимизации
	- 4.3. Одношагово-оптимальные методы и асимптотическая оптимальность
	- 4.4. Теоретические основы сходимости одномерных алгоритмов глобального поиска
	- 4.5. Анализ сходимости многомерных алгоритмов многоэкстремальной оптимизации
	- 4.6. Оценка относительной плотности размещения испытаний
- Глава 5. Многомерные задачи глобальной оптимизации и фундаментальные способы редукции размерности
	- 5.1. Многоэкстремальные задачи и методы покрытий
- 5.2. Принципы редукции в многомерных задачах глобальной оптимиза-ШИИ
- 5.3. Многошаговая схема редукции размерности
- 5.4. Свойства одномерных подзадач многошаговой схемы
- 5.5. Редукция размерности на основе кривых Пеано
- 5.6. Компонентные методы

Глава 6. Методы оценки множества слабо эффективных точек на основе непараметрической скаляризации

- 6.1. Основные подходы к непараметрической скаляризации
- 6.2. Реализация многокритериального метода неравномерных покрытий по схеме деления на три
- 6.3. Метод многокритериальной оптимизации на основе адаптивных стохастических молелей
- 6.4. Метод на основе точного скаляризатора
- Глава 7. Методы поиска локально-оптимальных решений
	- 7.1. Принципы оптимальности в построении методов для выпуклых залач
	- 7.2. Общие принципы построения методов безусловной локальной оптимизации
	- 7.3. Аппроксимационные принципы построения алгоритмов. Градиентные методы и метод Ньютона
	- 7.4. Эффективные методы второго порядка
	- 7.5. Методы первого порядка, явно изменяющие метрику пространства
	- 7.6. Методы сопряженных направлений
	- 7.7. Некоторые методы прямого поиска
	- 7.8. Специальные методы условной локальной оптимизации
- Приложение 1. Элементы выпуклого анализа
- Приложение 2. Лабораторный практикум

#### Оглавление выпуска 3

#### Л.И. Коган

#### «Динамическое программирование и дискретная многокритериальная оптимизация»

#### Ввеление

Глава 1. Метод динамического программирования в задачах дискретной оптимизании

1.1. Принцип динамического программирования. Основные рекуррентные соотношения динамического программирования

- 1.2. Решение дискретных оптимизационных задач методом динамического программирования Задачи к главе 1
- Глава 2. Применение метода динамического программирования к задачам синтеза расписаний обслуживания
	- 2.1. Задачи обслуживания множеств заявок
	- 2.2. Однопроцессорные задачи синтеза расписаний обслуживания конечных детерминированных потоков заявок
	- 2.3. Задачи синтеза расписаний обслуживания для систем с параллельными и последовательными процессорами
	- 2.4. Задачи оптимального обслуживания стационарных объектов, расположенных в одномерной зоне Задачи к главе 2
- Глава 3. Труднорешаемые задачи: полиномиально разрешимые конкретизации, приближенные и эвристические алгоритмы
	- 3.1. Полиномиально разрешимые и NP-трудные задачи
	- 3.2. Полиномиально разрешимые подклассы труднорешаемых задач
	- 3.3. Принципы построения приближенных и эвристических алгоритмов
	- 3.4. Эвристические алгоритмы для задач синтеза расписаний обслуживания
- Глава 4. Дискретные многокритериальные задачи. Многокритериальное динамическое программирование
	- 4.1. Концепция Парето-оптимального решения и схемы компромисса между критериями
	- 4.2. Синтез Парето-оптимальных решений методом последовательных уступок
	- 4.3. Синтез полных совокупностей эффективных оценок на основе рекуррентных соотношений многокритериального динамического программирования
	- 4.4. Вопросы построения представительных подмножеств эффективных оценок; концепция консервативного оператора Задачи к главе 4

Литература

*Валерий Николаевич Шевченко Николай Юрьевич Золотых*

## **Линейное и целочисленное линейное программирование**

*Учебник*

Формат  $70\times108$  1/16. Бумага офсетная. Печать офсетная. Уч.-изд. л. 9,1. Усл. печ. л. 8,8. Тираж 400 экз. Заказ

> Издательство Нижегородского госуниверситета им. Н.И. Лобачевского, 603950, Н. Новгород, пр. Гагарина, 23.

Типография ННГУ, 603000, Н. Новгород, ул. Б. Покровская, 37. Лицензия ПД № 18–0099 от 04.05.2001.

# НАПРАВЛЕНИЕ ПОДГОТОВКИ **"ИНФОРМАЦИОННЫЕ ТЕХНОЛОГИИ"**

# МОДЕЛИ И МЕТОДЫ КОНЕЧНОМЕРНОЙ ОПТИМИЗАЦИИ

ВЫП. 1. ЛИНЕЙНОЕ И ЦЕЛОЧИСЛЕННОЕ **ЛИНЕЙНОЕ ПРОГРАММИРОВАНИЕ** 

ВЫП. 2. НЕЛИНЕЙНОЕ ПРОГРАММИРОВАНИЕ И МНОГОЭКСТРЕМАЛЬНАЯ ОПТИМИЗАЦИЯ

ВЫП. 3. ДИНАМИЧЕСКОЕ ПРОГРАММИРОВАНИЕ И ДИСКРЕТНАЯ МНОГОКРИТЕРИАЛЬНАЯ **ОПТИМИЗАЦИЯ** 

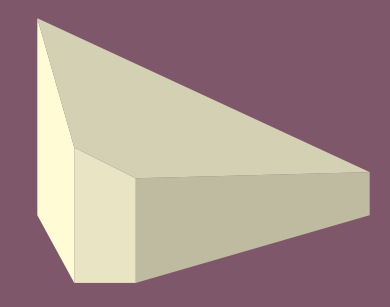